# Study & Evaluation Scheme of

## Bachelor of Science in Animation and VFX [Applicable for Batch 2020-23]

[As per CBCS guidelines given by UGC]

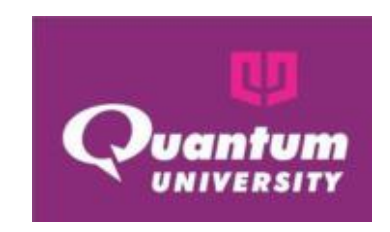

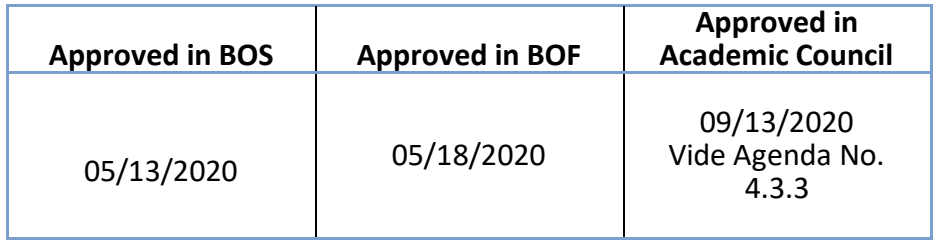

Quantum University, Roorkee 22 KM Milestone, Dehradun-Roorkee Highway, Roorkee (Uttarakhand) Website: [www.quantumuniversity.edu.in](http://www.quantumuniversity.edu.in/)

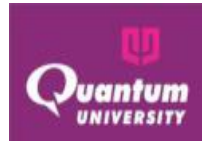

## *Study & Evaluation Scheme Study Summary*

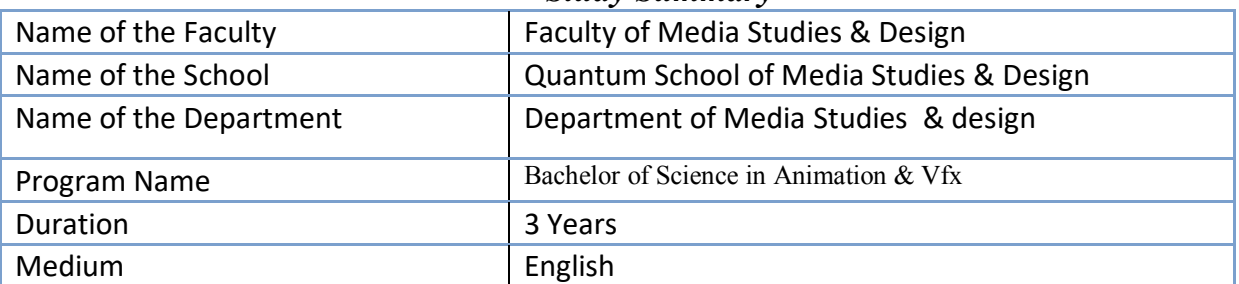

## *Evaluation Scheme*

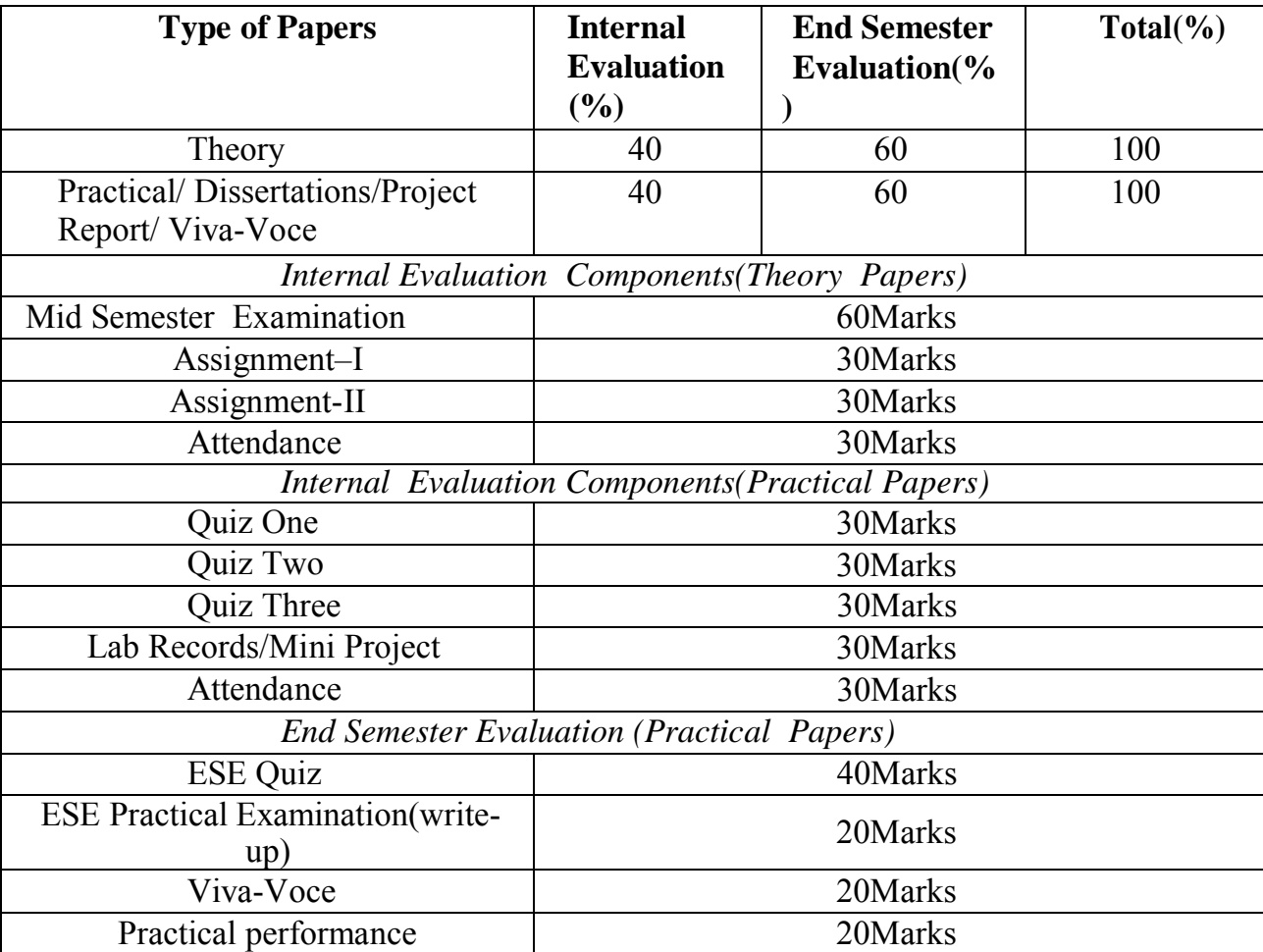

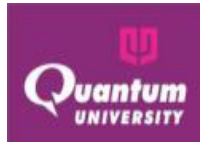

## **Structure of Question Paper (ESE Theory Paper)**

The question paper will consist of 5 questions, one from each unit. Student has to Attempt all questions. All questions carry 20 marks each. Parts a) and b) of question Q1 to Q5 will be compulsory and each part carries 2 marks. Parts c), d) and e) of Q1 to Q5 Carry 8 marks each and the student may attempt any 2 parts.

#### **Important Note:**

1. *The purpose of examination should be to assess the Course Outcomes (CO) that will ultimately lead to attainment of Programme Outcomes (PO). A question paper must assess the following aspects of learning as planned for a specific course i.e Remember, Understand, Apply, Analyze, Evaluate & Create (reference to Bloom's Taxonomy). The standard of question paper will be based on mapped BL level complexity of the unit of the syllabus, which is the basis of CO attainment model adopted in the university.* 

*2.Case Study / Caselet is essential in every question paper (wherever it is being taught as a part of pedagogy) for evaluating higher-order learning. Not all the courses might have case teaching method used as pedagogy.* 

*3. There shall be continuous evaluation of the student and there will be a provision of real time reporting on QUMS. All the assignments will be evaluated through module available on ERP for time and access management of the class.* 

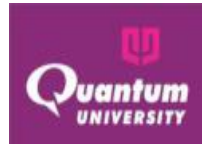

## B.Sc. Animation & VFX V 2020 *Program Structure – Bachelor of Science In Animation &VFX*

## *Introduction*

Bachelor of Science Animation & VFX syllabus is broad and multidisciplinary consists of various subjects, it focuses on creative art and animating the characters for transmission of messages in meaningful and effective way. It is designed for production of various character in virtual format

Bachelor of Science Animation & VFX syllabus are designed in such a way that students grasp all the knowledge related to animation and Visual effects and enhancing employability and entrepreneurial ability of the graduates the Quantum University increase the practical content in the courses wherever necessary. The total number of credit hours in 6 semesters including Student programme will range from 150 to 160 for all the programmes.

The students would be required to record their observations in field and media-industries on daily basis and will prepare their project report based on these observations.

## **Experiential Learning Programme (ELP)/ Hands On Training (HOT)**

This program will be undertaken by the students preferably during the sixth semester for a total duration of 24 weeks with a weightage of 0+20 credit hours. The students will register for any of two modules, listed below, of 0+10 credit hours each.

- Animator
- Video editor
- Making of digital Short Film/Documentary
- Science of Video Editing
- Digital Media
- Content Development
- Voice over production
- Still Photography
- Graphics Designing
- Visual effects

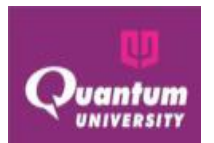

## *Curriculum (20-23) Version 2020.01*

Quantum School of Mass Media & Design Bachelor of Science in Animation & Vfx-**PC: 05-3-03**

## BREAKUP OF COURSE

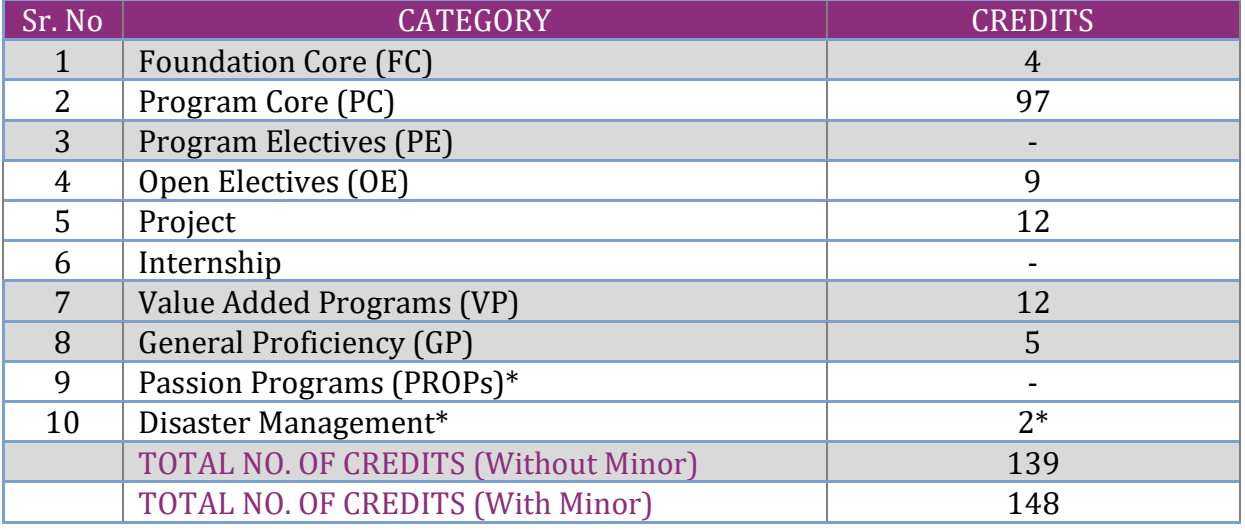

\*Non-CGPA Audit Course

## SEMESTER-WISE BREAKUP OF CREDITS

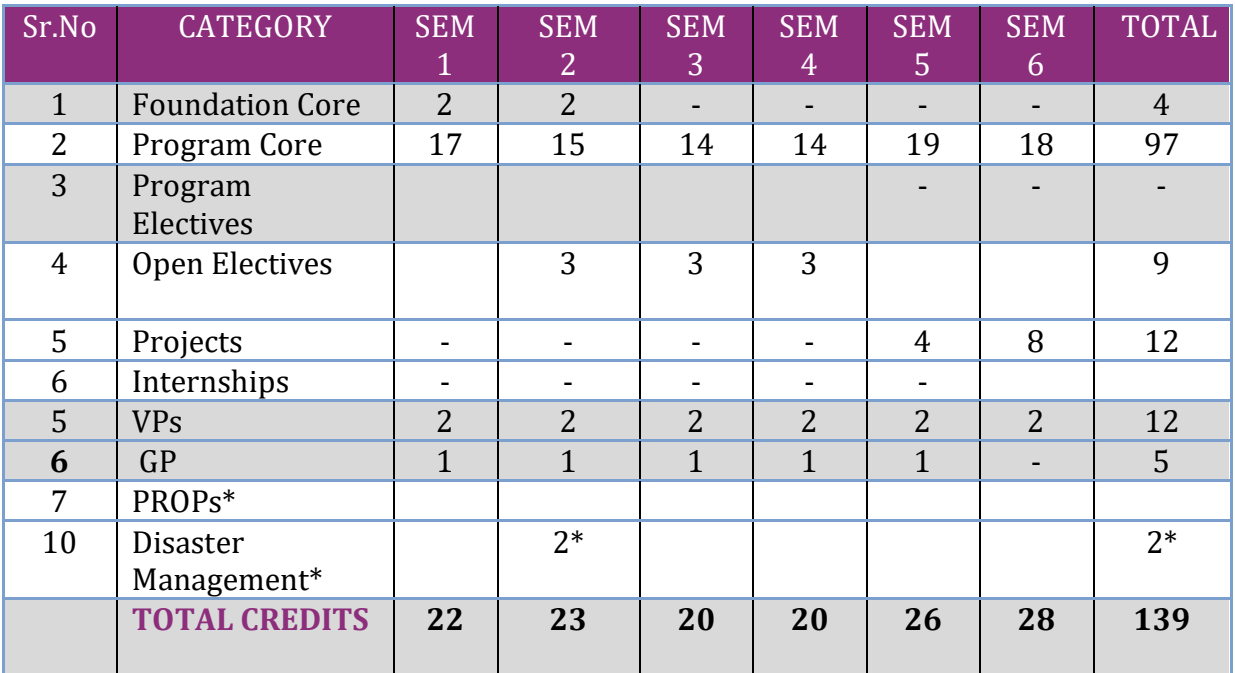

\* Non-CGP Audit Course

Minimum Credit Requirements:

**B.Sc. Animation & VFX: 143 credits**

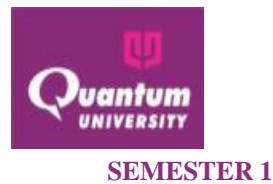

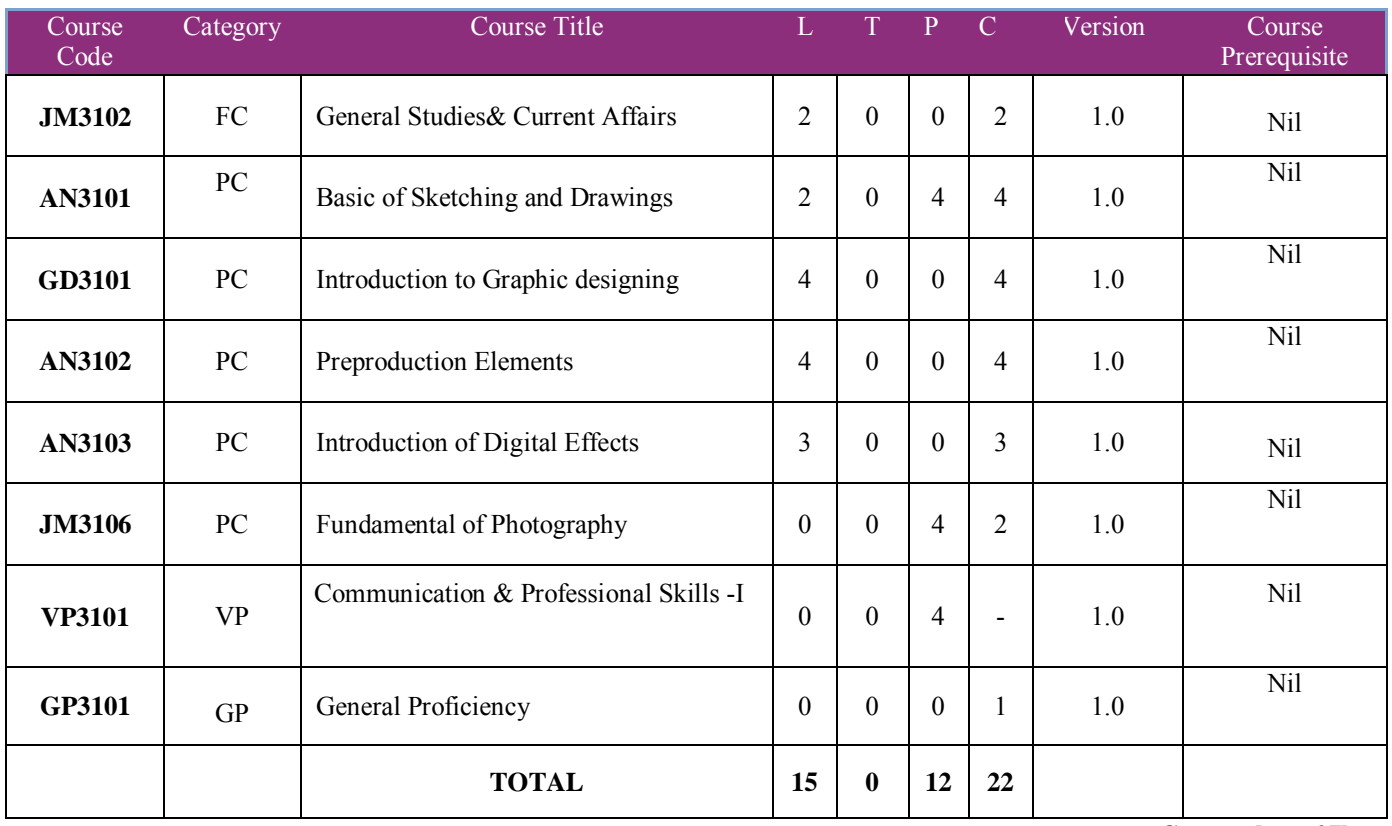

 **Contact hrs.: 27hrs.** 

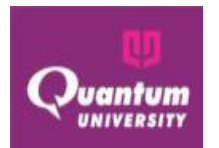

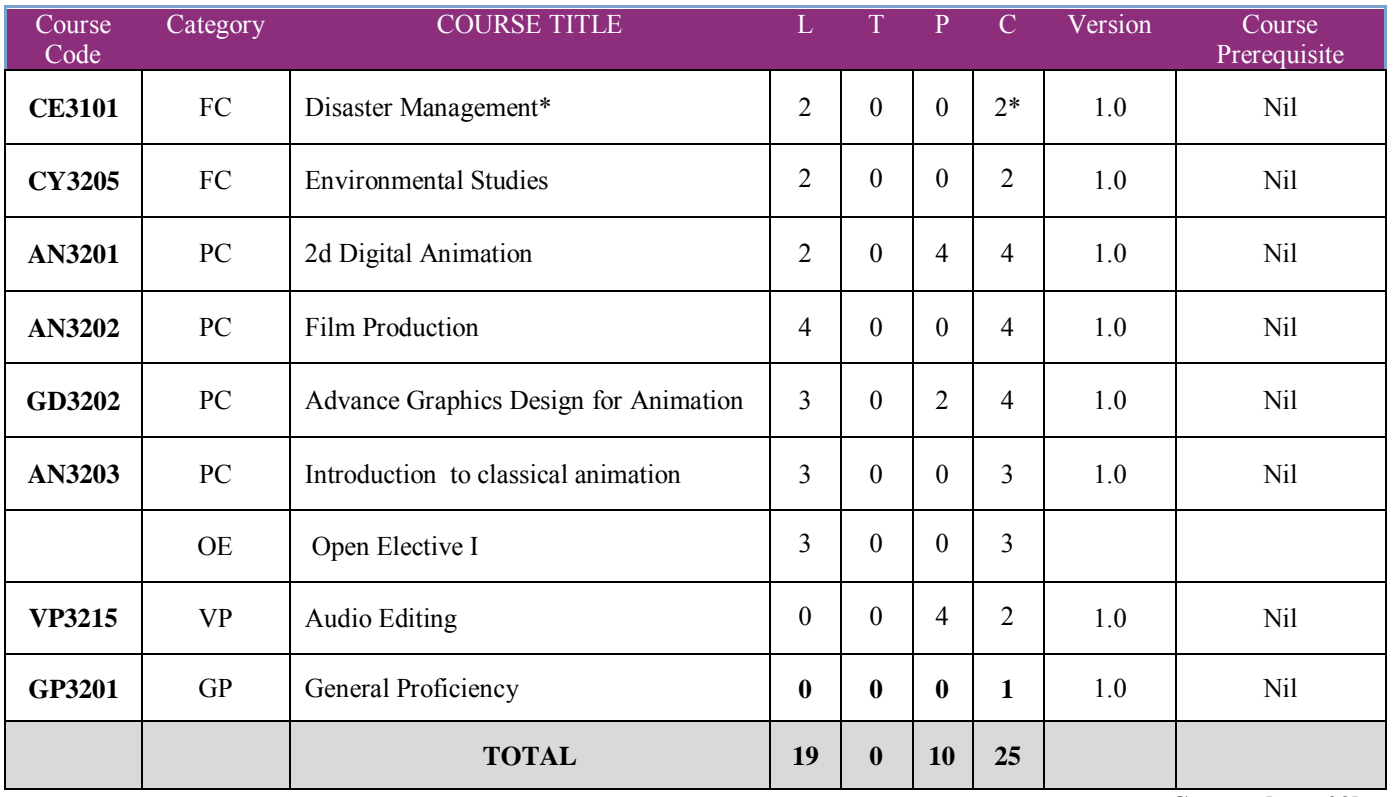

 **Contact hrs.: 29hrs.** 

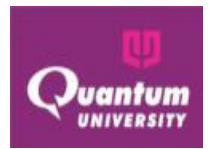

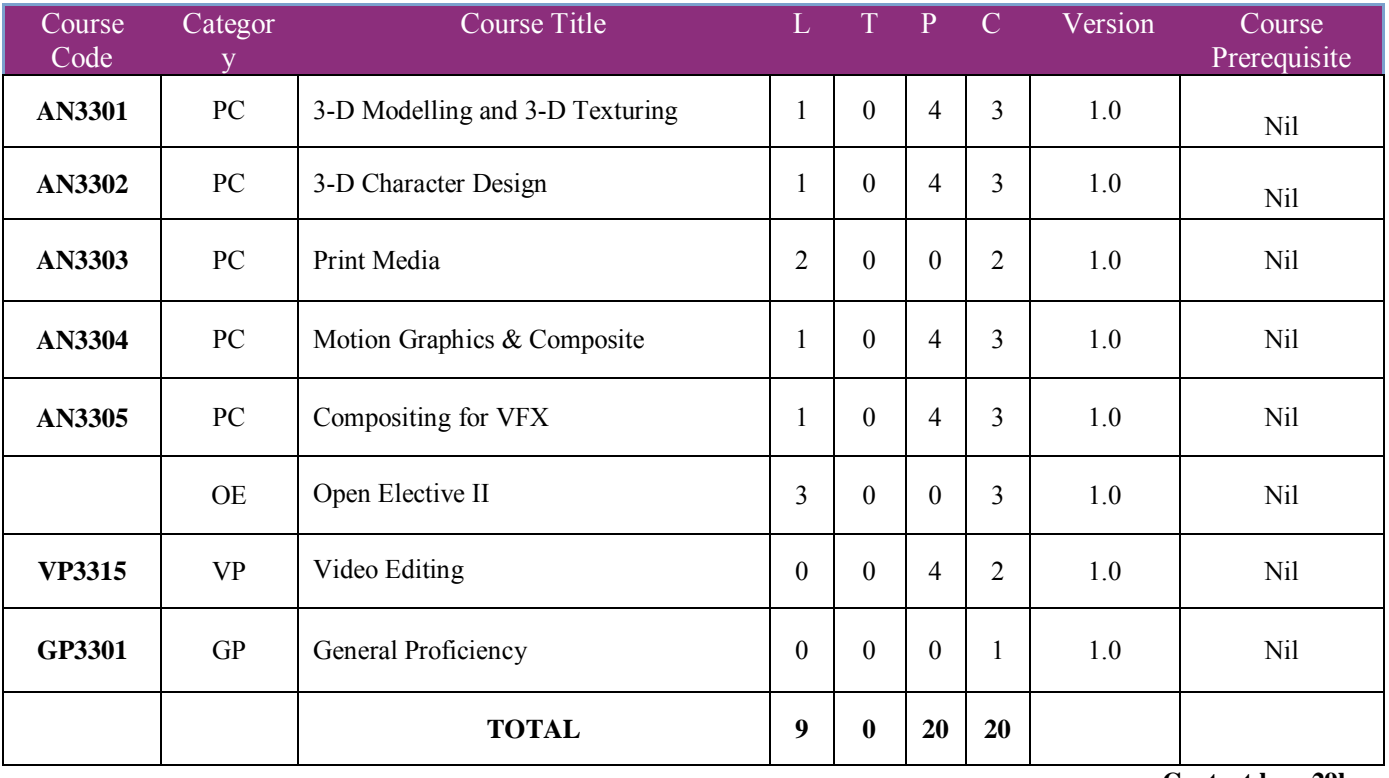

 **Contact hrs.:29hrs.** 

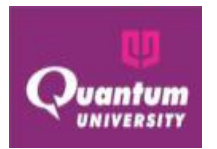

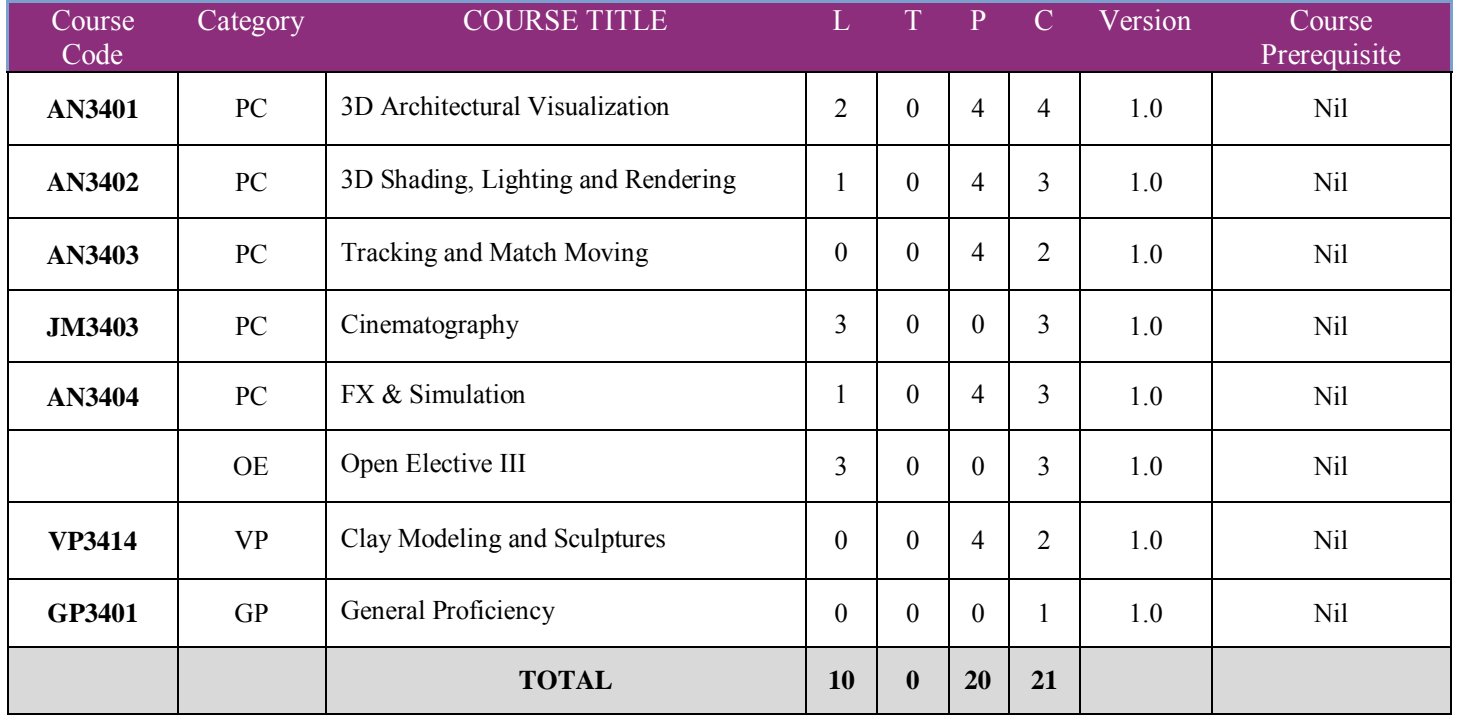

#### **Contact hrs.: 30hrs.**

All students are required to undergo 04 to 06 weeks' summer project after completion of 4<sup>th</sup> semester. Performance of this project will be evaluated and awarded in 5<sup>th</sup> semester.

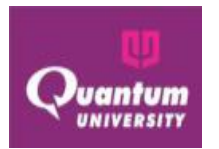

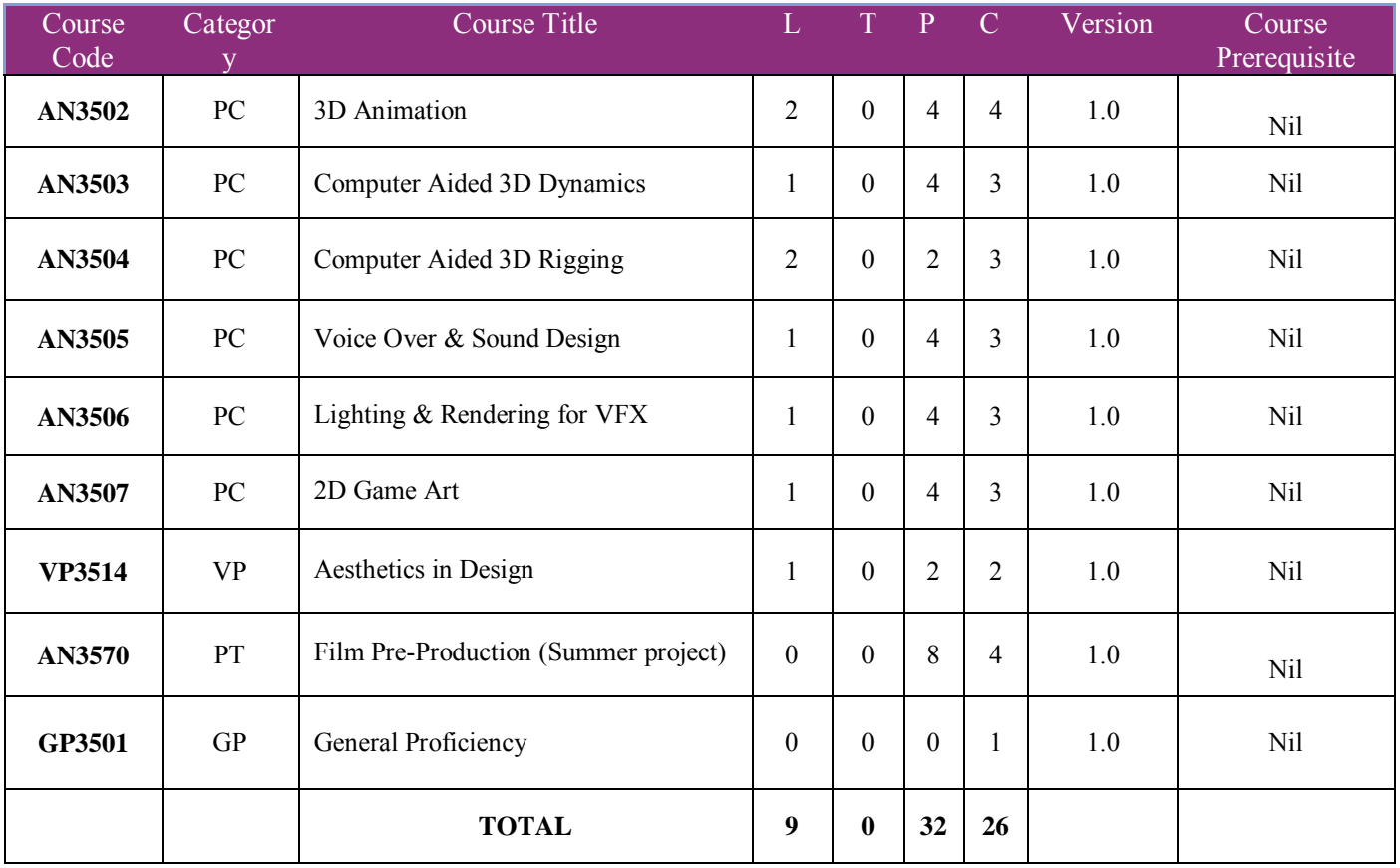

 **Contact hrs.: 41hrs.**

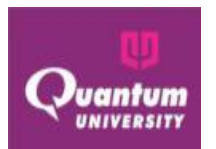

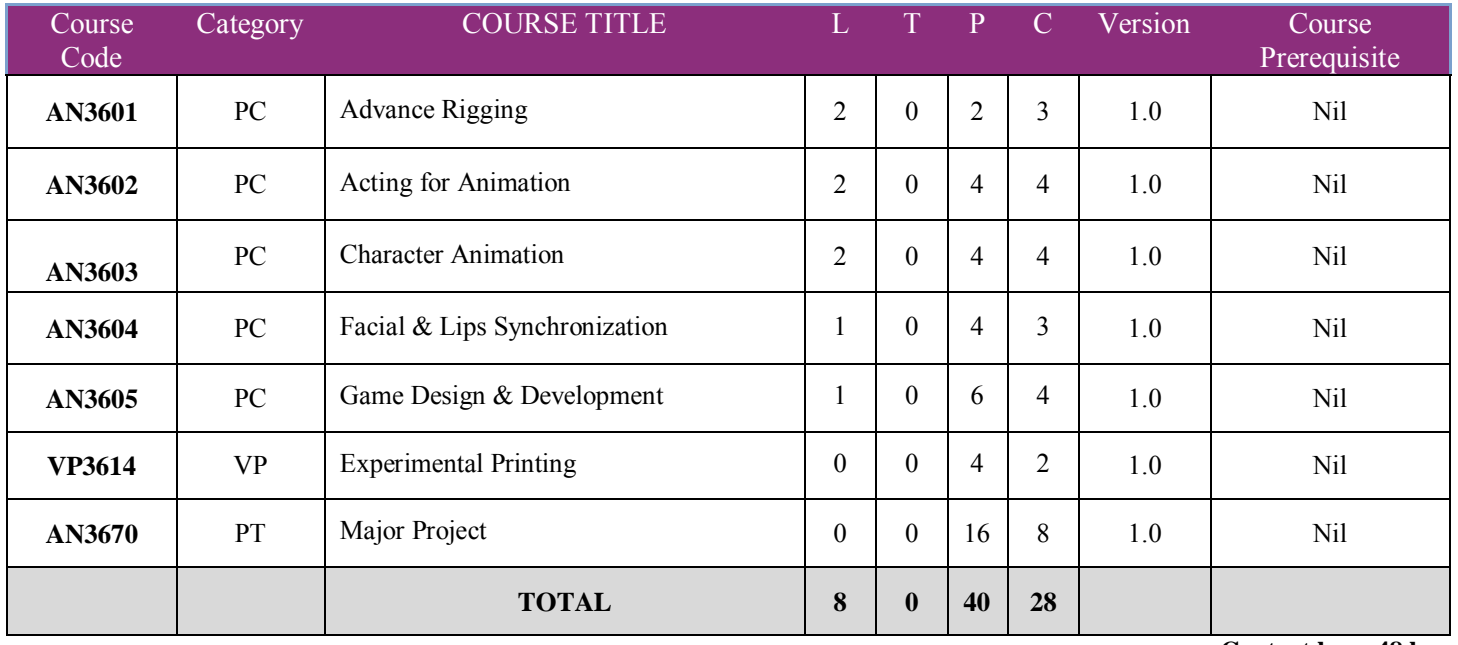

 **Contact hrs.: 48 hrs.**

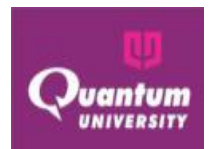

## **B. Choice Based Credit System (CBCS)**

Choice Based Credit System (CBCS) is a versatile and flexible option for each student to achieve his target number of credits as specified by the UGC and adopted by our university.

The following is the course module designed for the B..Com program with specialization Honors and Banking and Insurance. **Core competency:** Students will acquire core competency in Commerce and Finance and its allied areas.  **Program/Discipline Specific Elective Course (DSEC)**:

**Skilled communicator:** The course curriculum incorporates basics and advanced training in order to make a graduate student capable of expressing the subject through technical writing as well as through oral presentation.

**Critical thinker and problem solver:** The course curriculum also includes components that can be helpful to graduate students to develop critical thinking ability by way of solving problems/numerical using basic & advance knowledge and concepts of Commerce and Finance

**Sense of inquiry:** It is expected that the course curriculum will develop an inquisitive characteristic among the students through appropriate questions, planning and reporting experimental investigation.

**Skilled project manager:** The course curriculum has been designed in such a manner as to enabling a graduate student to become a skilled project manager by acquiring knowledge about mathematical project management, writing, planning, study of ethical standards and rules and regulations pertaining to business and trade related projects operation.

**Ethical awareness/reasoning:** A graduate student requires understanding and developing ethical awareness/reasoning which the course curriculums adequately provide.

 **Lifelong learner:** The course curriculum is designed to inculcate a habit of learning continuously through use of advanced ICT technique and other available techniques/books/journals for personal academic growth as well as for increasing employability opportunity.

**Value Added Course (VAC):** A value added audit course is a non-credit course which is basically meant to enhance general ability of students in areas like soft skills, quantitative aptitude and reasoning ability - required for the overall development of a student and at the same time crucial for industry/corporate demands and requirements. The student possessing these skills will definitely develop acumen to perform well during the recruitment process of any premier organization and will have the desired confidence to face the interview. Moreover, these skills are also essential in day-to-day life of the corporate world. The aim is to nurture every student for making effective communication, developing aptitude and a general reasoning ability for a better performance, as desired in corporate world. There shall be four courses of Aptitude in Semester I, II, III & IV semesters and two courses of Soft Skills in III & IV Semesters and will carry no credit, however, it will be compulsory for every student to pass these courses with minimum 50% marks to be eligible for the certificate. These marks will not be included in the calculation of CGPI. Students have to specifically be registered in the specific course of the respective semesters.

**Skill Enhancement Course:** This course may be chosen from a pool of courses designed to provide value-based and/or skillbased knowledge.

 **Generic/Open Elective Course (OE):** Open Elective is an interdisciplinary additional subject that is compulsory in a program. The score of Open Elective is counted in the overall aggregate marks under Choice Based Credit System (CBCS). Each Open Elective paper will be of 3 Credits in II, III and IV semesters. Each student has to take Open/Generic Electives from department other than the parent department. Core / Discipline Specific Electives will not be offered as Open Electives.

**Non-Credit CGPA :** This is a compulsory non credit CGPA course hat does not have any choice and will be of 3 credits. Each student of B.Com Program has to compulsorily pass the Environmental Studies and Disaster Management.

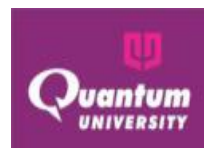

## **C. Program OutcomesofB.Sc. Animation & VFX program:**

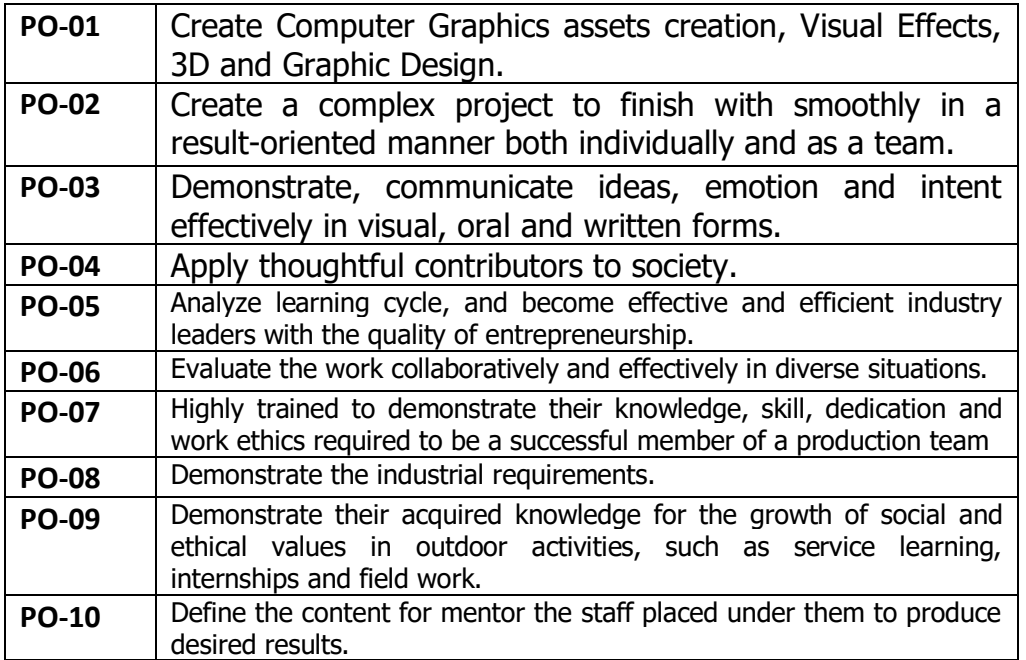

## **D. Program Specific Outcomes:**

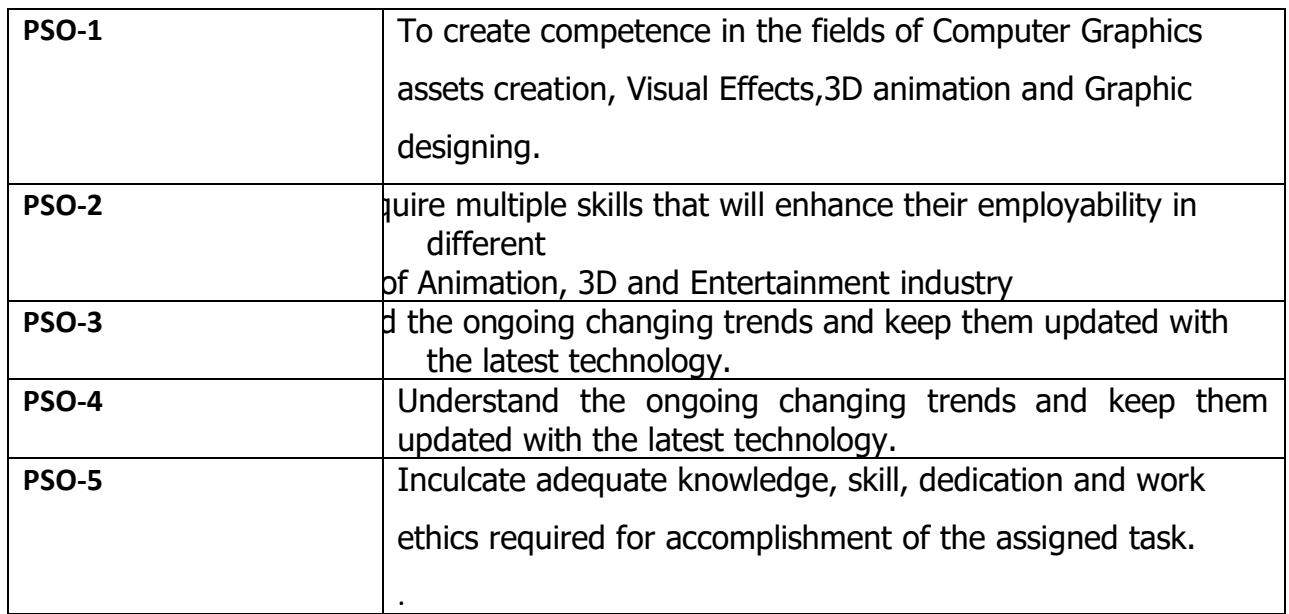

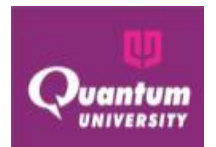

## **E. Program Educational Objectives (PEO's)**

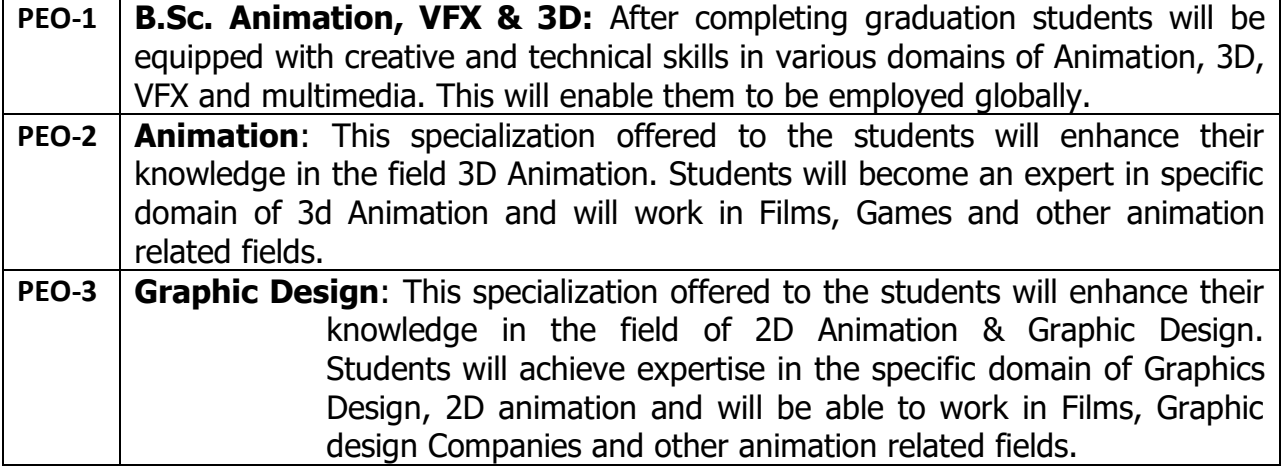

## **F. Pedagogy & Unique practices adopted:**

"Pedagogy is the method and practice of teaching, especially for teaching an academic subject or theoretical concept". In addition to conventional time-tested lecture method, the institute will emphasize on experiential learning:

*Role Play & Simulation:* Role- play and simulation are forms of experiential learning. Learners take on different roles, assuming a profile of a character or personality, and interact and participate in diverse and complex learning settings. Role-play and simulation function as learning tools for teams and groups or individuals as they "play" online or face-to-face. They alter the power ratios in teaching and learning relationships between students and educators, as students learn through their explorations and the viewpoints of the character or personality they are articulating in the environment. This student-centered space can enable learner-oriented assessment, where the design of the task is created for active student learning. Therefore, role-play& simulation exercises such as virtual share trading, marketing simulation etc. are being promoted for the practical-based experiential learning of our students.

*Video Based Learning (VBL)&Learning through Movies (LTM):* These days technology has taken a front seat and classrooms are well equipped with equipment and gadgets. Video-based learning has become an indispensable part of learning. Similarly, students can learn various concepts through movies. In fact, many teachers give examples from movies during their discourses. Making students learn few important theoretical concepts through VBL & LTM is a good idea and method. The learning becomes really interesting and easy as videos add life to concepts and make the learning engaging and effective. Therefore, our institute is promoting VBL& LTM, wherever possible.

*Field/Live Projects:* The students, who take up experiential projects in companies, where senior executives with a stake in teaching guide them, drive the learning. All students are encouraged to do some live project other their regular classes.

 *Industrial Visits:* Industrial visit are essential to give students hand-on exposure and experience of how things and processes work in industries. Our institute organizes such visits to enhance students' exposure to practical learning and work out for a report of such a visit relating to their specific topic, course or even domain.

 *MOOCs:* Students may earn credits by passing MOOCs as decided by the college. Graduate level programs may award Honors degree provided students earn pre-requisite credits through MOOCs. University allows students to undertake additional subjects/course(s) (In-house offered by the university through collaborative efforts or courses in the open domain by various internationally recognized universities) and to earn additional credits on successful completion of the same. Each course will be

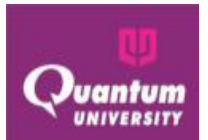

approved in advance by the University following the standard procedure of approval and will be granted credits as per the approval. Keeping this in mind, University proposed and allowed a maximum of two credits to be allocated for each MOOC courses. In the pilot phase it is proposed that a student undertaking and successfully completing a MOOC course through only NPTEL could be given 2 credits for each MOOC course.

For smooth functioning and monitoring of the scheme the following shall be the guidelines forMOOC courses, Add-on courses carried out by the College from time to time.

a) It will necessary for every student to take at least one MOOC Course throughout the programme.

b) There shall be a MOOC co-ordination committee in the College with a faculty at the level ofProfessor heading the committee and all Heads of the Department being members of theCommittee.

c) The Committee will list out courses to be offered during the semester, which could be requested by the department or the students and after deliberating on all courses finalize a list of courses to be offered with 2 creditsdefined for each course and the mode of credit consideration of the student. The complete process shall be obtained by the College before end of June and end of December for Odd and Even semester respectively of the year in which the course is being offered. In case of MOOC course, the approval will be valid only for the semester on offer.

d) Students will register for the course and the details of the students enrolling under the coursealong with the approval of the Vice Chancellor will be forwarded to the Examination department within fifteen days of start of the semester by the Coordinator MOOC through the Principal of the College.

e) After completion of MOOC course, Student will submit the photo copy of Completioncertificate of MOOC Course to the Examination cell as proof.

f) Marks will be considered which is mentioned on Completion certificate of MOOC Course.

g) College will consider the credits only in case a student fails to secure minimum required credits then the additional subject(s) shall be counted for calculating the minimum credits required for the award of degree.

*Special Guest Lectures (SGL) &Extra Mural Lectures (EML):* Some topics/concepts need extra attention and efforts as they either may be high in difficulty level or requires experts from specific industry/domain to make things/concepts clear for a better understanding from the perspective of the industry. Hence, to cater to the present needs of industry we organize such lectures, as part of lecture-series and invite prominent personalities from academia and industry from time to time to deliver their vital inputs and insights.

*Student Development Programs (SDP):* Harnessing and developing the right talent for the right industry an overall development of a student is required. Apart from the curriculum teaching various student development programs (training programs) relating to soft skills, interview skills, SAP, Advanced excel training etc. that may be required as per the need of the student and industry trends, are conducted across the whole program. Participation in such programs is solicited through volunteering and consensus.

*Industry Focused programmes:* Establishing collaborations with various industry partners to deliver the programme on sharing basis. The specific courses are to be delivered by industry experts to provide practice-based insight to the students.

*Special assistance program for slow learners & fast learners:* write the note how would you identify slow learners, develop the mechanism to correcting knowledge gap. Terms of advance topics what learning challenging it will be provided to the fast learners.

*Induction program:* Every year 3 weeks induction program is organized for 1st year students and senior students to make them familiarize with the entire academic environment of university including Curriculum, Classrooms, Labs, Faculty/ Staff members, Academic calendar and various activities.

*Mentoring scheme:* There is Mentor-Mentee system. One mentor lecture is provided per week in a class. Students can discuss their problems with mentor who is necessarily a teaching faculty. In this way, student's problems or issues can be identified and resolved.

*Competitive exam preparation:* Students are provided with one class in every week for GATE/ Competitive exams preparation.

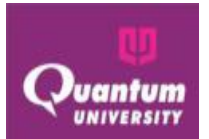

 *Extra-curricular Activities:* organizing& participation in extracurricular activities will be mandatory to help students develop confidence  $\&$  face audience boldly. It brings out their leadership qualities along with planning  $\&$  organizing skills. Students undertake various cultural, sports and other competitive activities within and outside then campus. This helps them build their wholesome personality.

*Career & Personal Counseling:* - Identifies the problem of student as early as possible and gives time to discuss their problems individually as well as with the parents. Counseling enables the students to focus on behavior and feelings with a goal to facilitate positive change.Its major role lies in giving: Advice, Help, Support, Tips, Assistance, and Guidance.

*Participation in Flip Classes, Project based Learning(A2 Assignment), Workshops, Seminars & writing & Presenting Papers:* Departments plan to organize the Flip Classes, Project based Learning(A2 Assignment), workshops, Seminars & Guest lecturers time to time on their respective topics as per academic calendar. Students must have to attend these programs. This participation would be count in the marks of general Discipline & General Proficiency which is the part of course scheme as non-credit course.

*Formation of Student Clubs, Membership & Organizing & Participating events:* Every department has the departmental clubs with the specific club's name. The entire student's activity would be performed by the club. One faculty would be the coordinator of the student clubs & students would be the members with different responsibility.

*Capability Enhancement & Development Schemes:* The Institute has these schemes to enhance the capability and holistic development of the students. Following measures/ initiatives are taken up from time to time for the same: Career Counseling, Soft skill development, Remedial Coaching, Bridge Course, Language Lab, Yoga and Meditation, Personal Counseling

*Library Visit & Utilization of QLRC:*Studentsmay visit the library from morning10 AM to evening 8 PM. Library created its resources Database and provided Online Public Access Catalogue (OPAC) through which users can be accessed from any of the computer connected in the LAN can know the status of the book. Now we are in process to move from OPAC to KOHA.

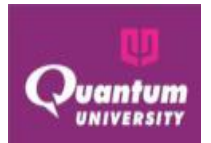

## B.Sc. Animation & VFX V 2020 **Detailed Syllabus (Semester wise /course wise)**

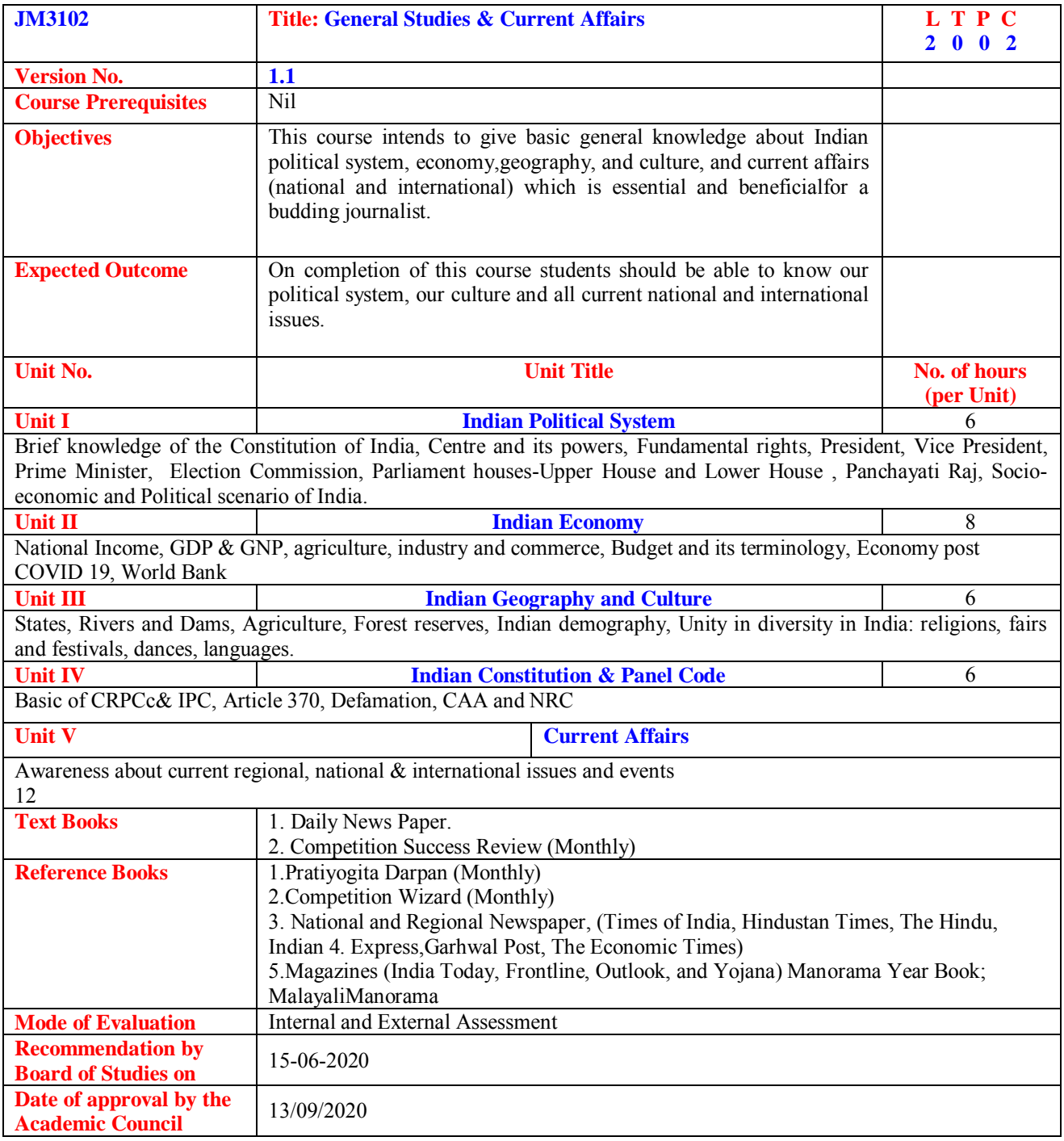

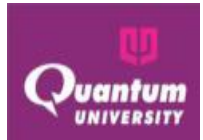

## **Course Outcome ForJM3102**

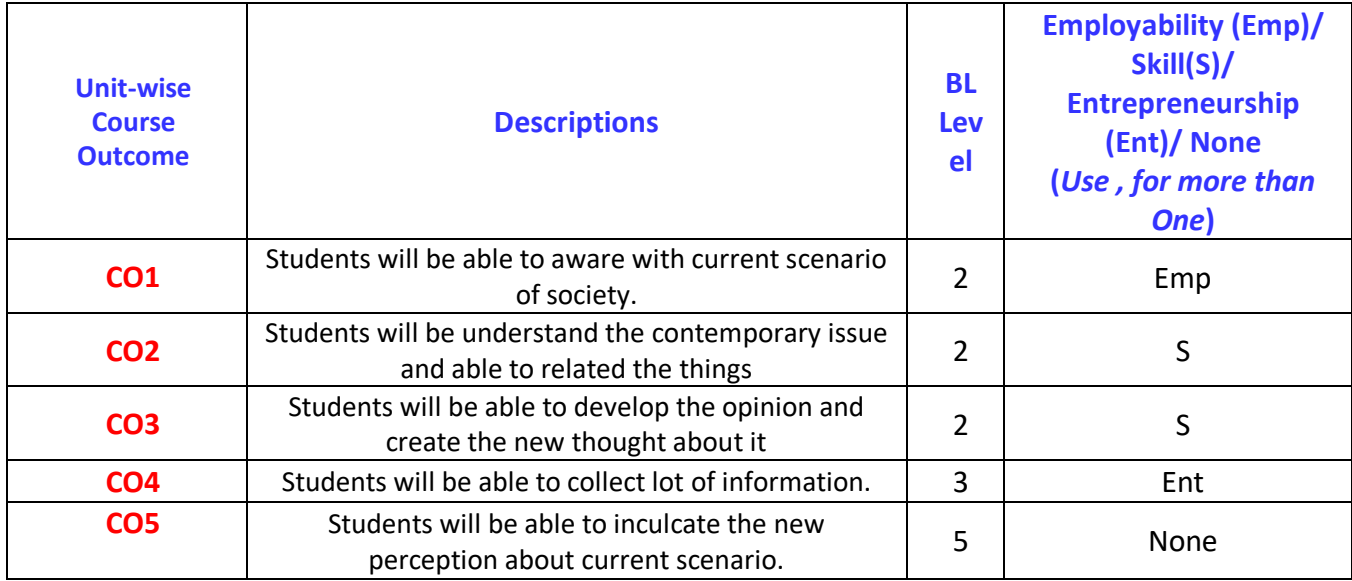

## **CO-PO Mapping for JM3102**

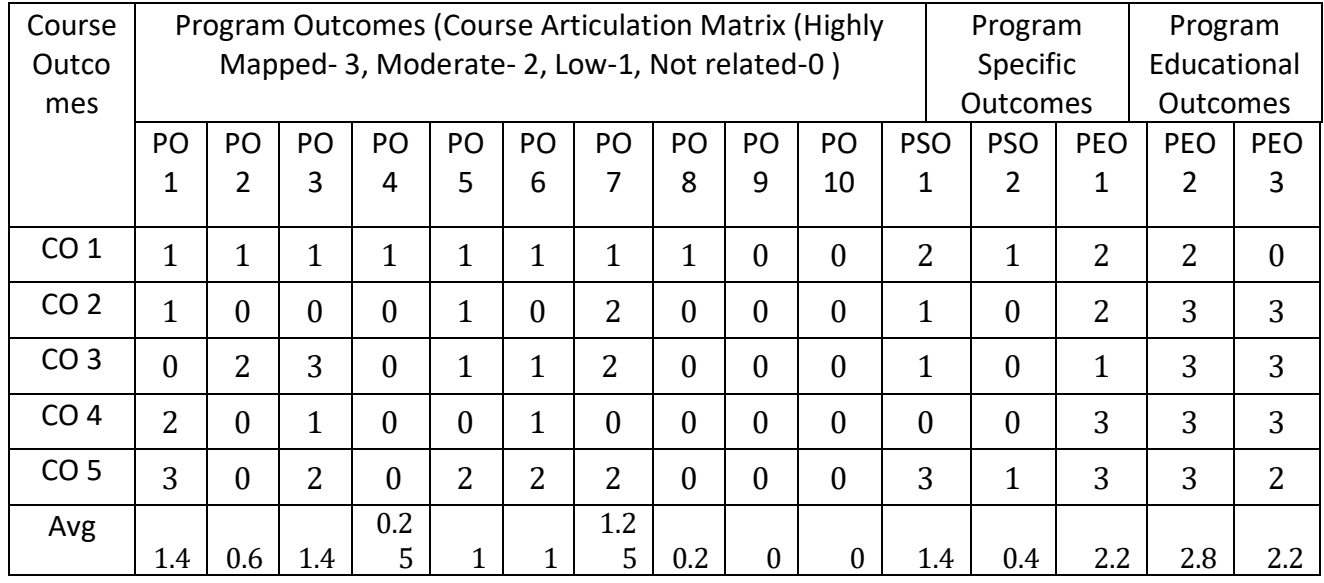

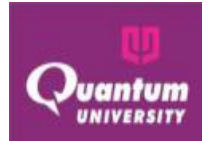

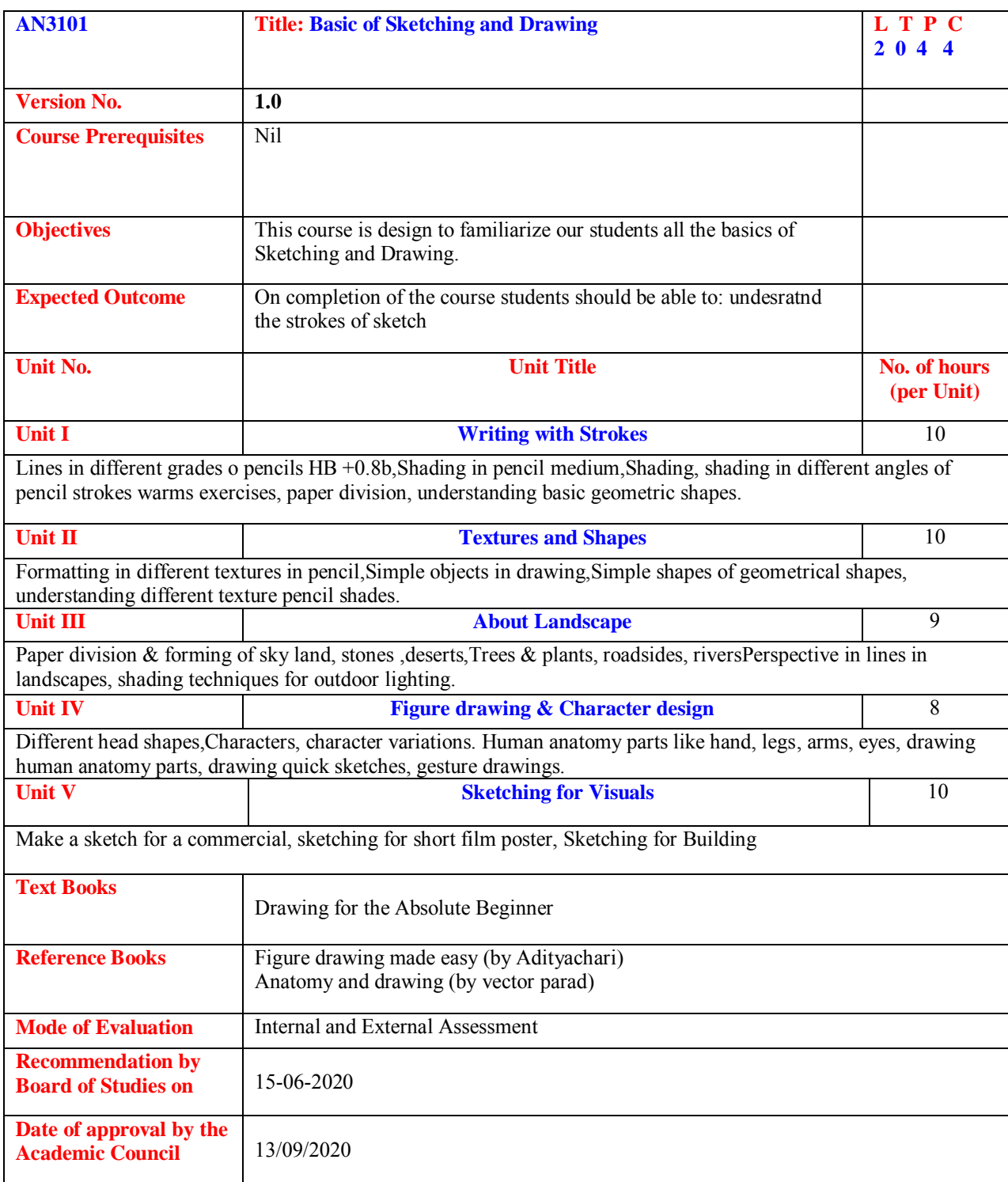

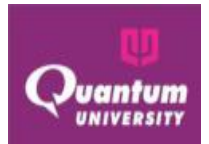

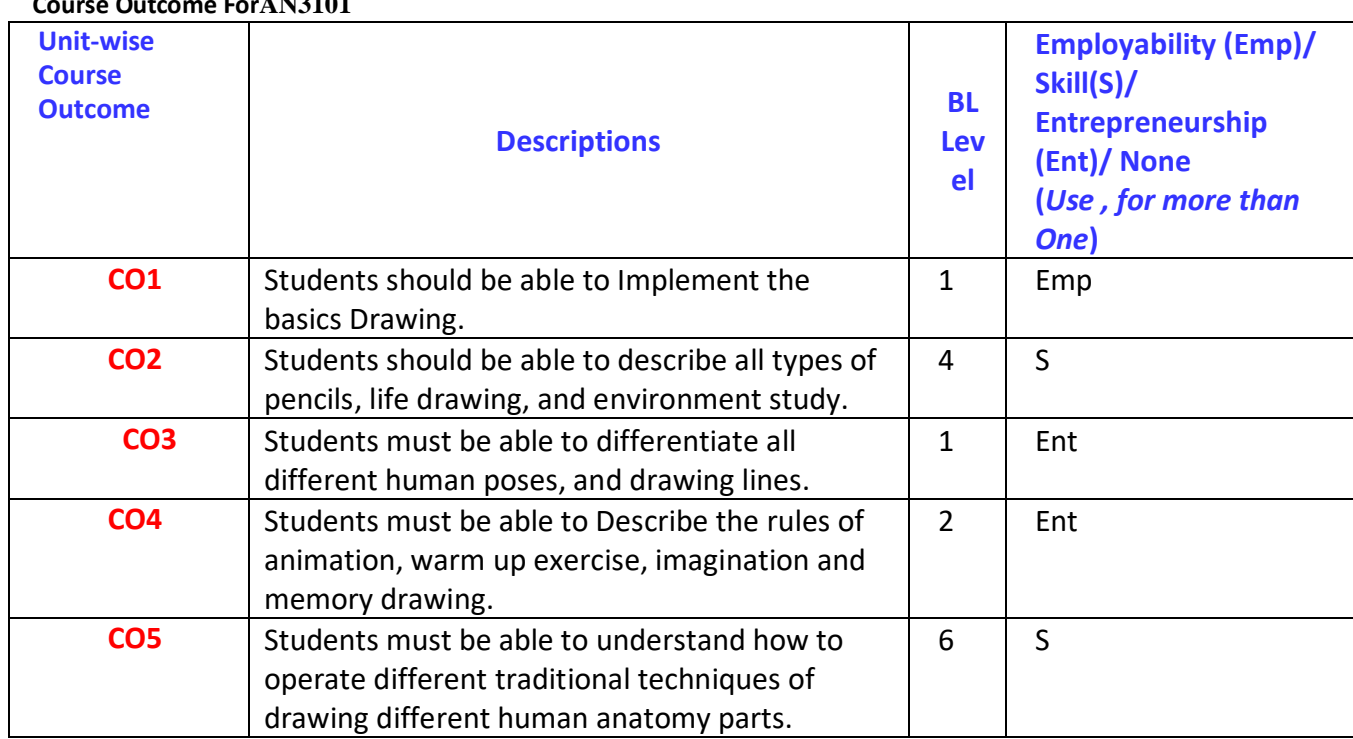

## **Course Outcome ForAN3101**

## **CO-PO Mapping for AN3101**

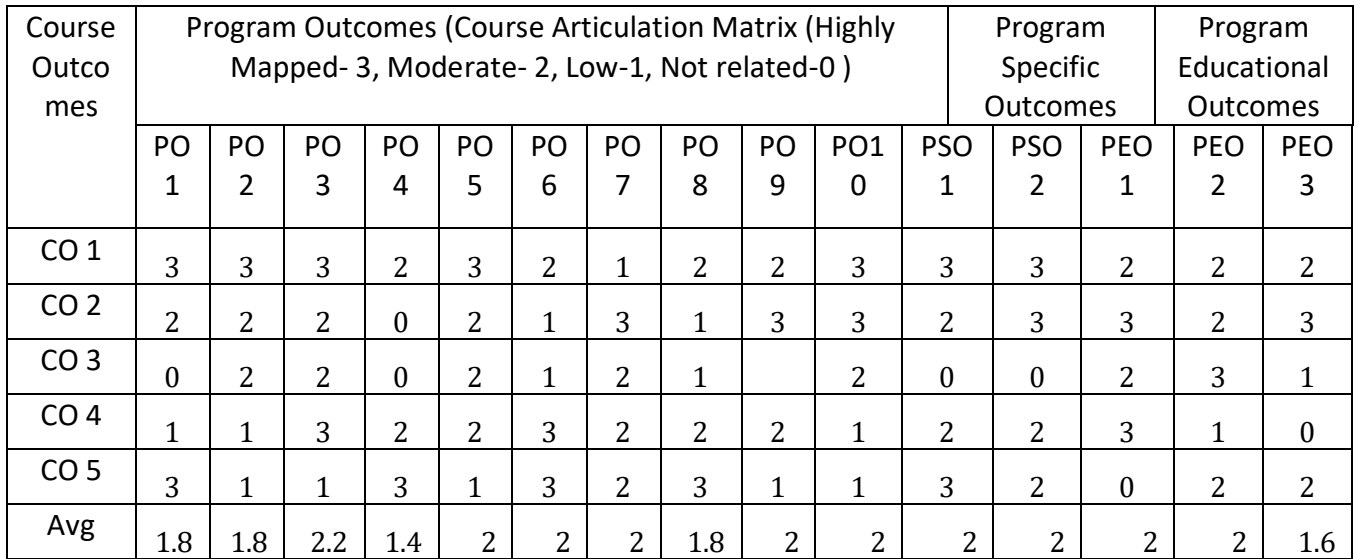

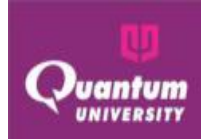

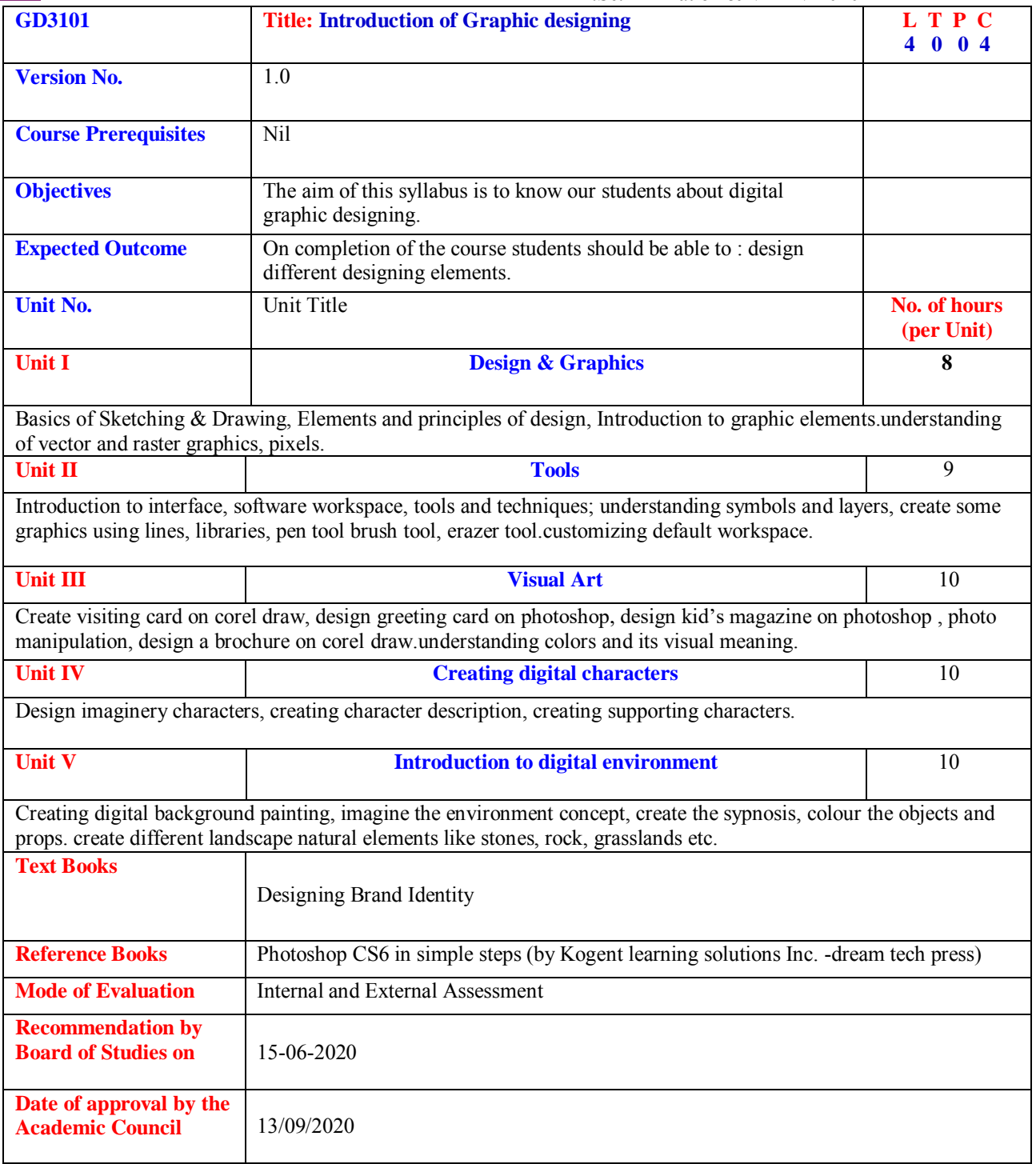

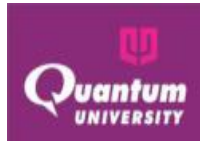

## **Course Outcome ForGD3101**

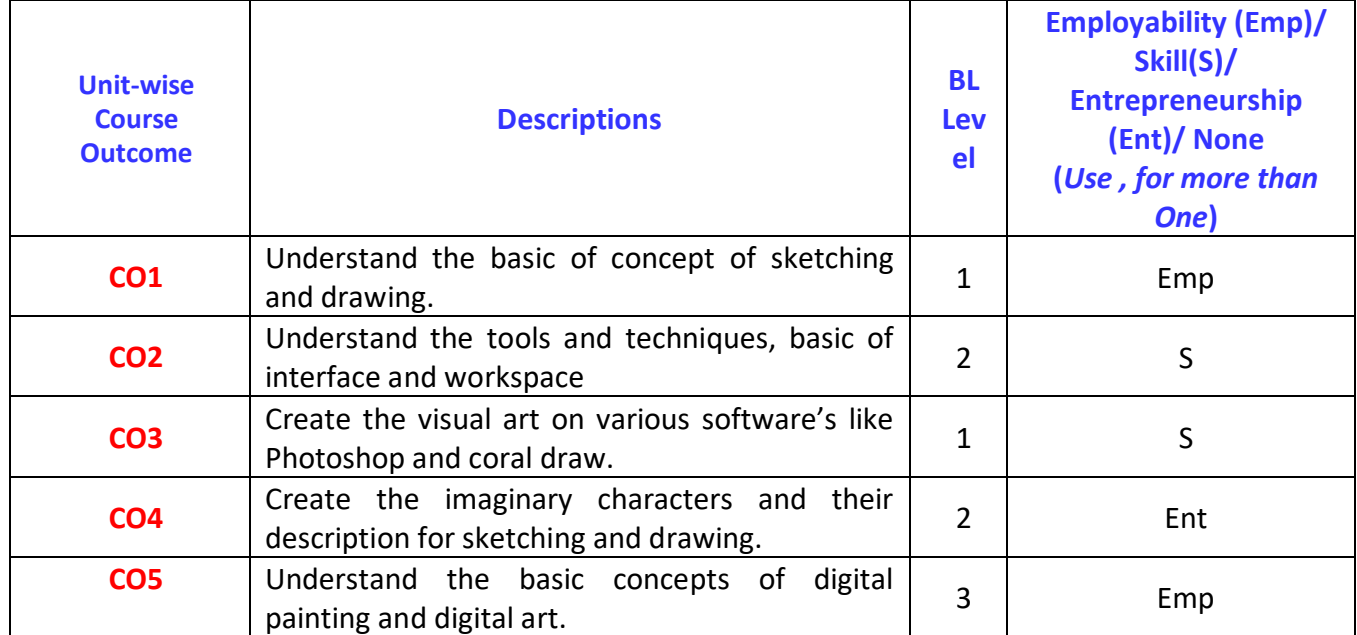

## **CO-PO Mapping for GD3101**

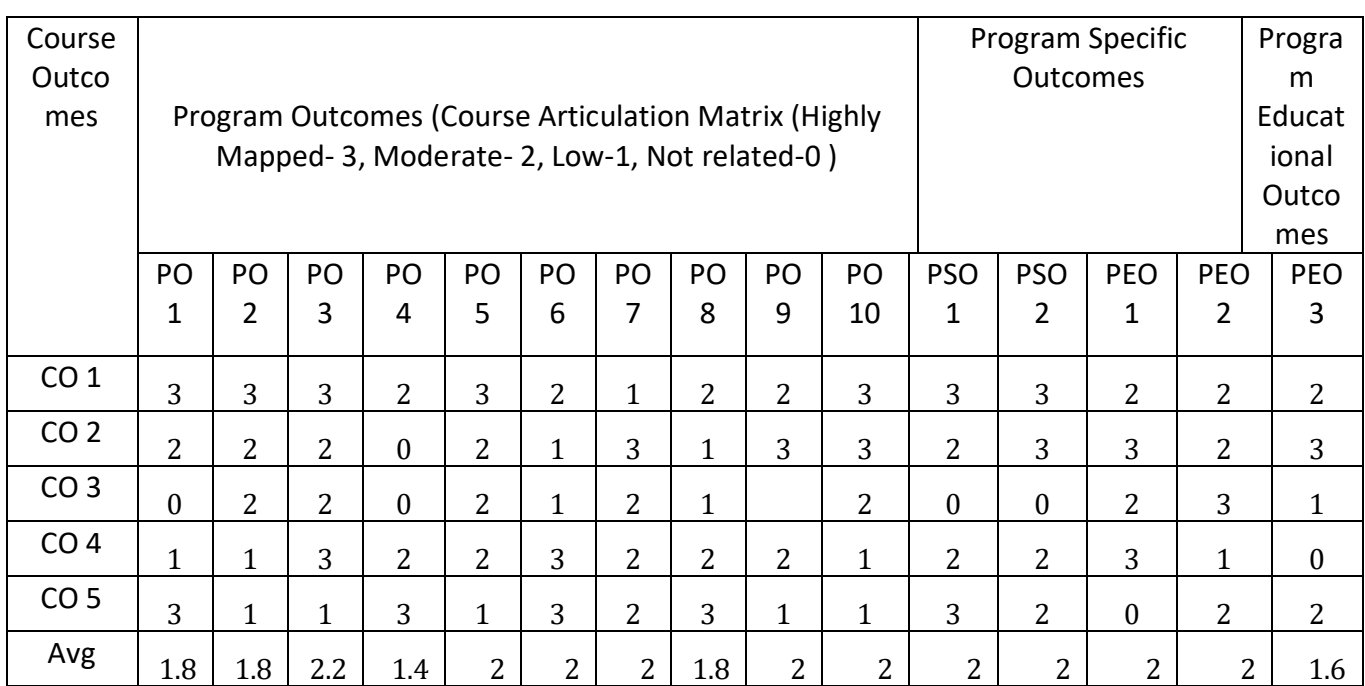

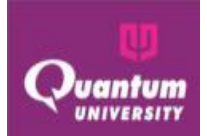

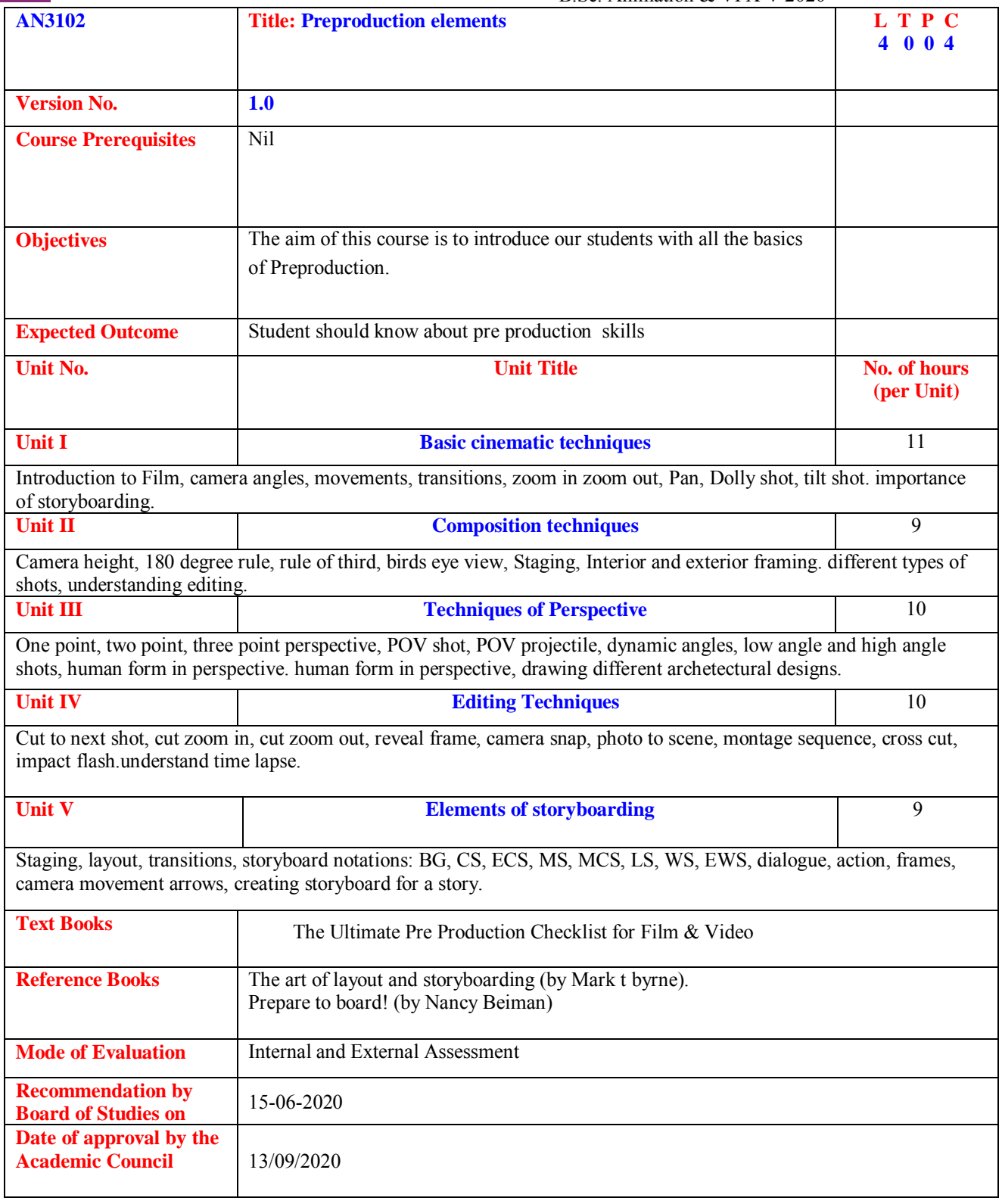

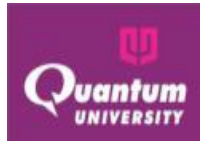

## **Course Outcome ForAN3102**

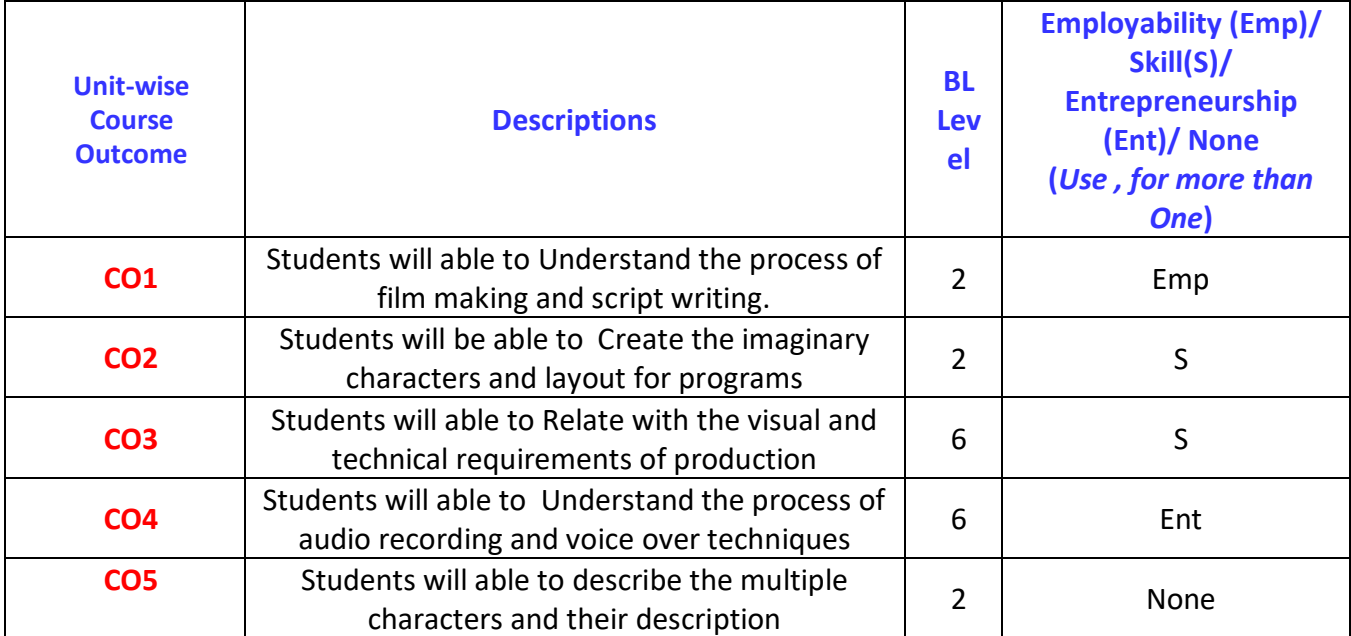

## **CO-PO Mapping for AN3102**

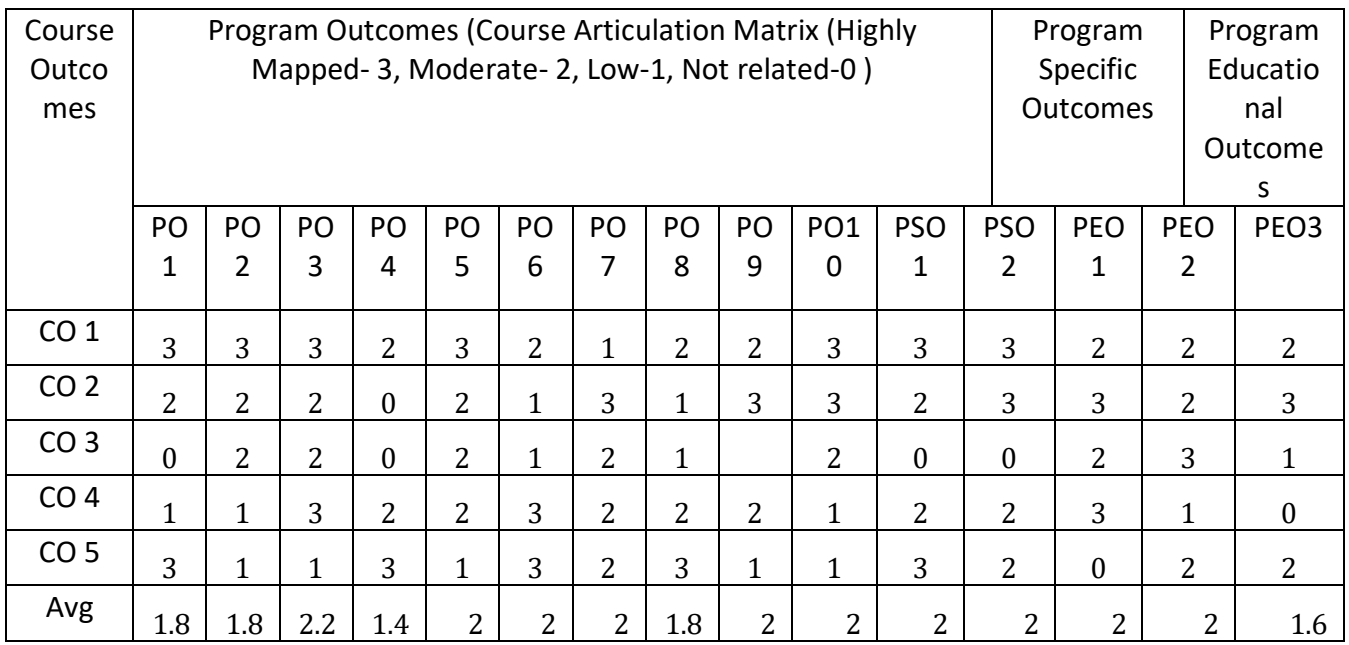

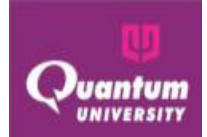

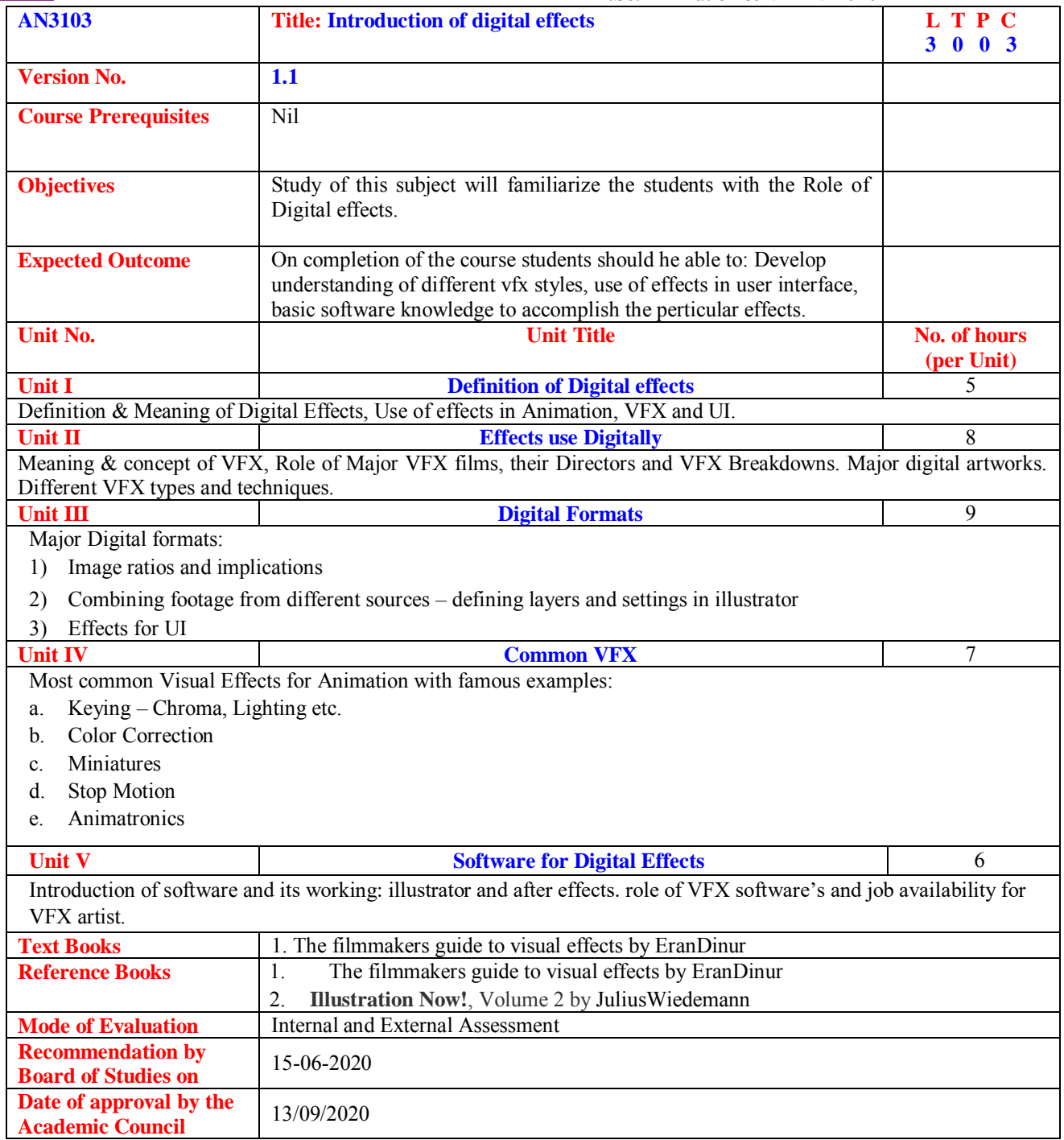

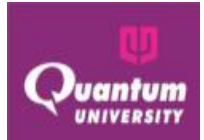

**Course Outcome ForAN3103**

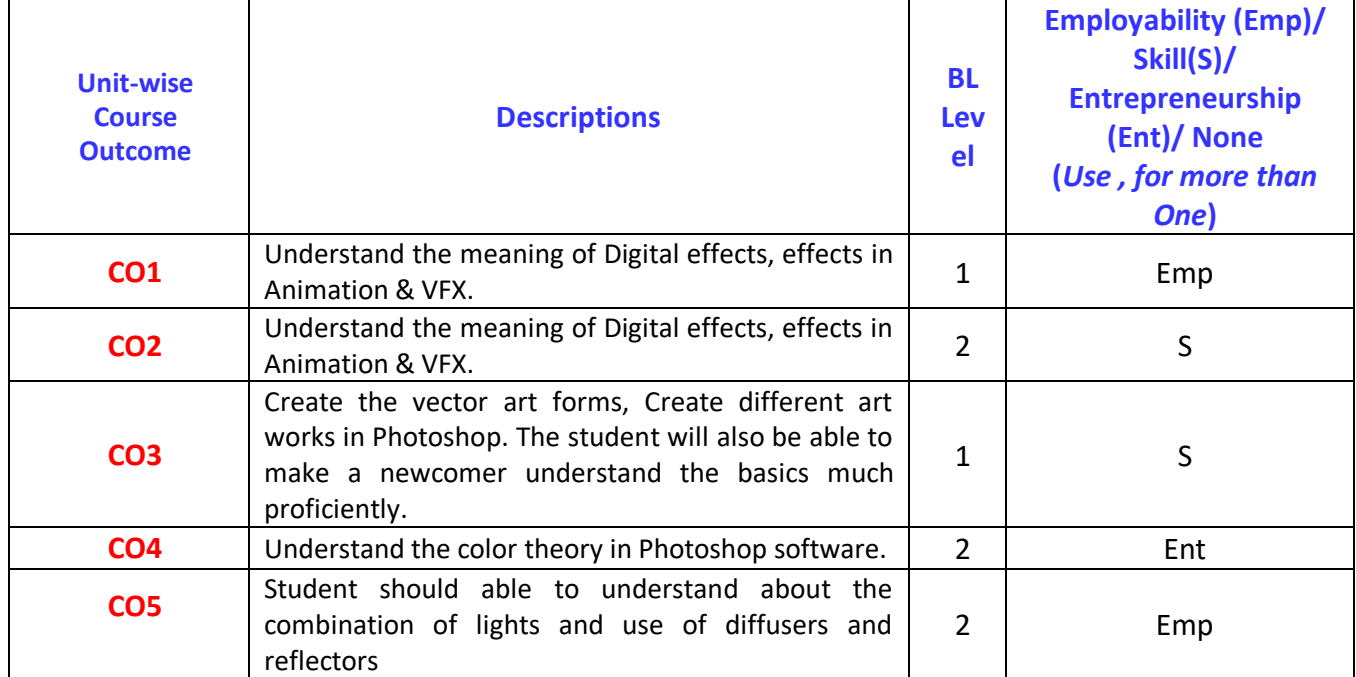

#### **CO-PO Mapping for AN3103**

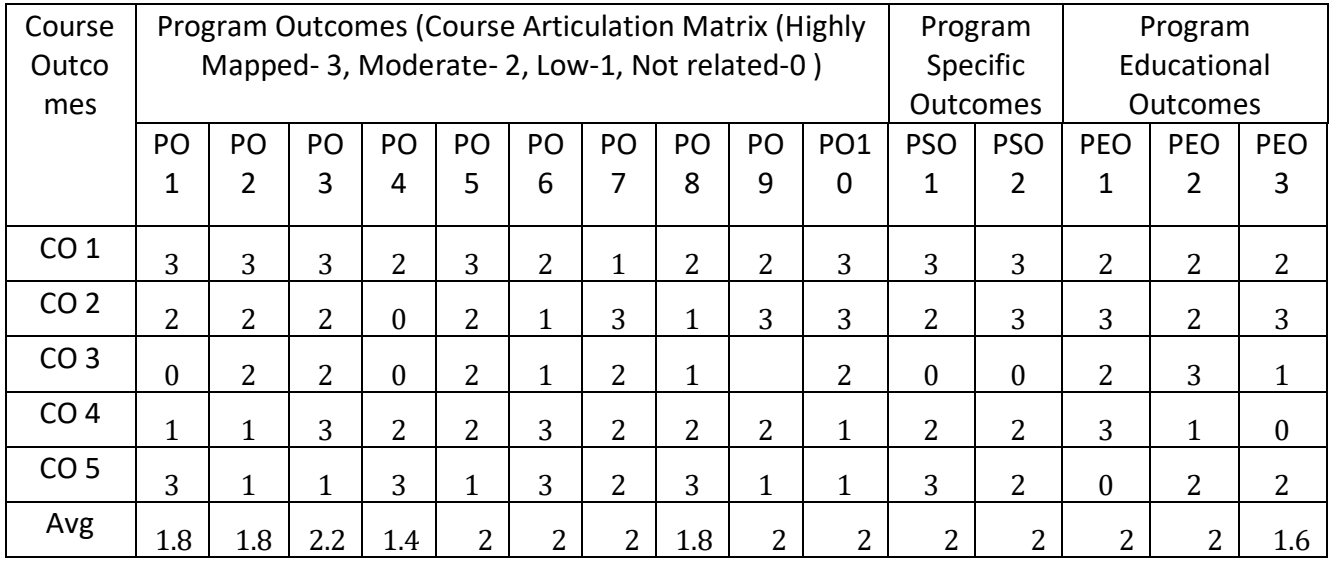

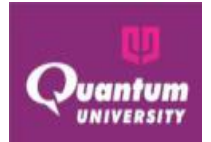

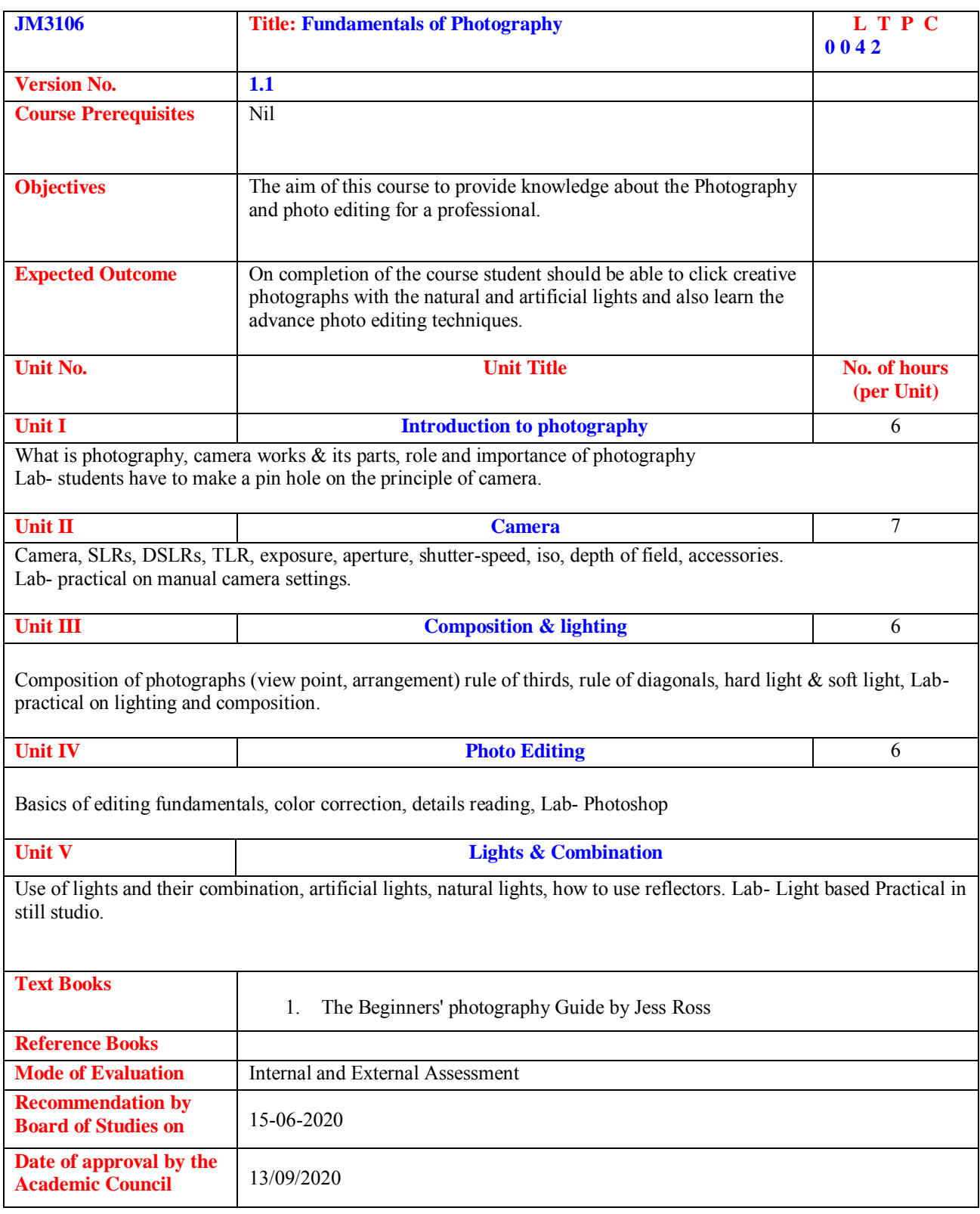

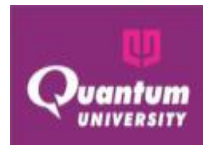

## **Course Outcome ForJM3106**

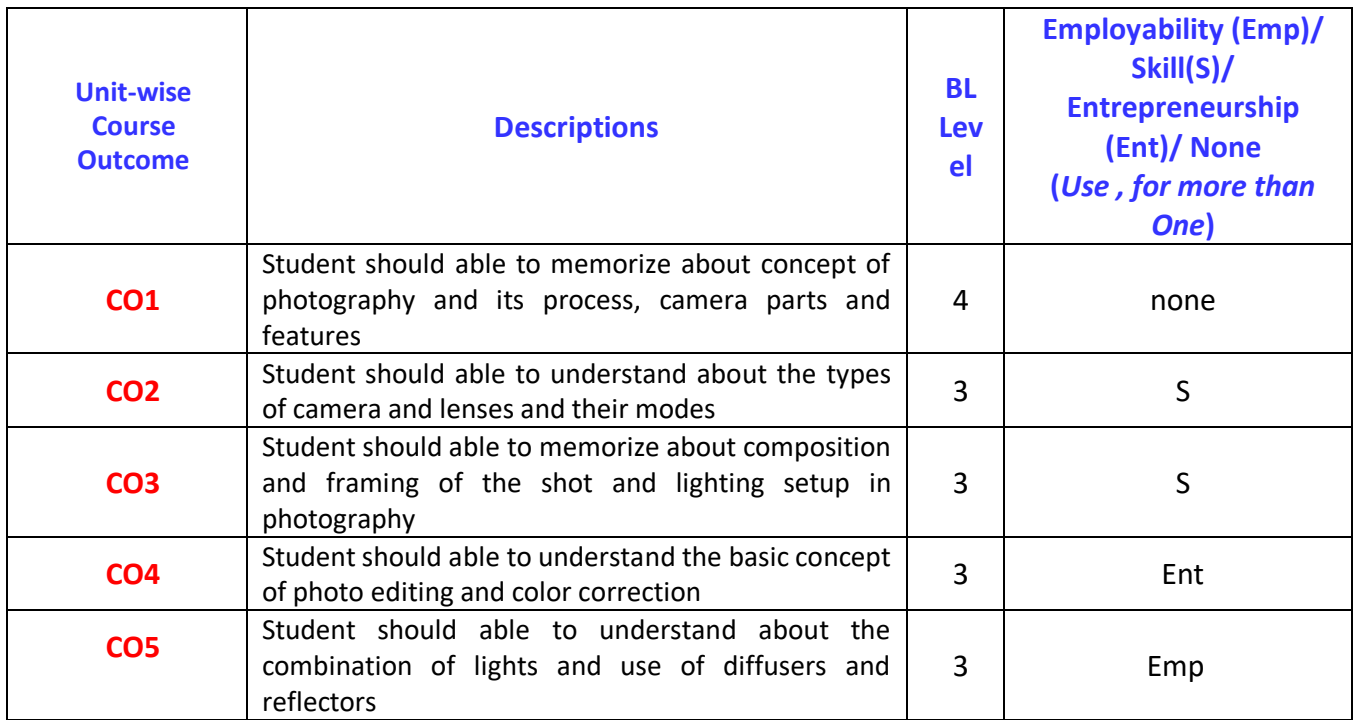

## **CO-PO Mapping for JM3106**

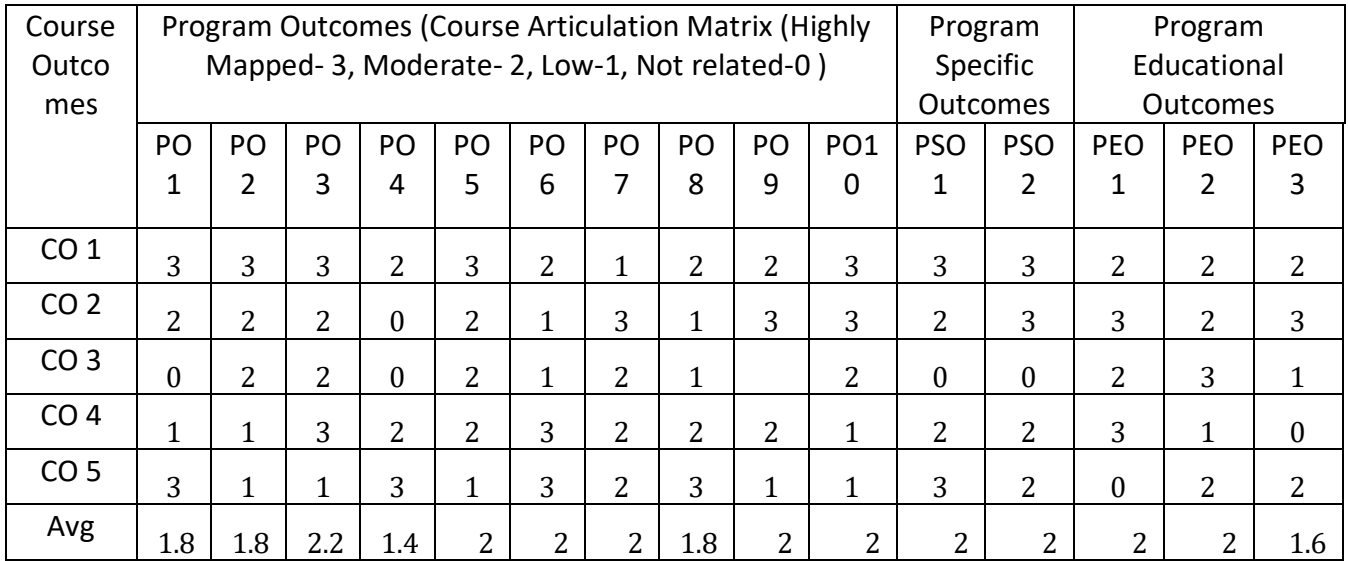

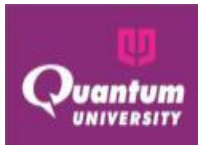

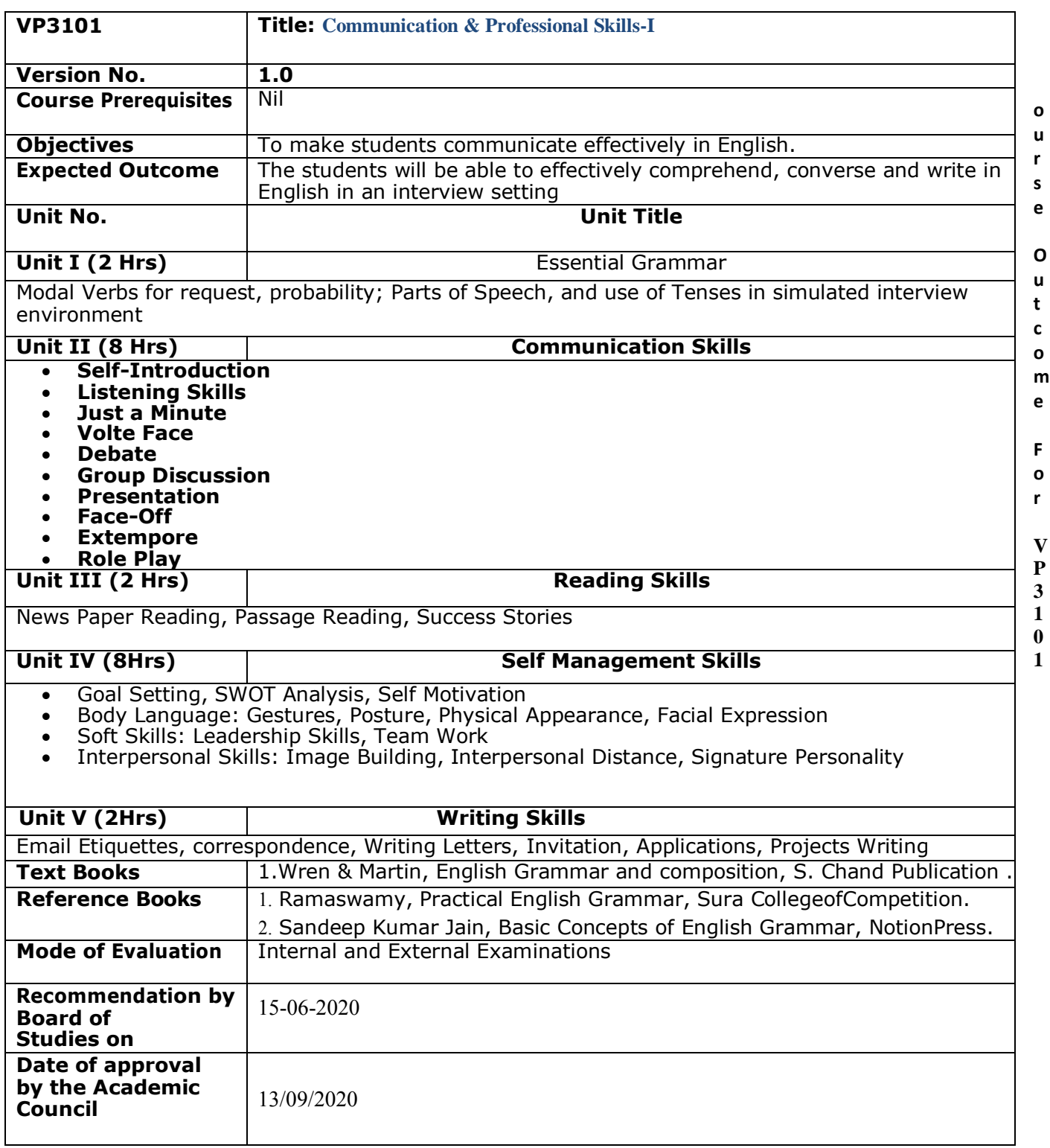

**C**

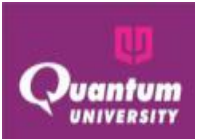

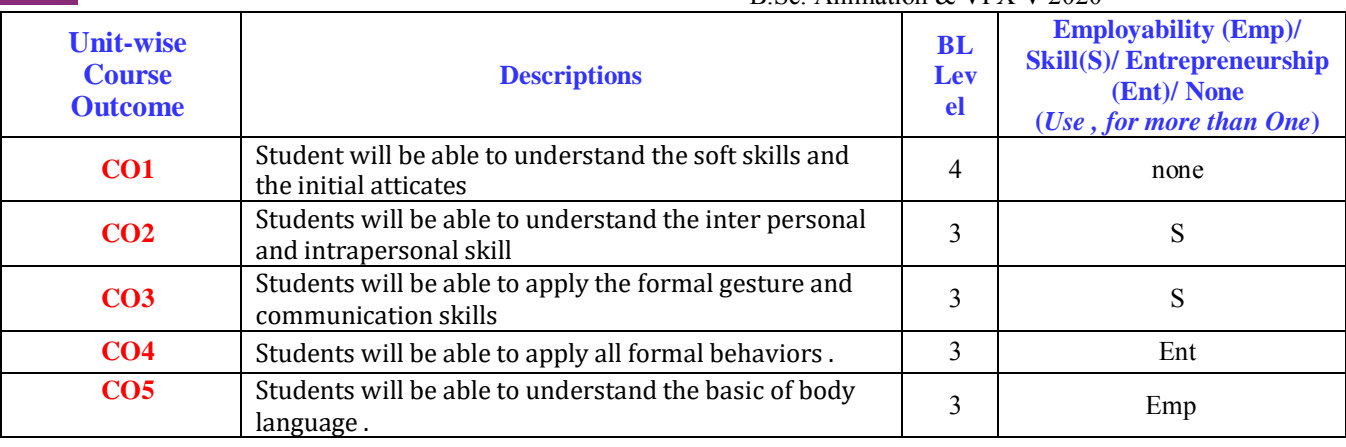

## **CO-PO Mapping for VP3101**

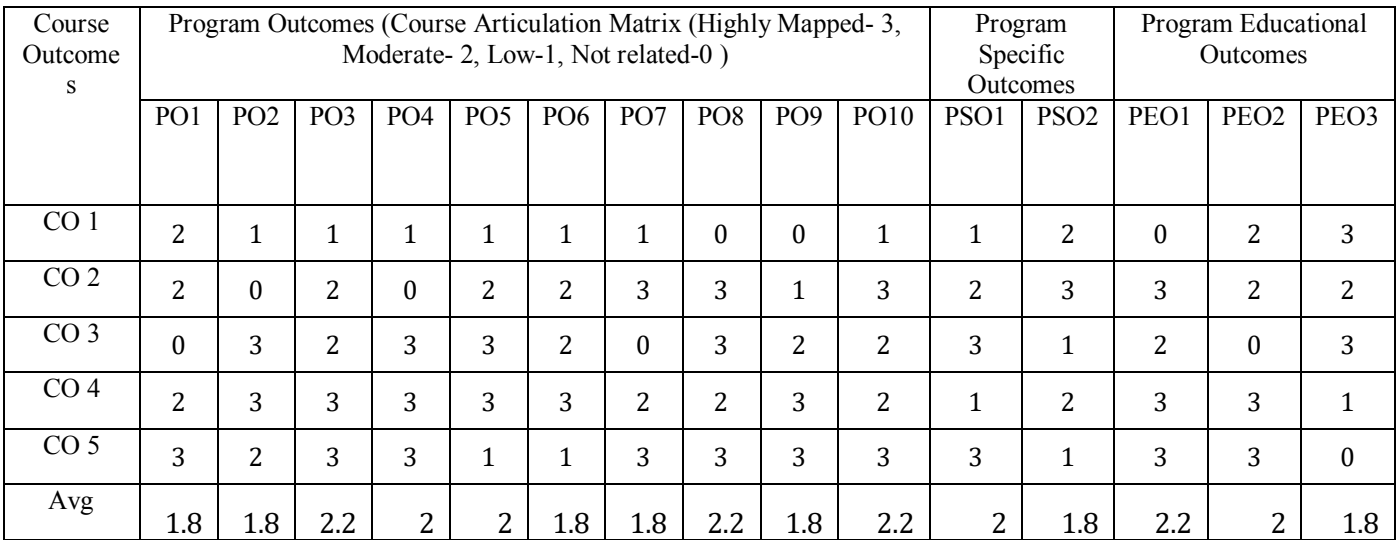

## **SEMESTER II**

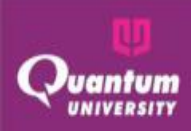

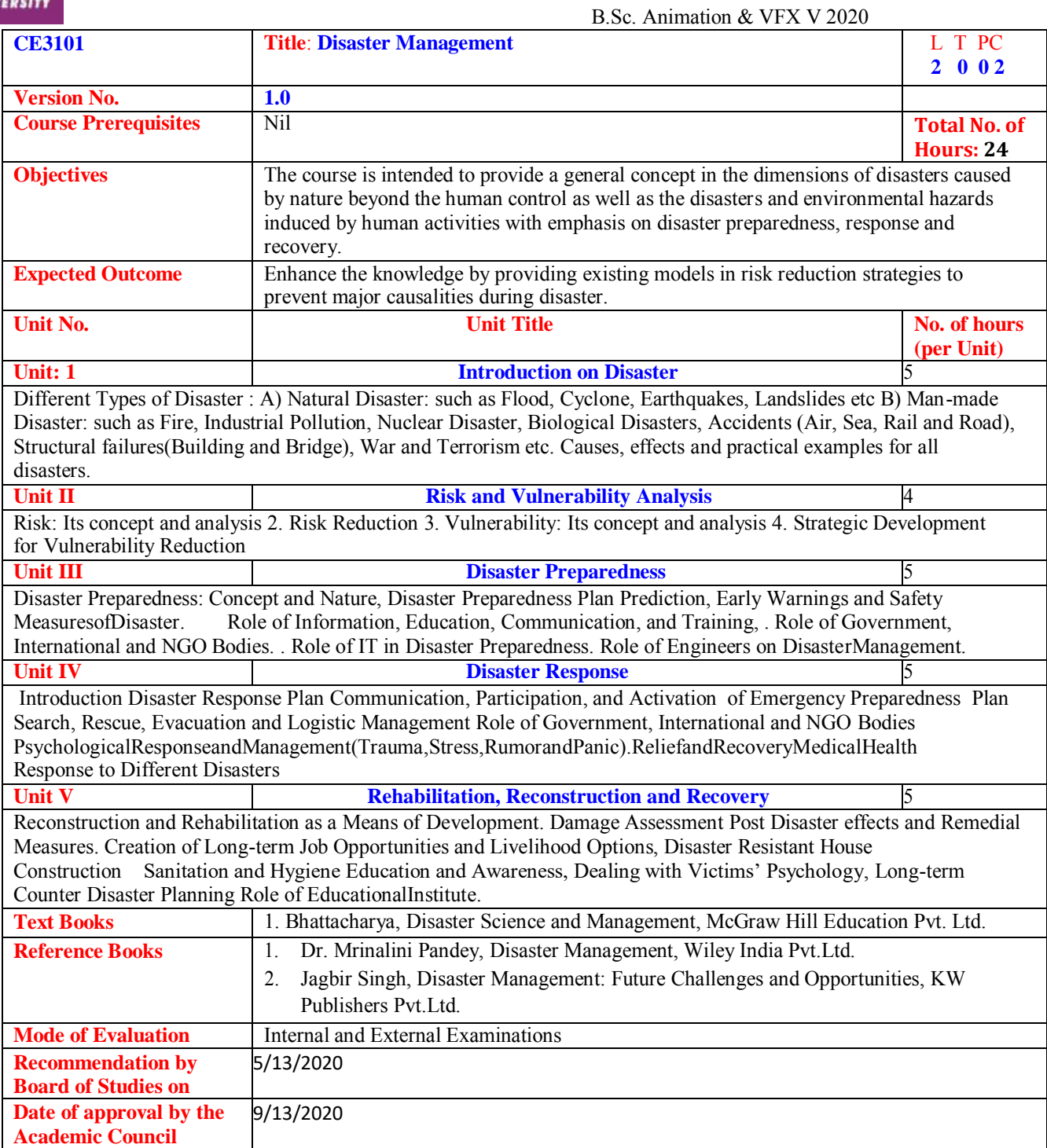

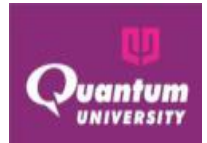

## **Course Outcome for CE3101**

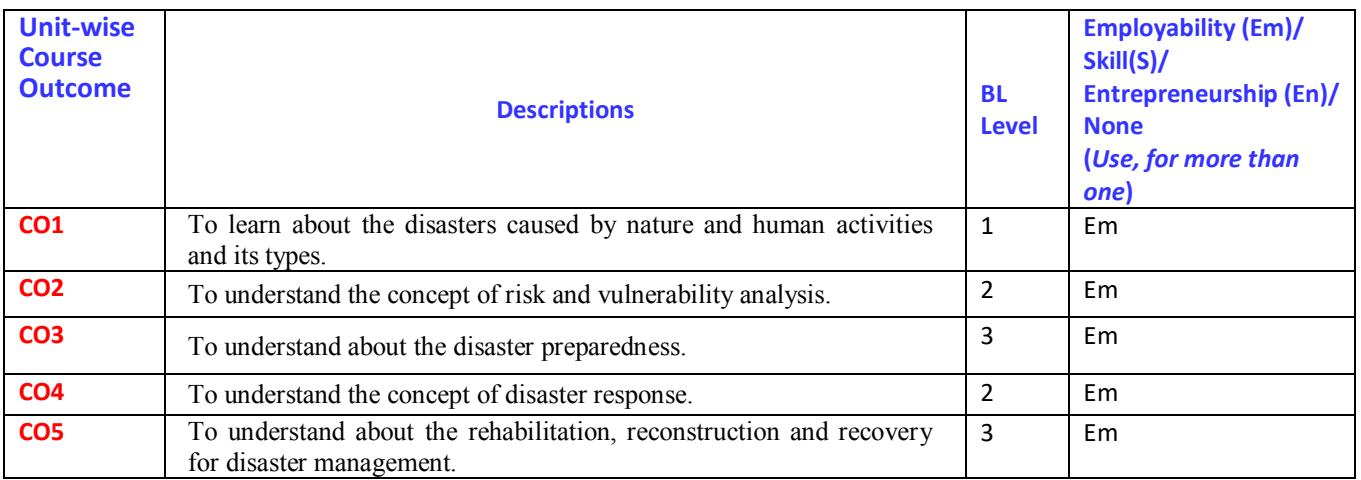

## **CO-PO Mapping for CE3101**

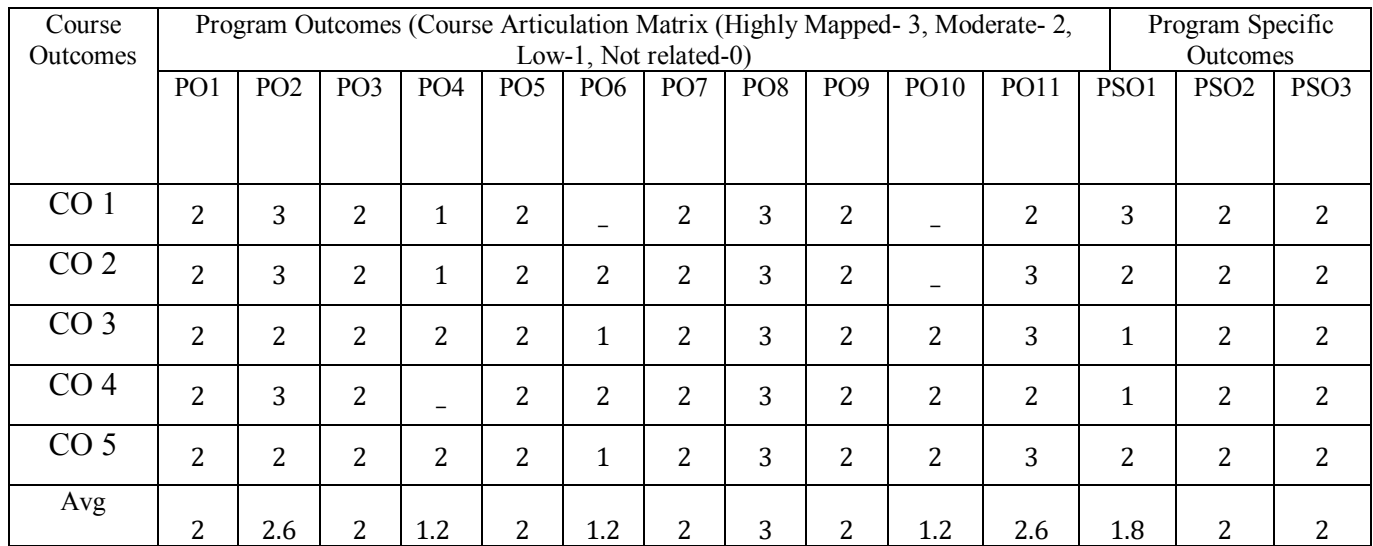

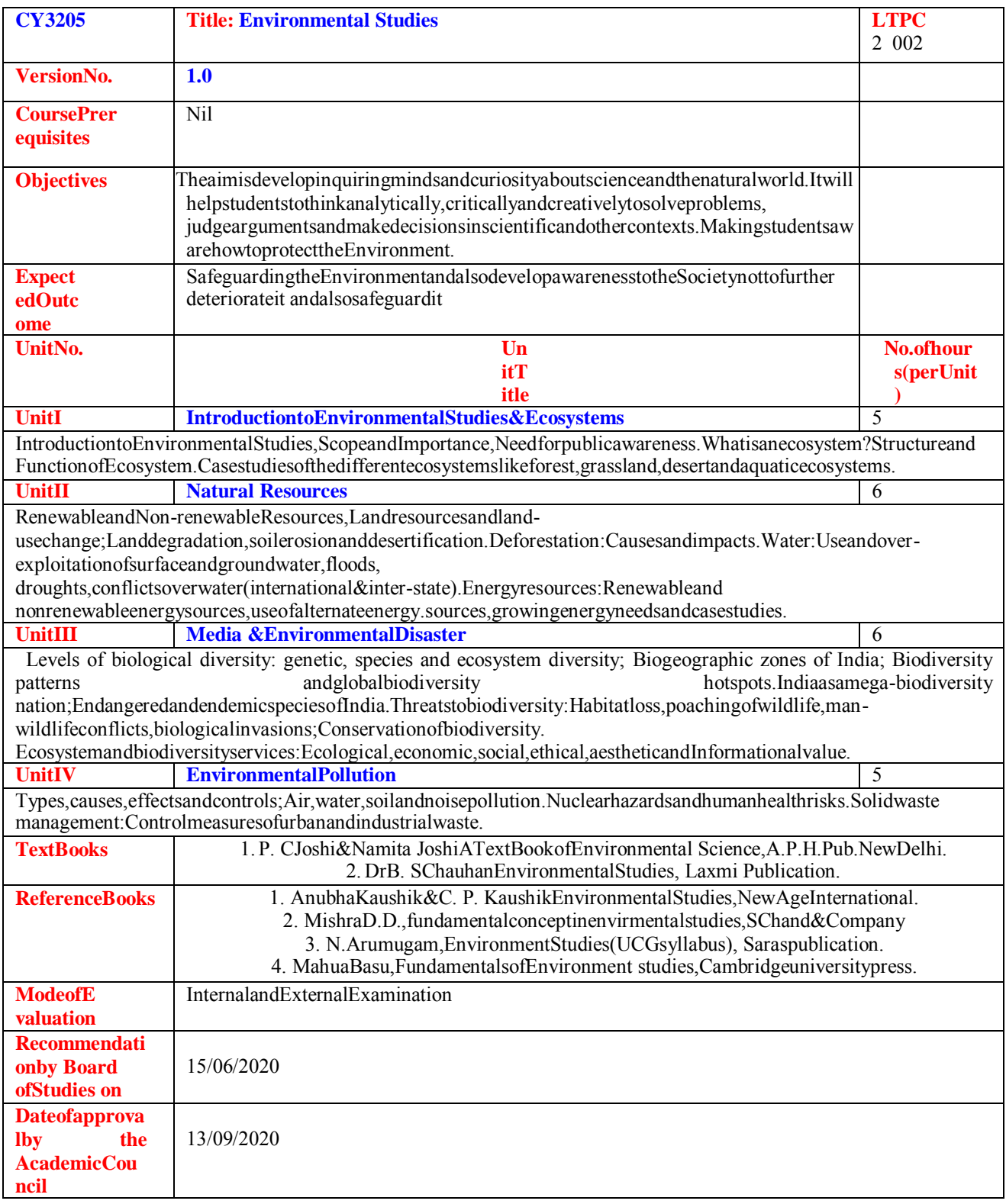

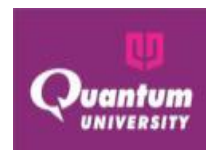

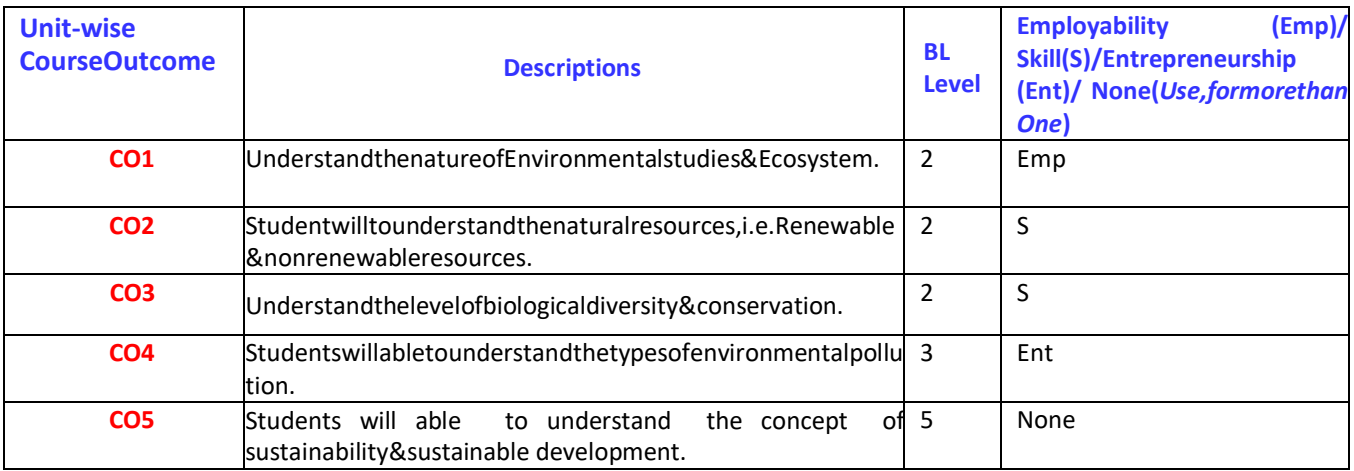

## **CO-PO Mapping for CY3205**

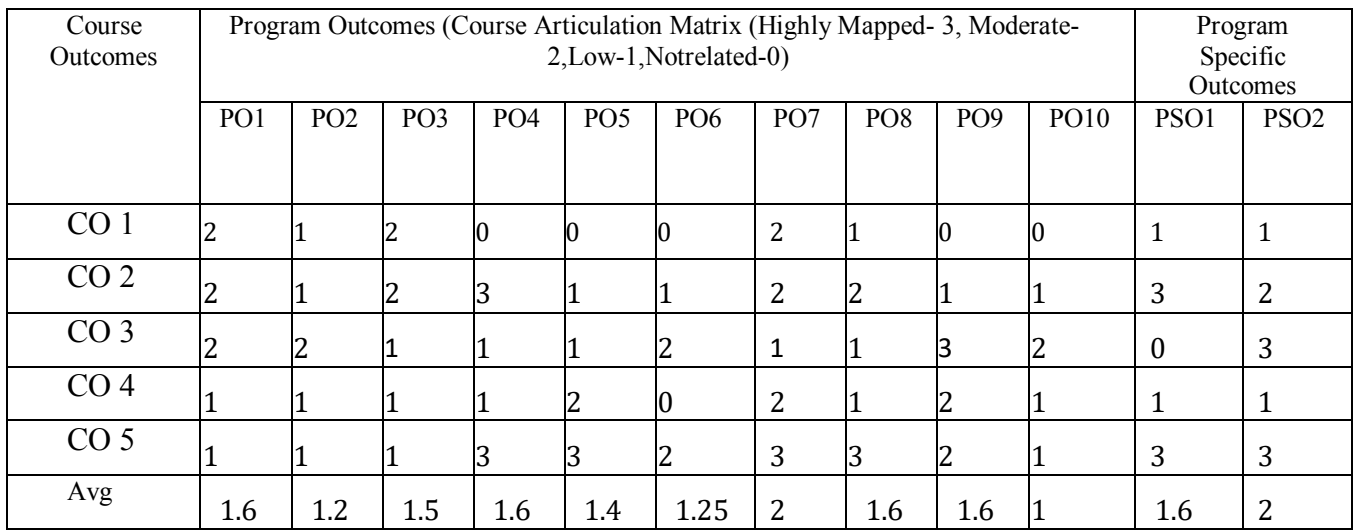

**AN3201 Title:2d digital animation** L T P C

 **2 0 4 4**

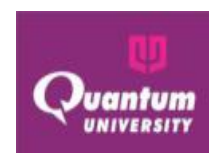

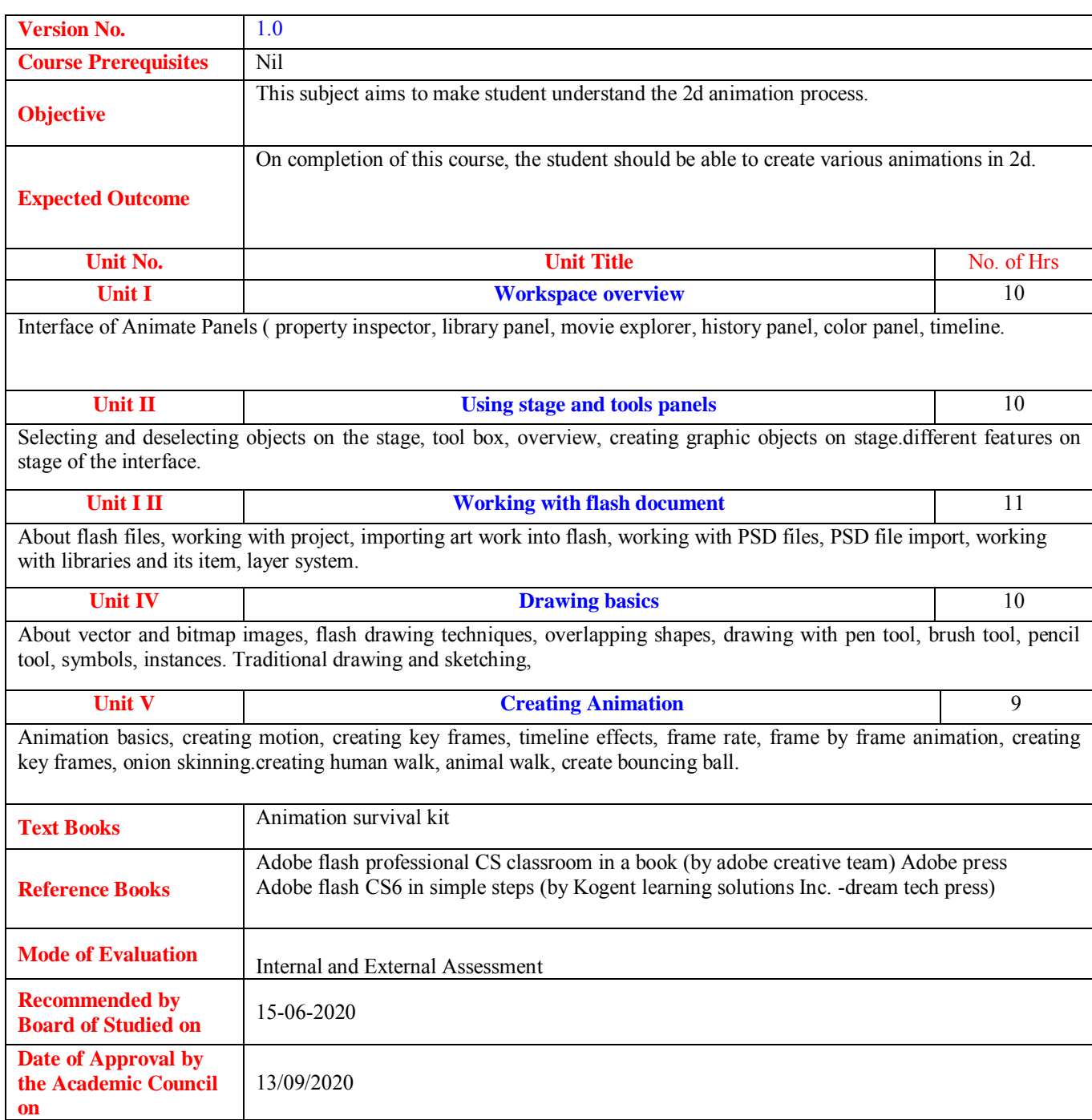

#### **Course Outcome ForAN3201**

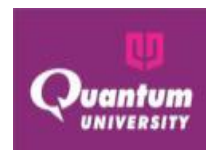

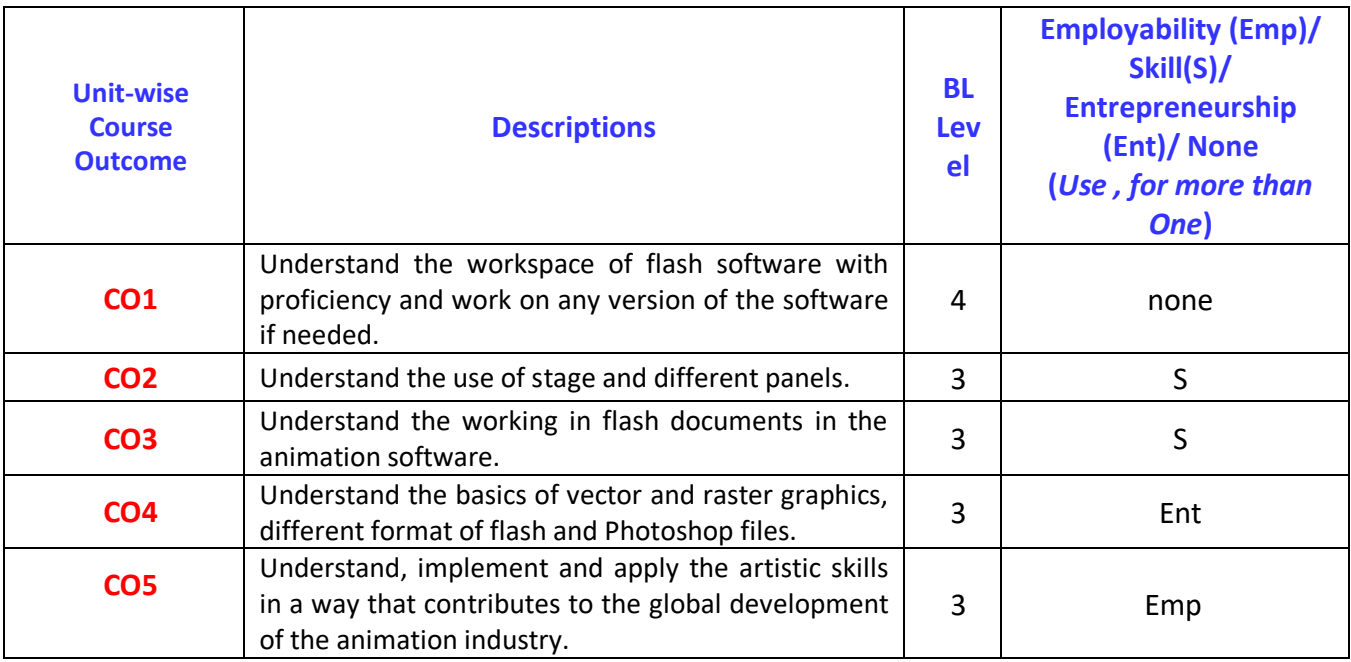

## **CO-PO Mapping for AN3201**

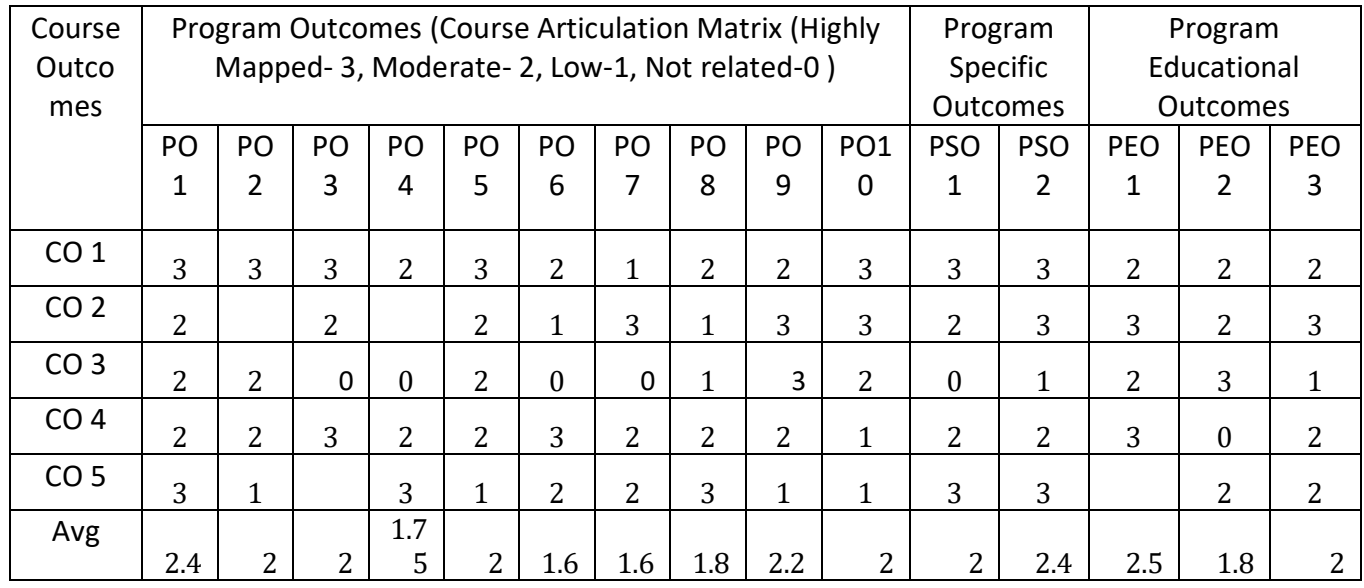
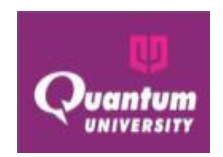

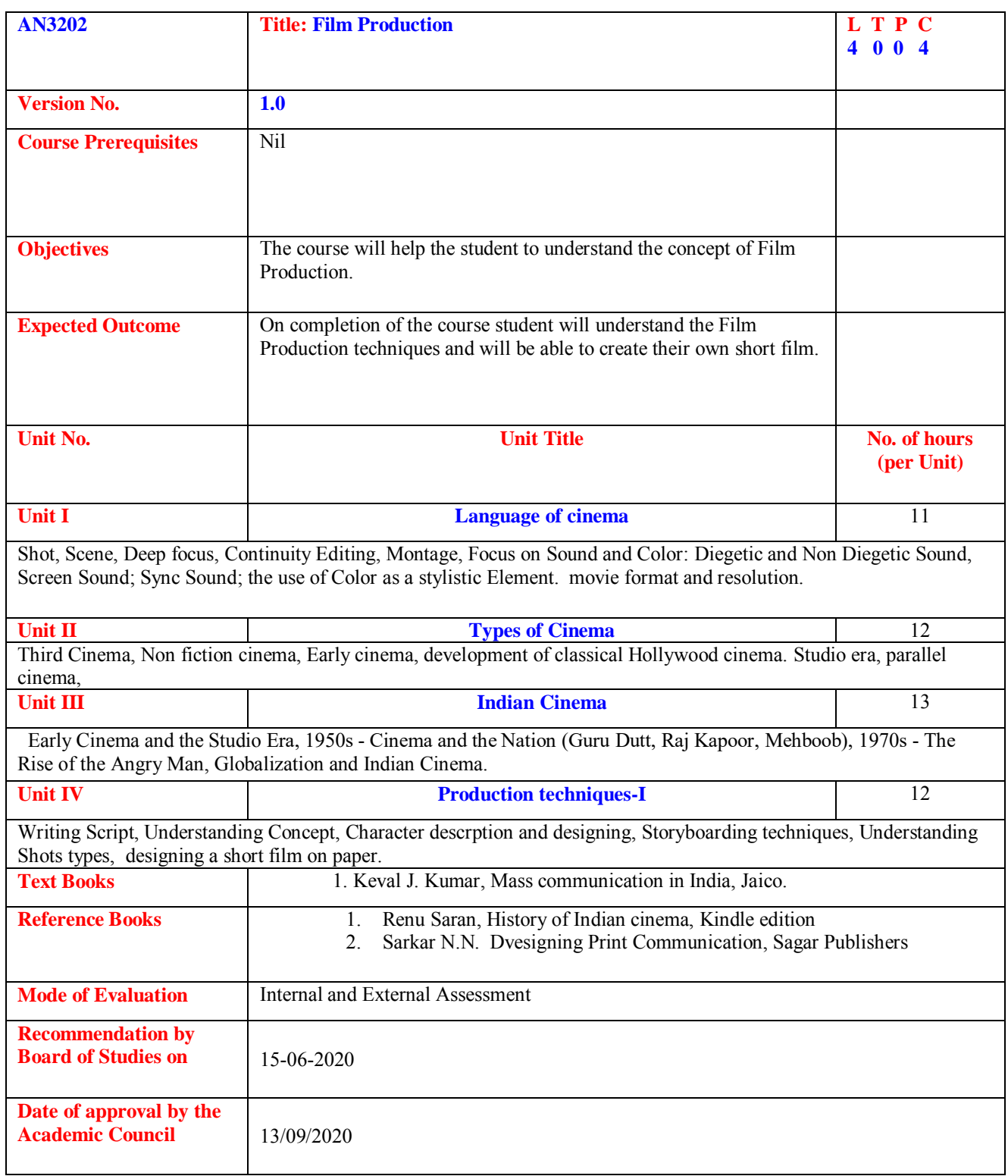

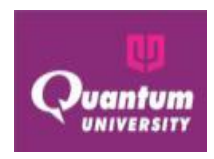

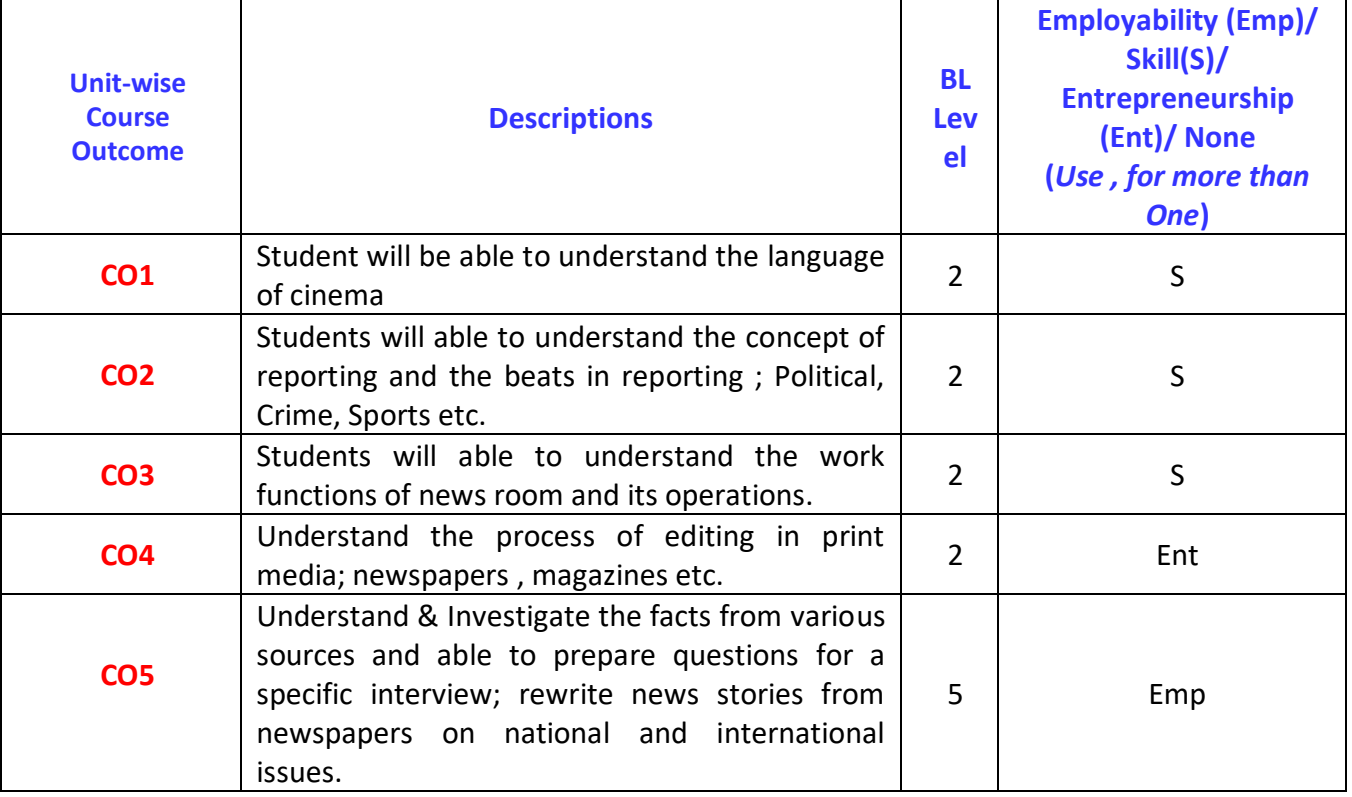

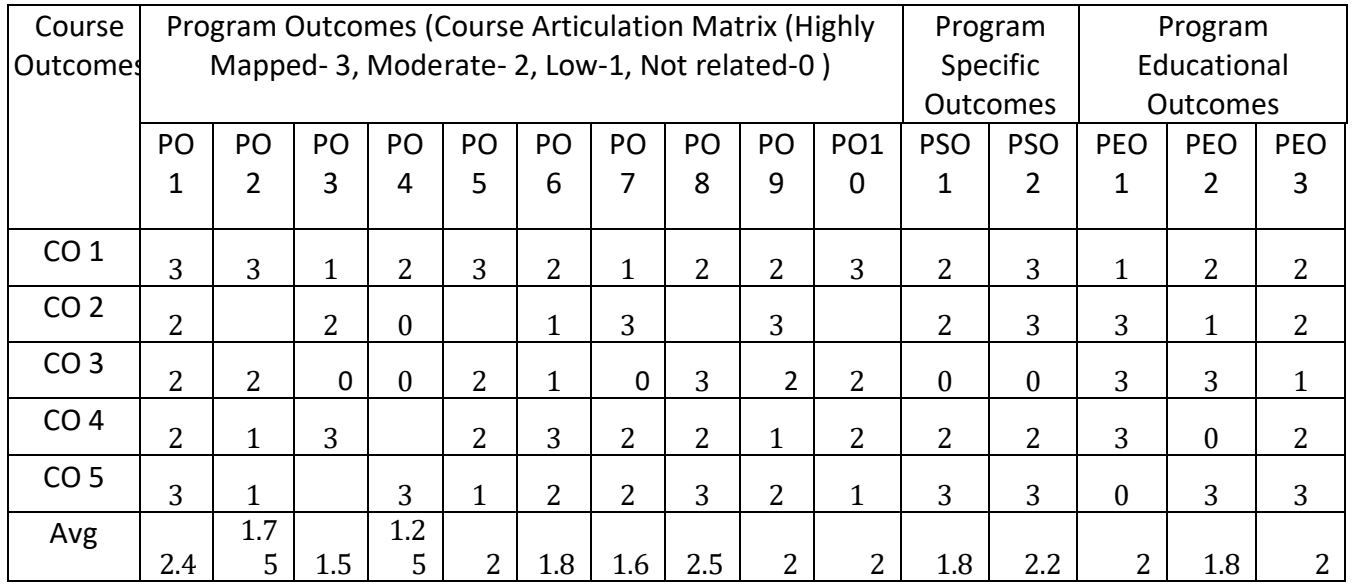

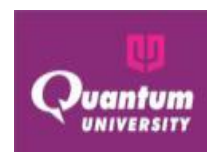

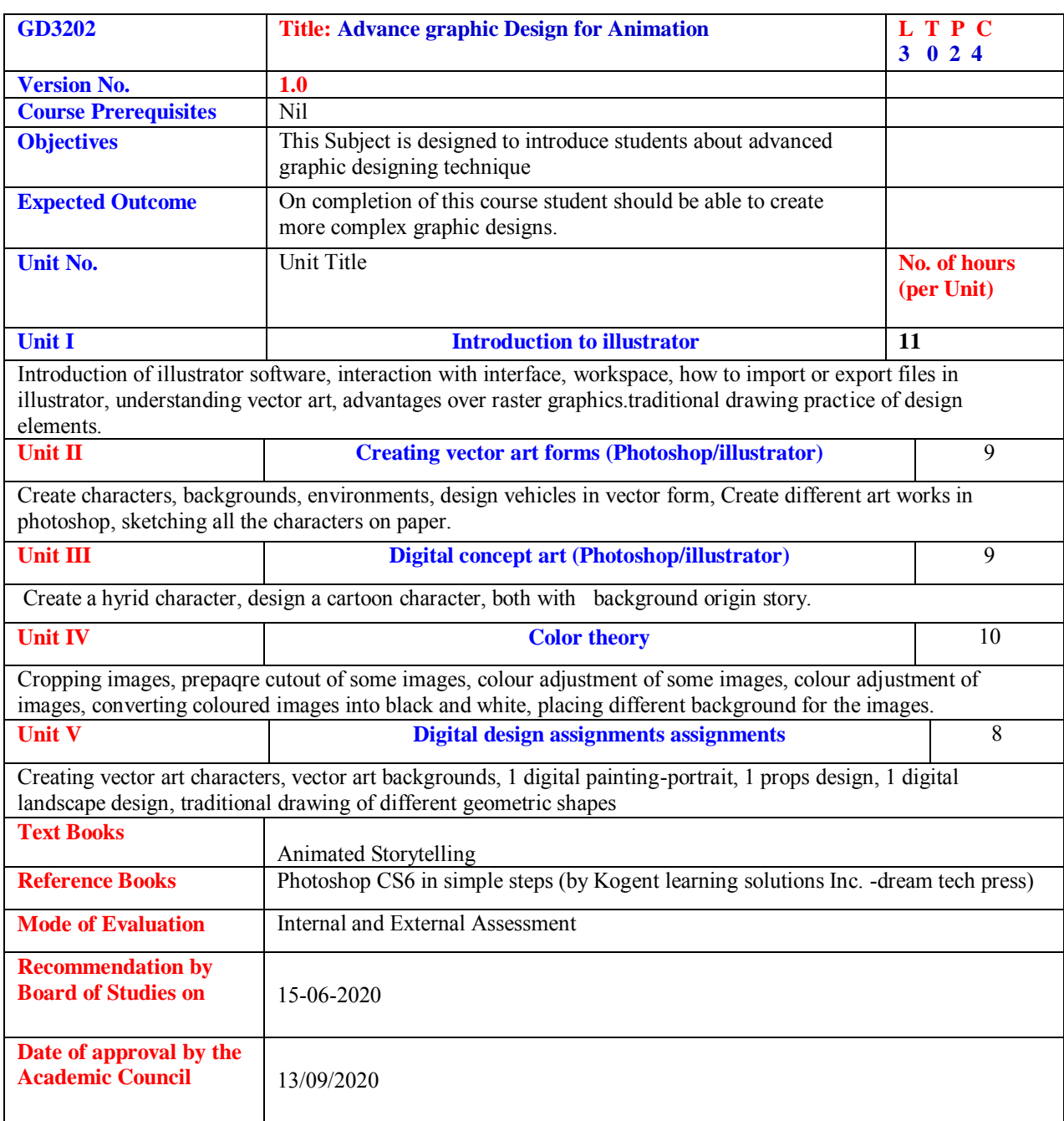

#### **Course Outcome For GD3202**

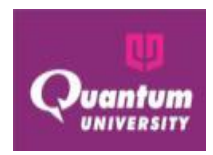

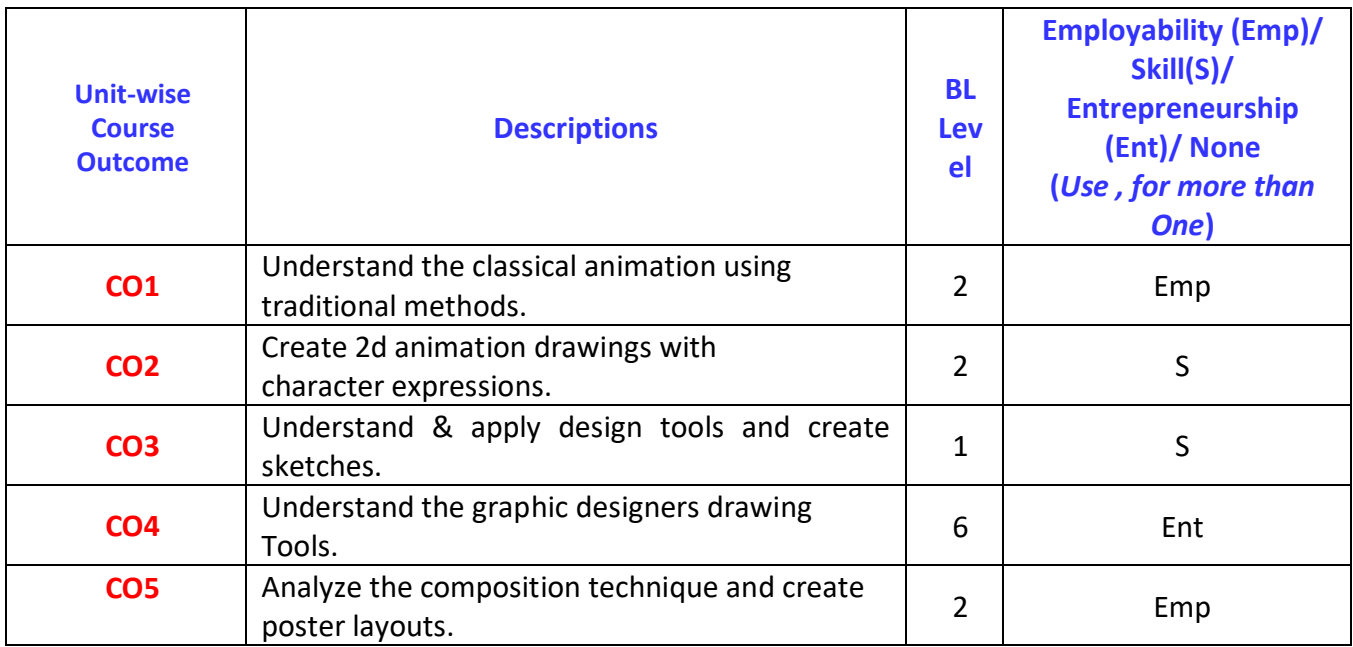

# **CO-PO Mapping for GD3202**

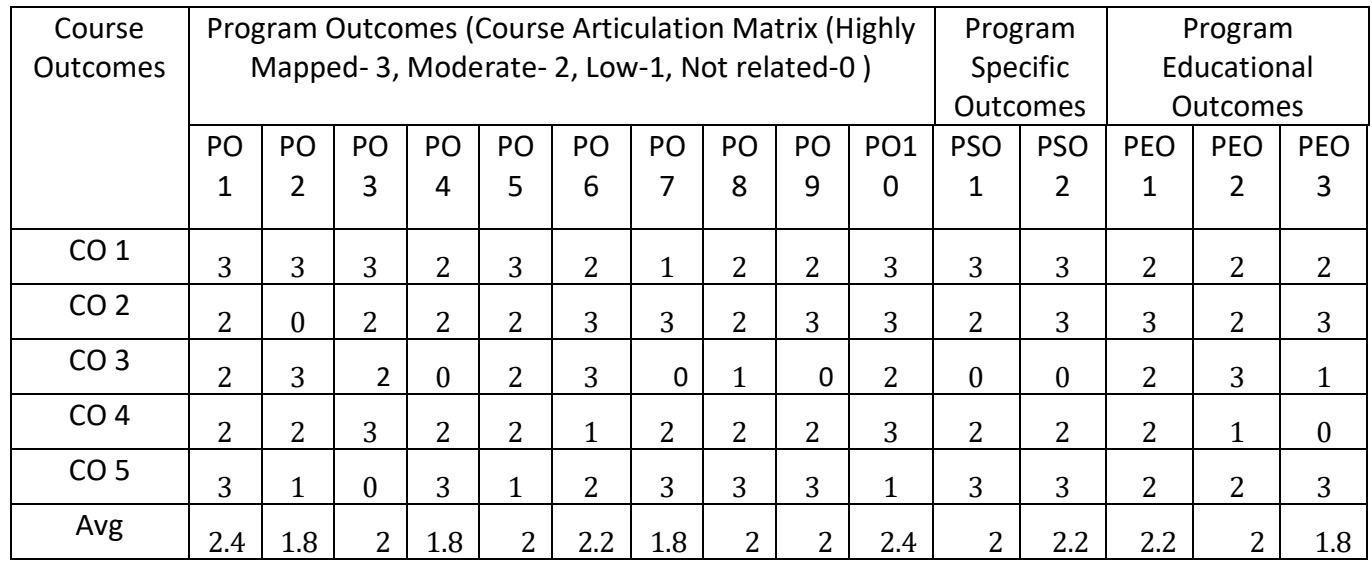

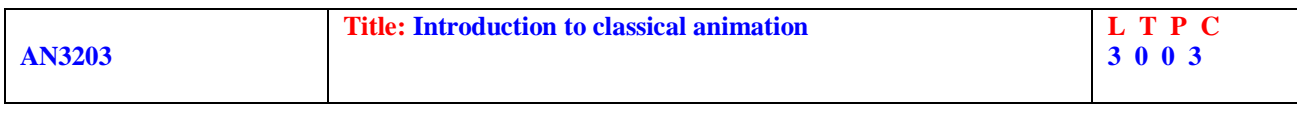

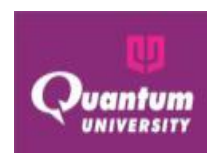

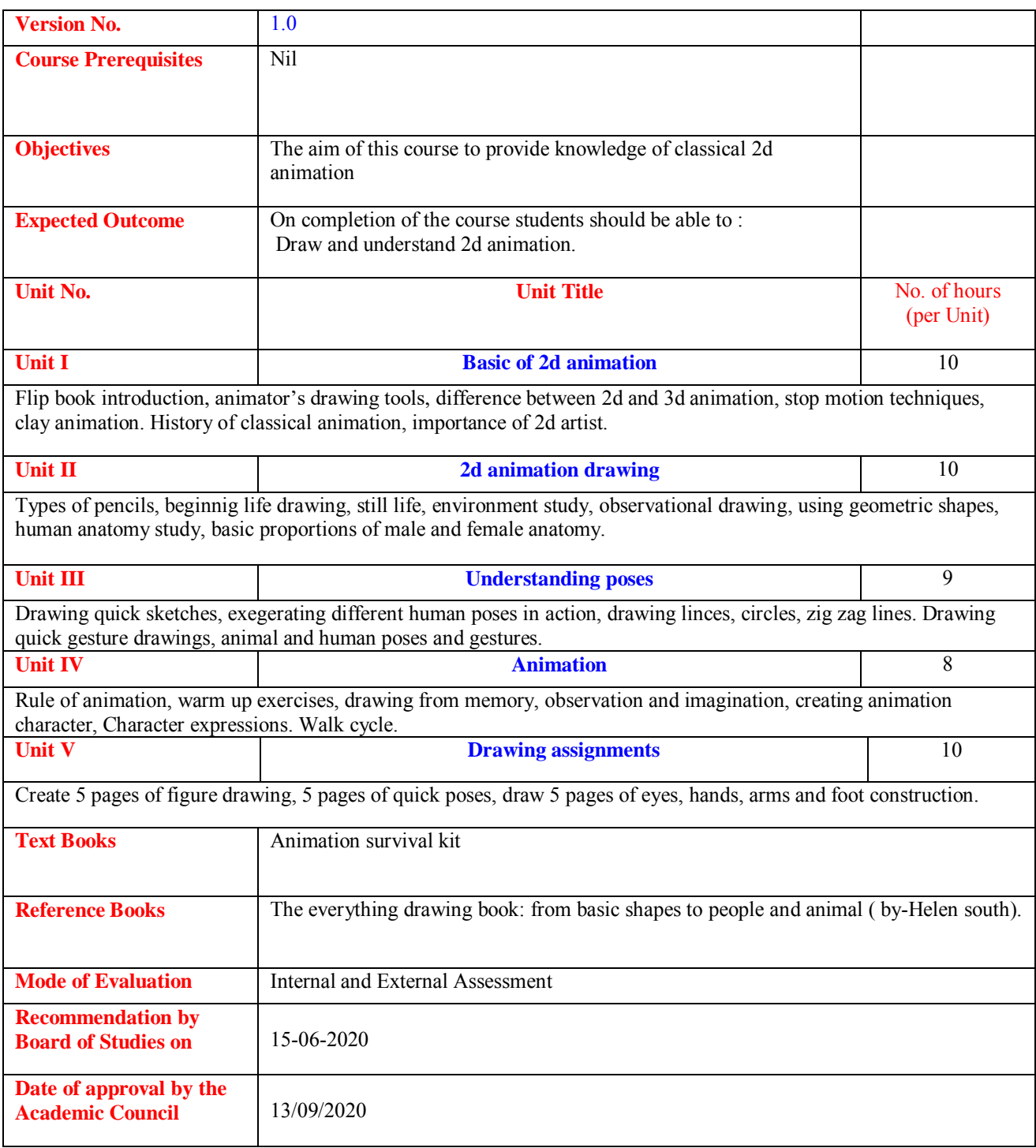

#### **Course Outcome for AN3203**

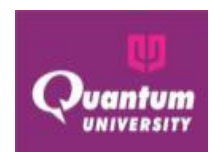

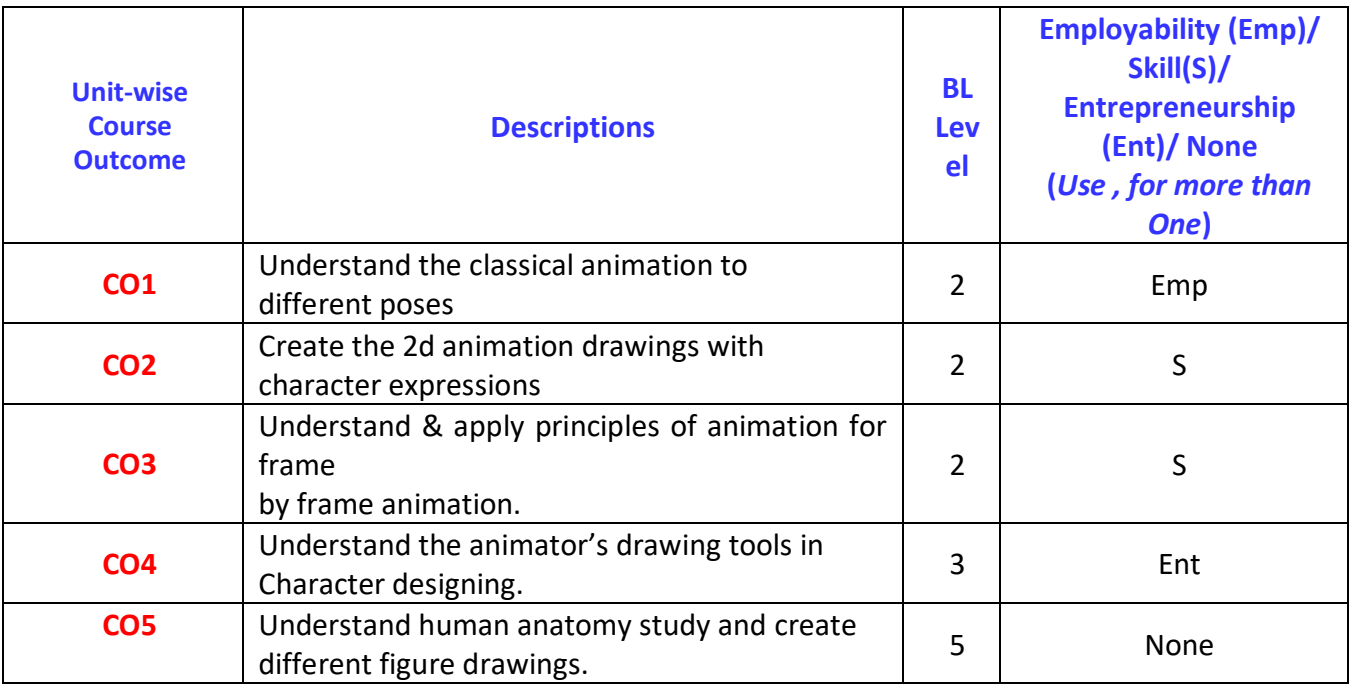

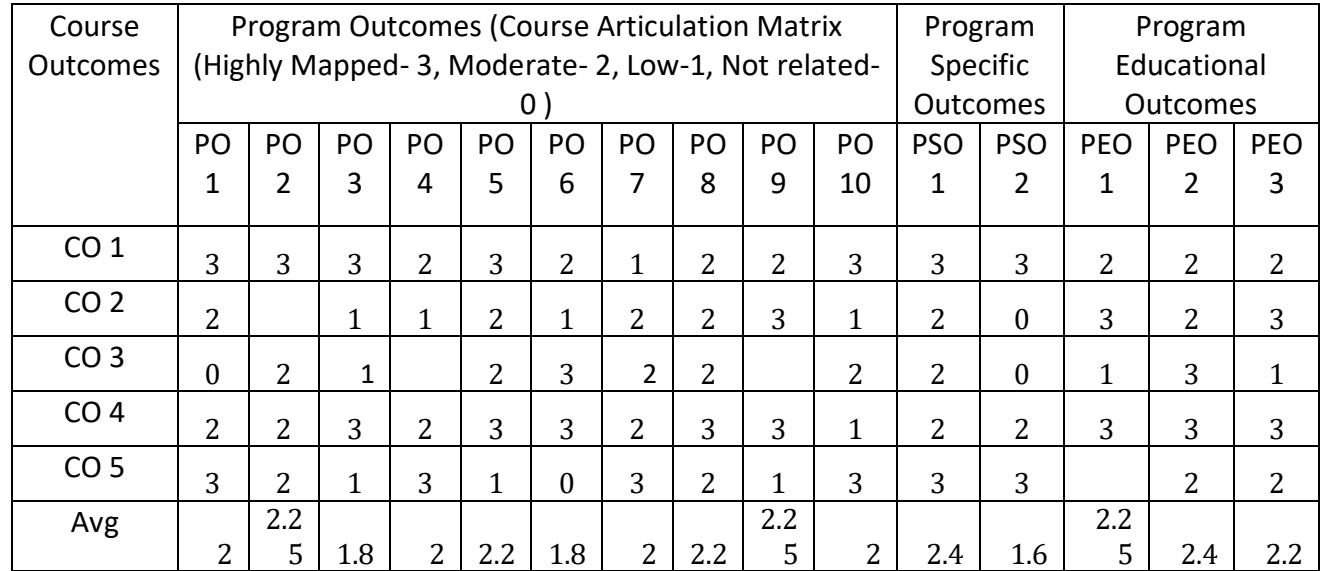

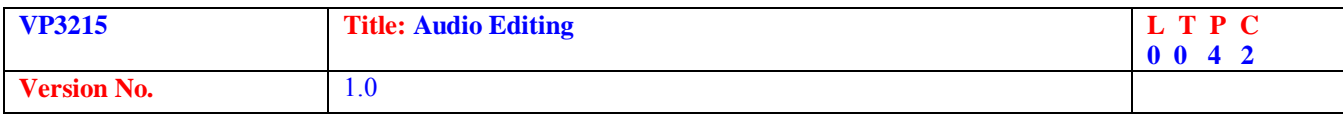

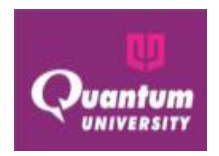

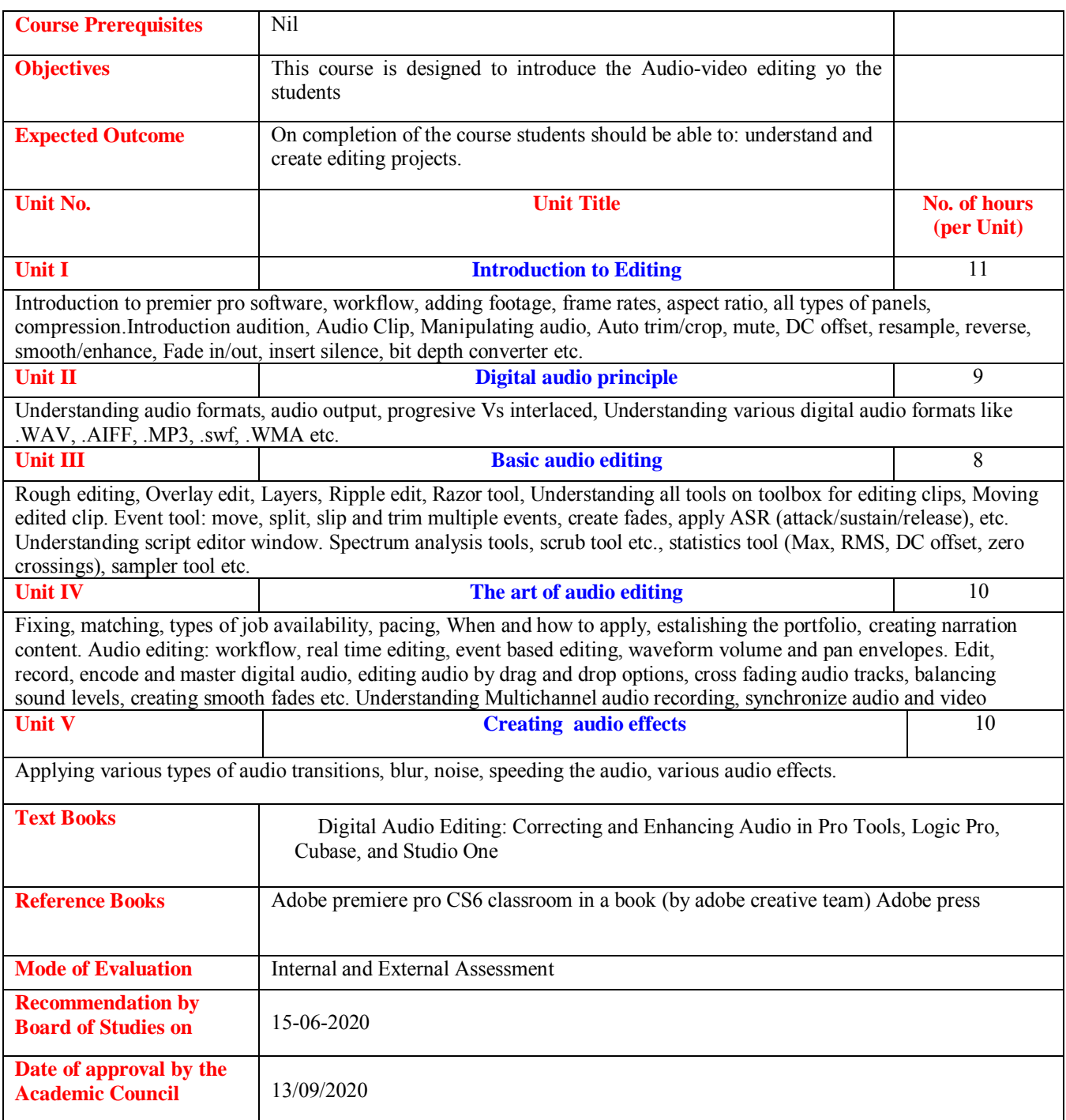

**Course Outcome For**VP3215

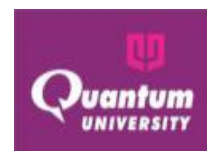

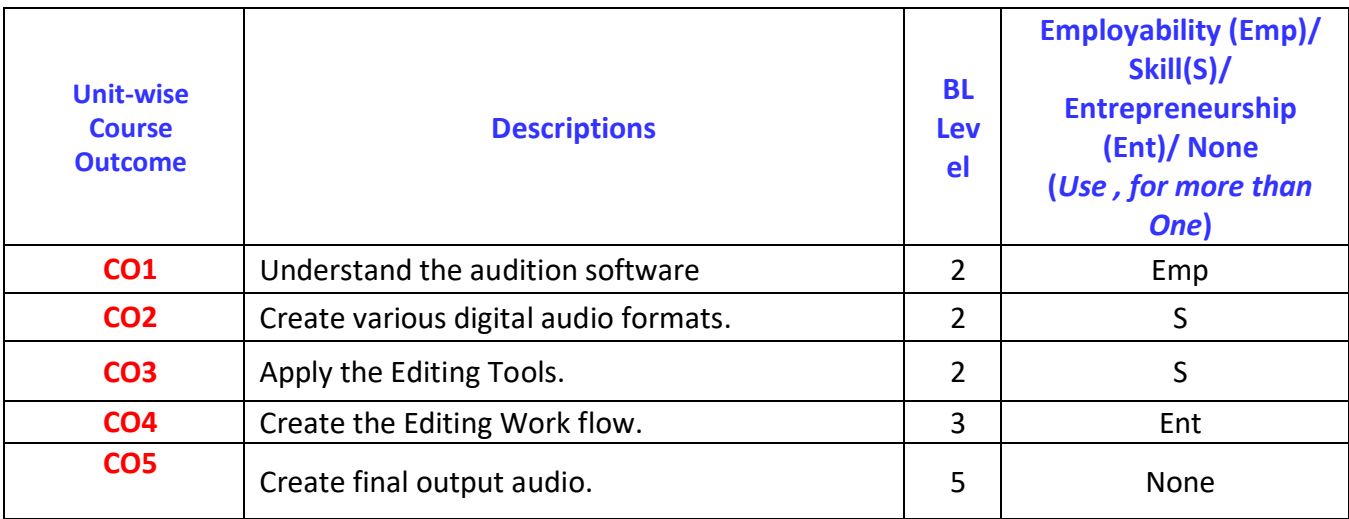

# **CO-PO Mapping for VP3215**

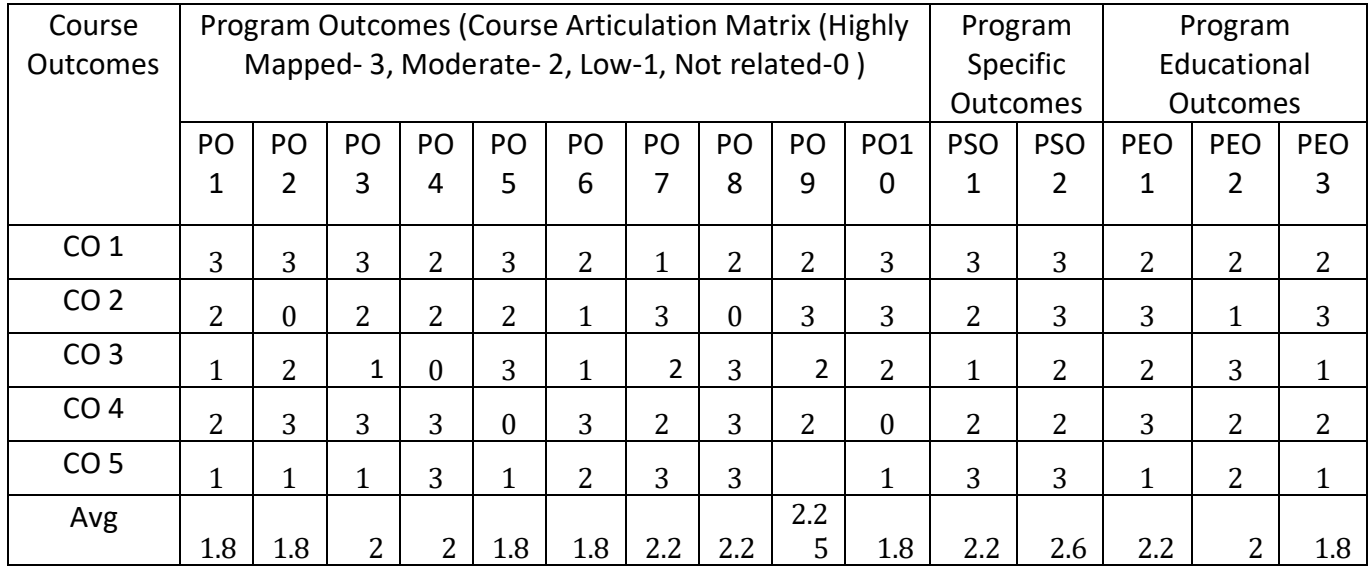

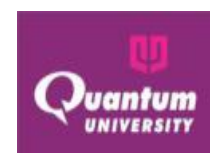

# **Second year Semester-3**

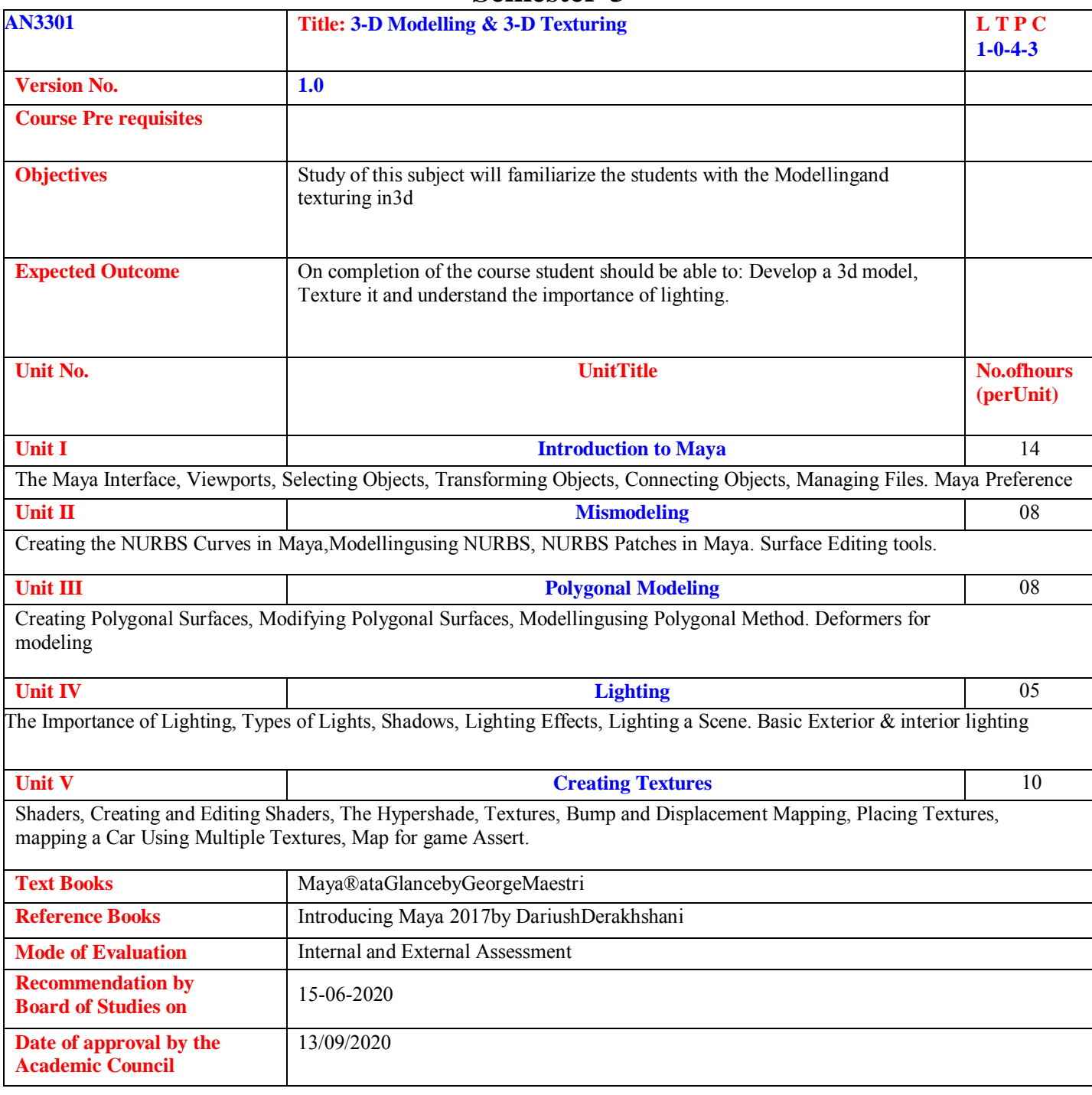

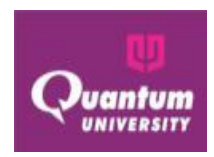

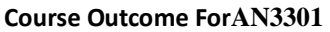

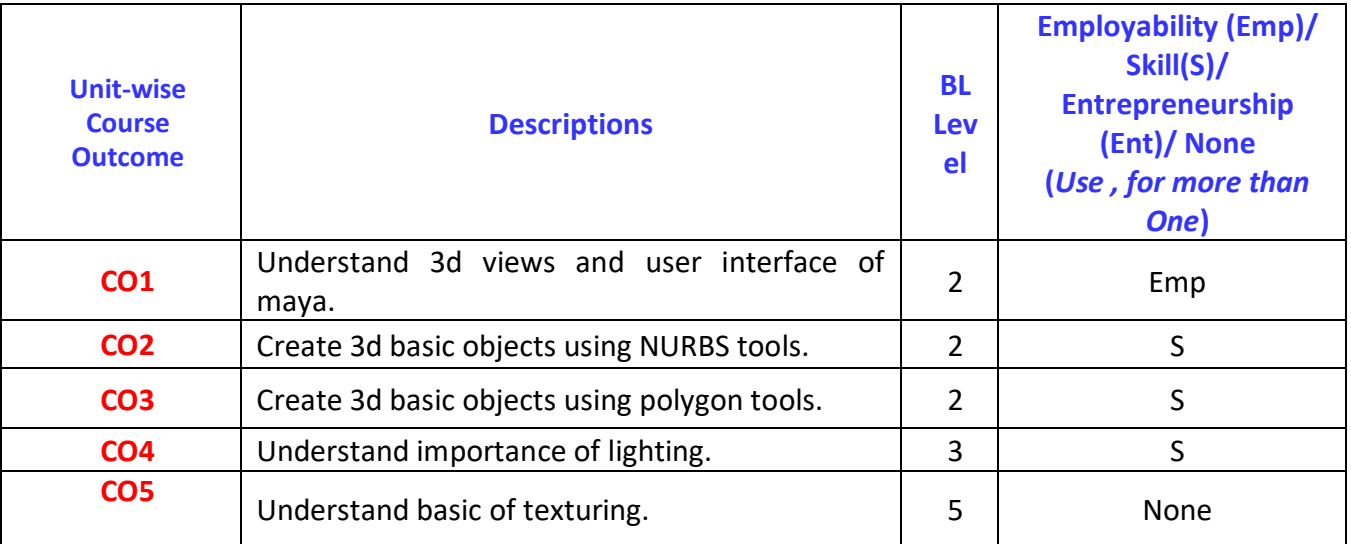

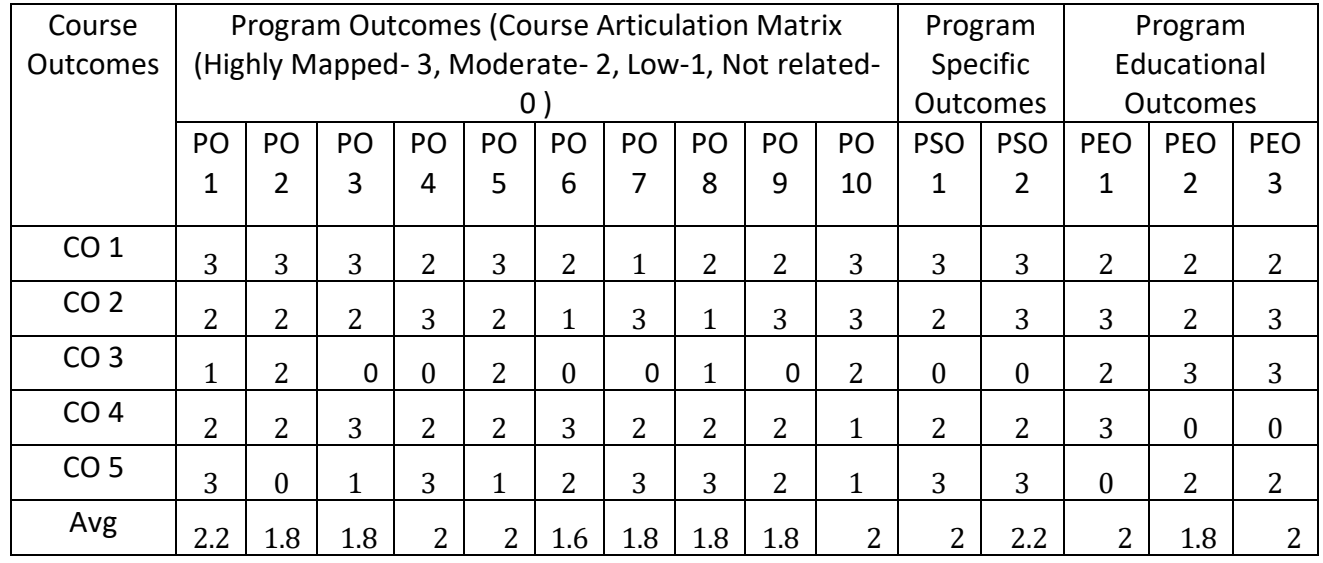

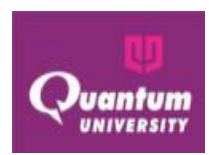

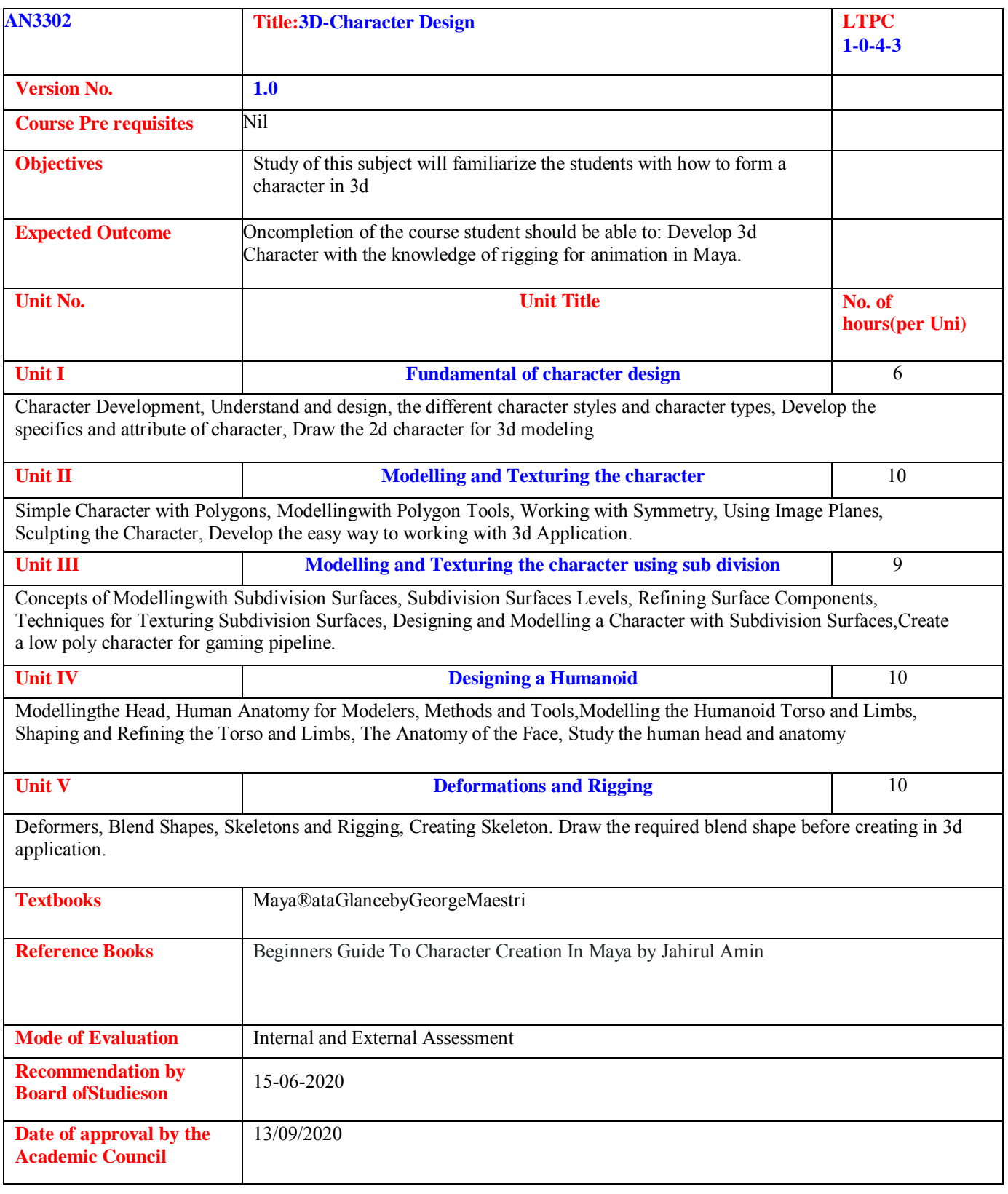

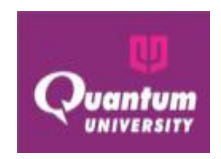

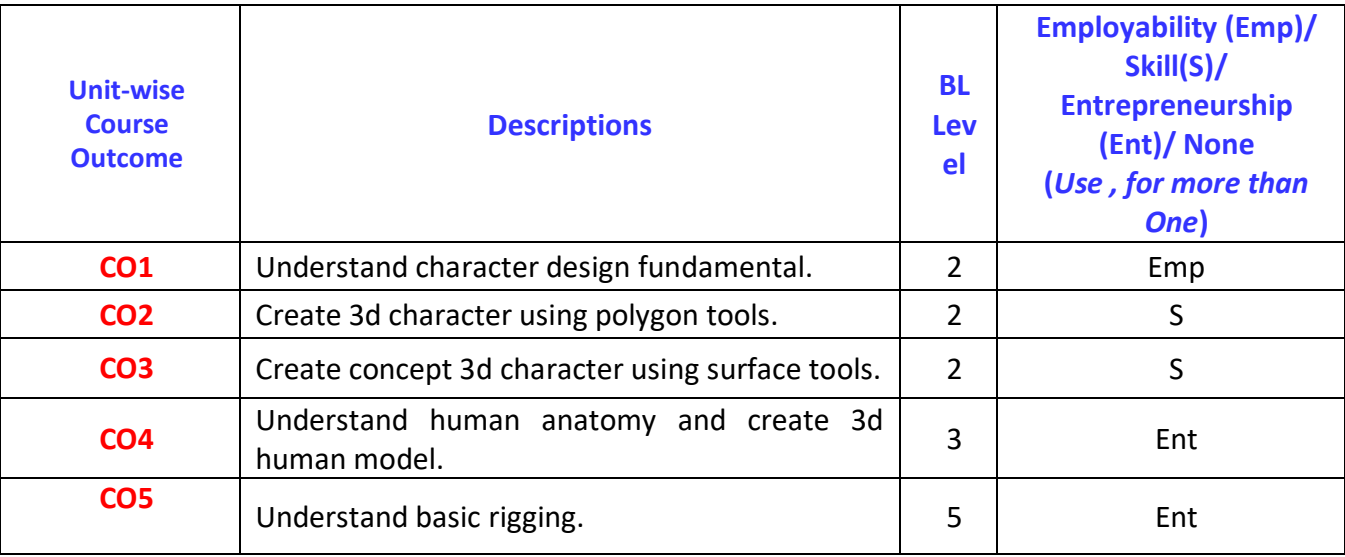

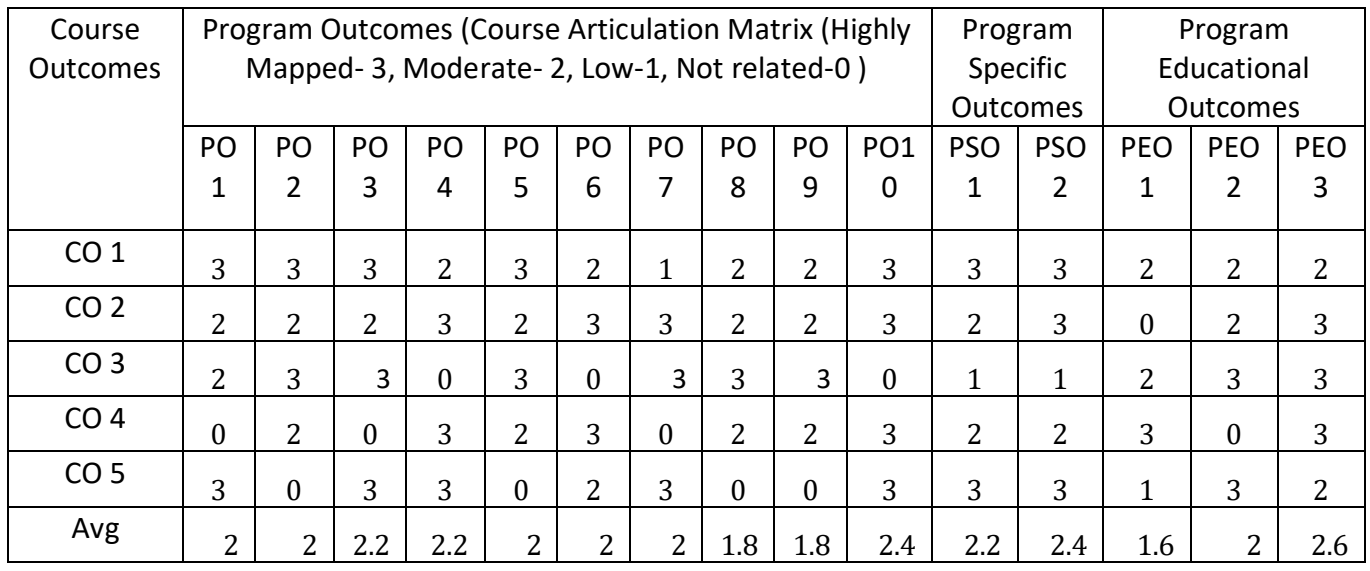

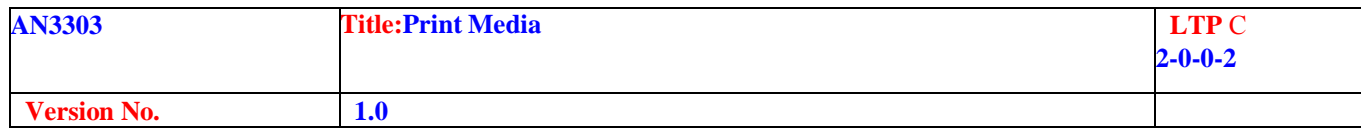

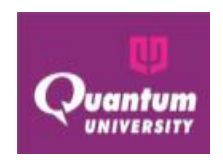

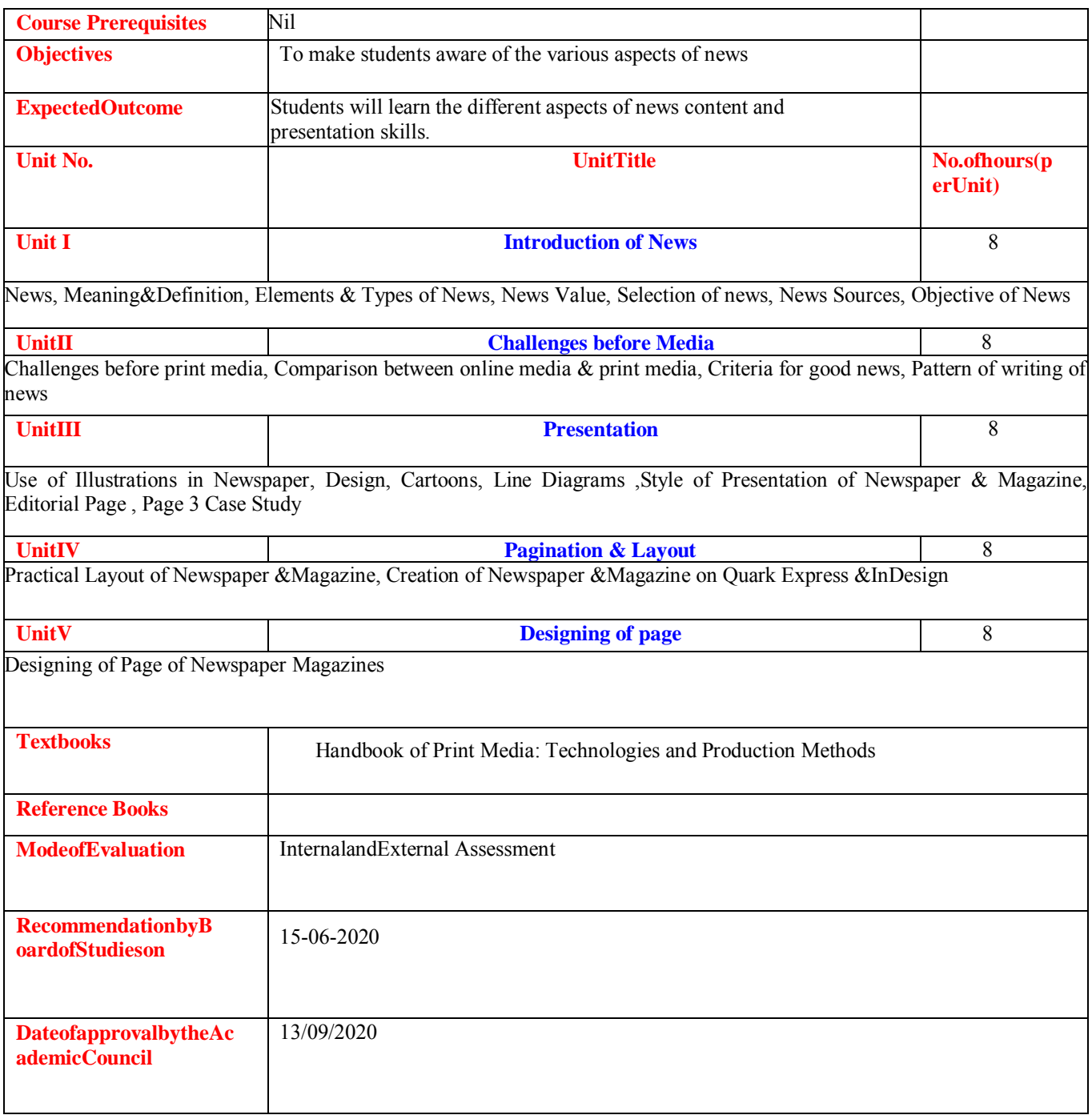

#### **Course Outcome ForAN3303**

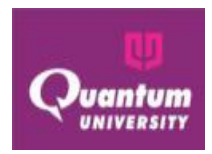

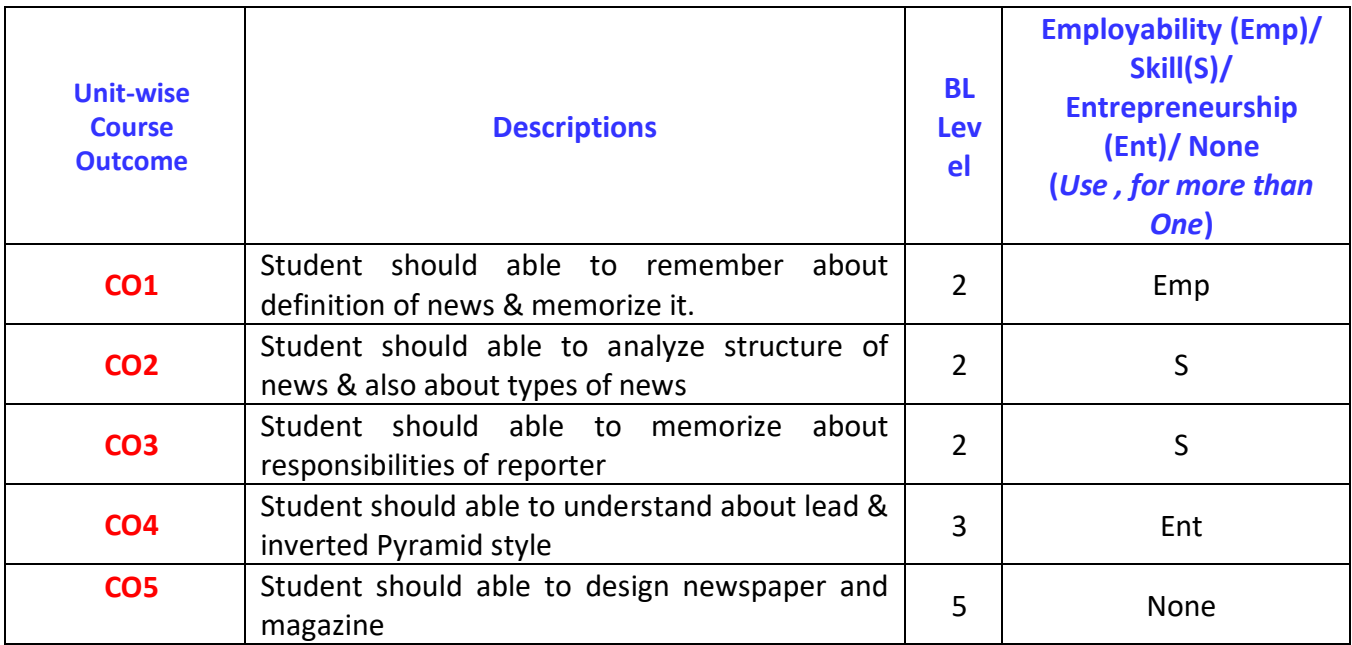

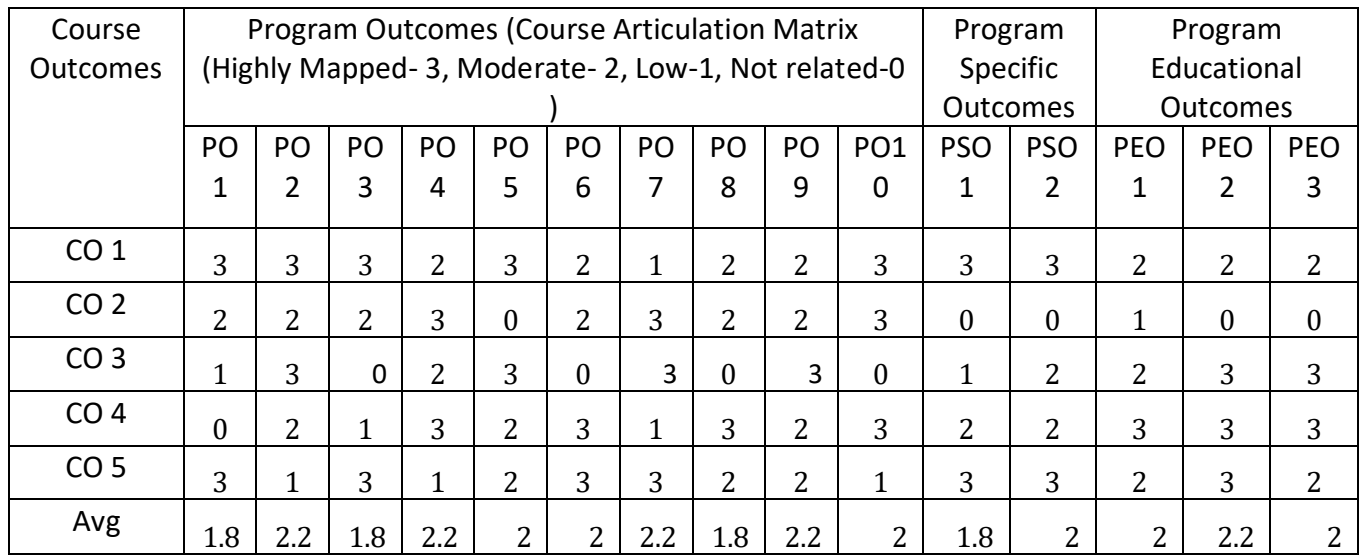

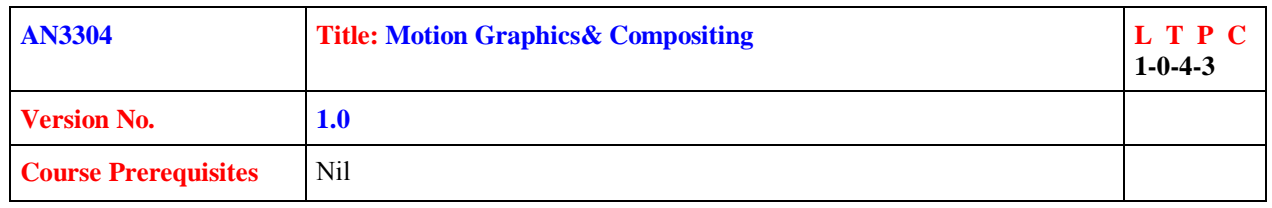

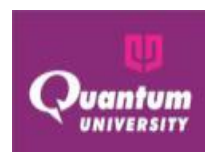

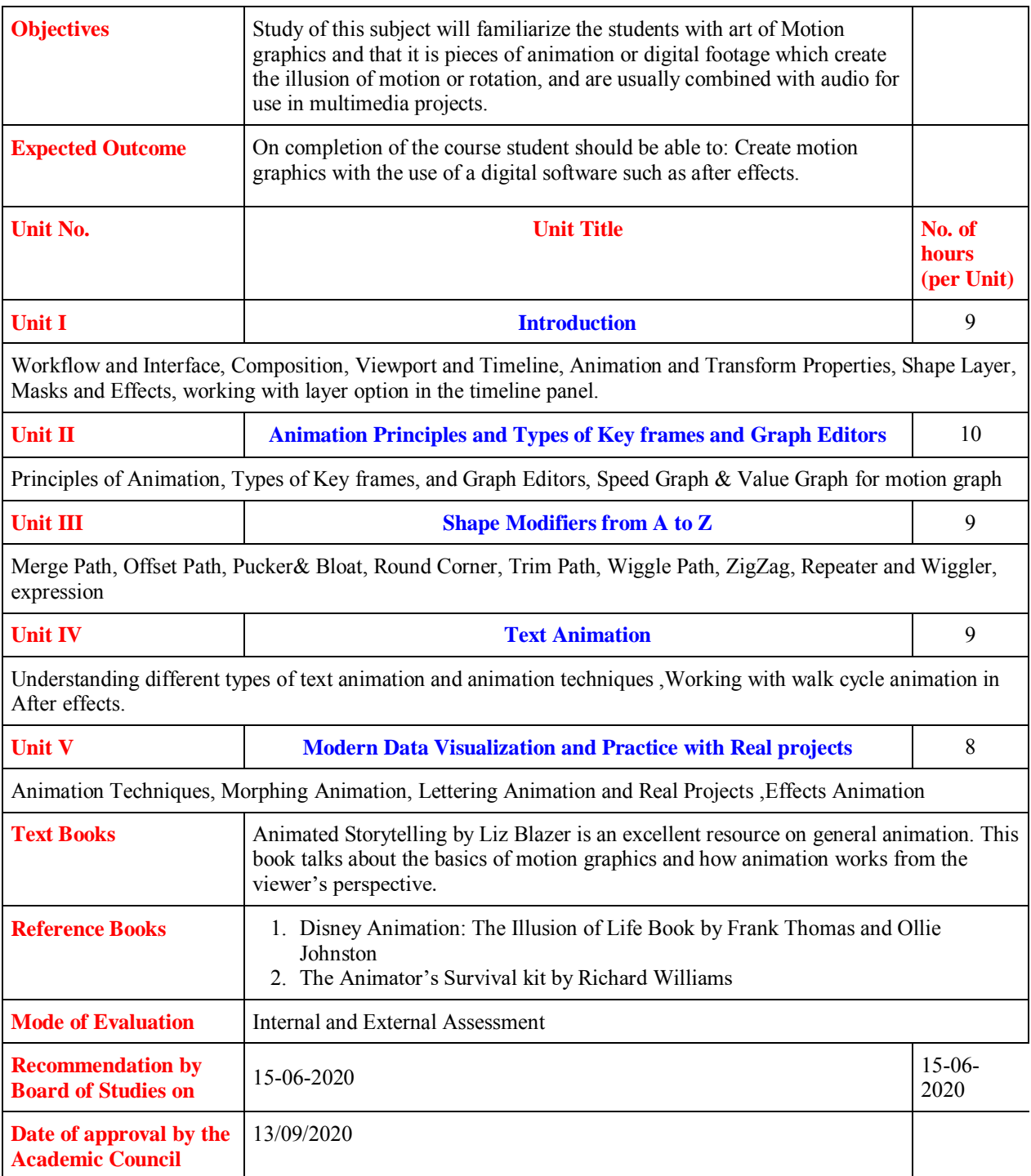

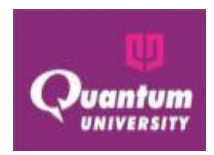

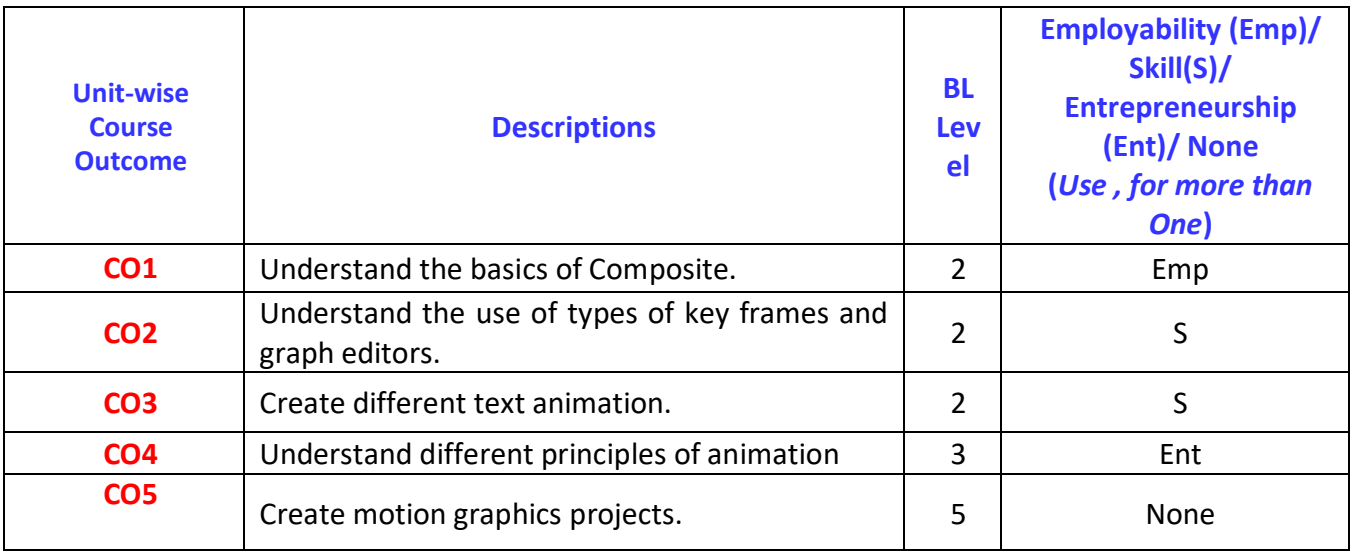

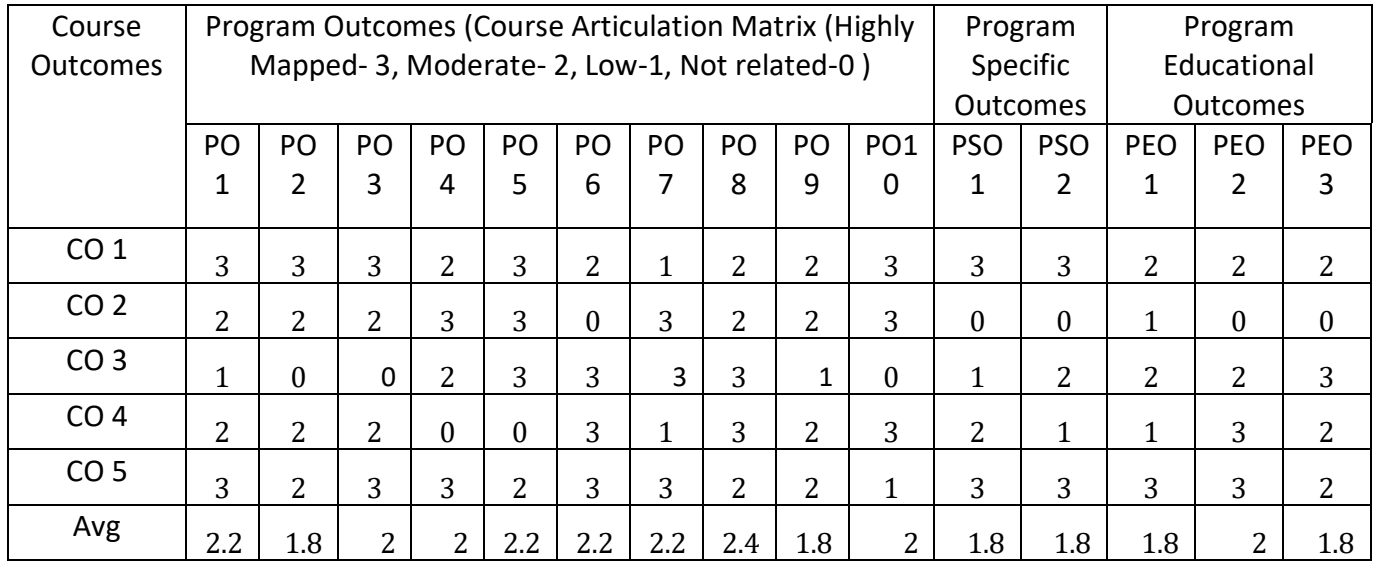

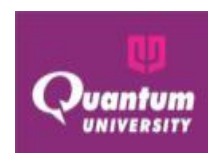

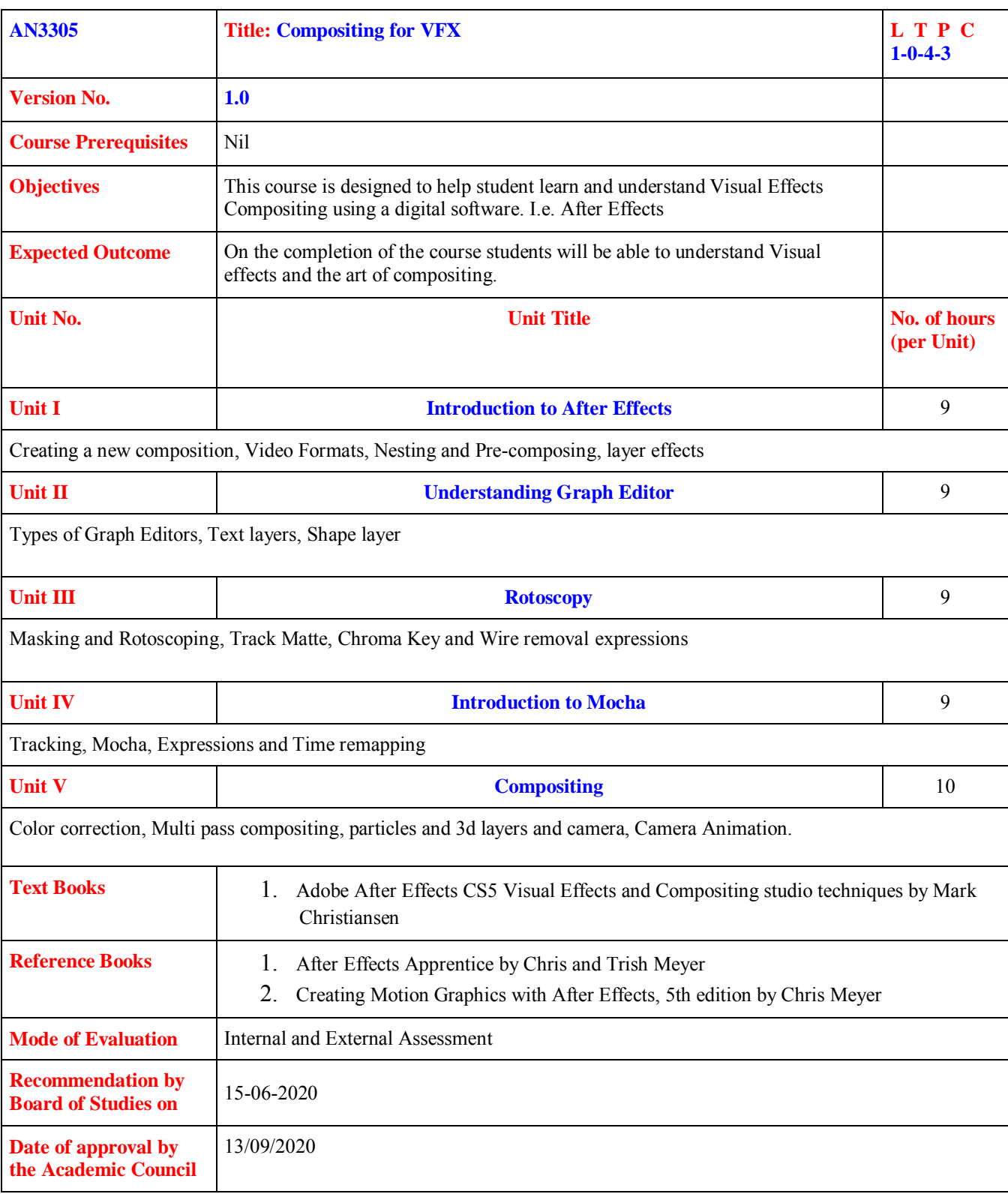

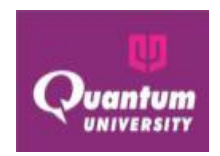

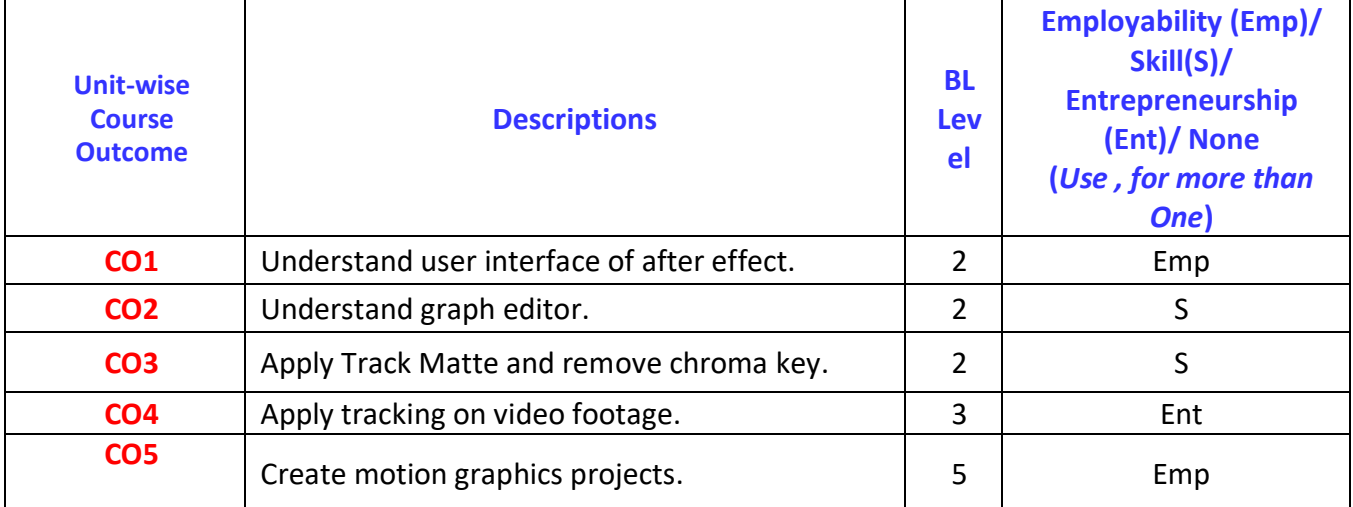

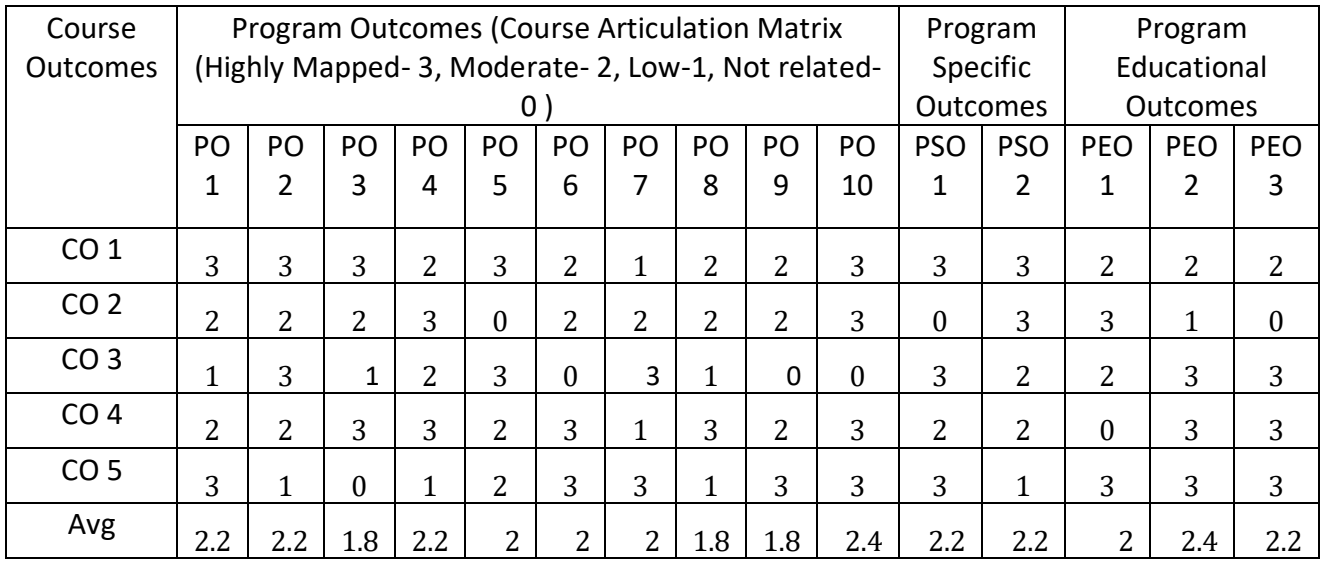

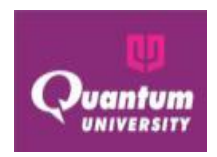

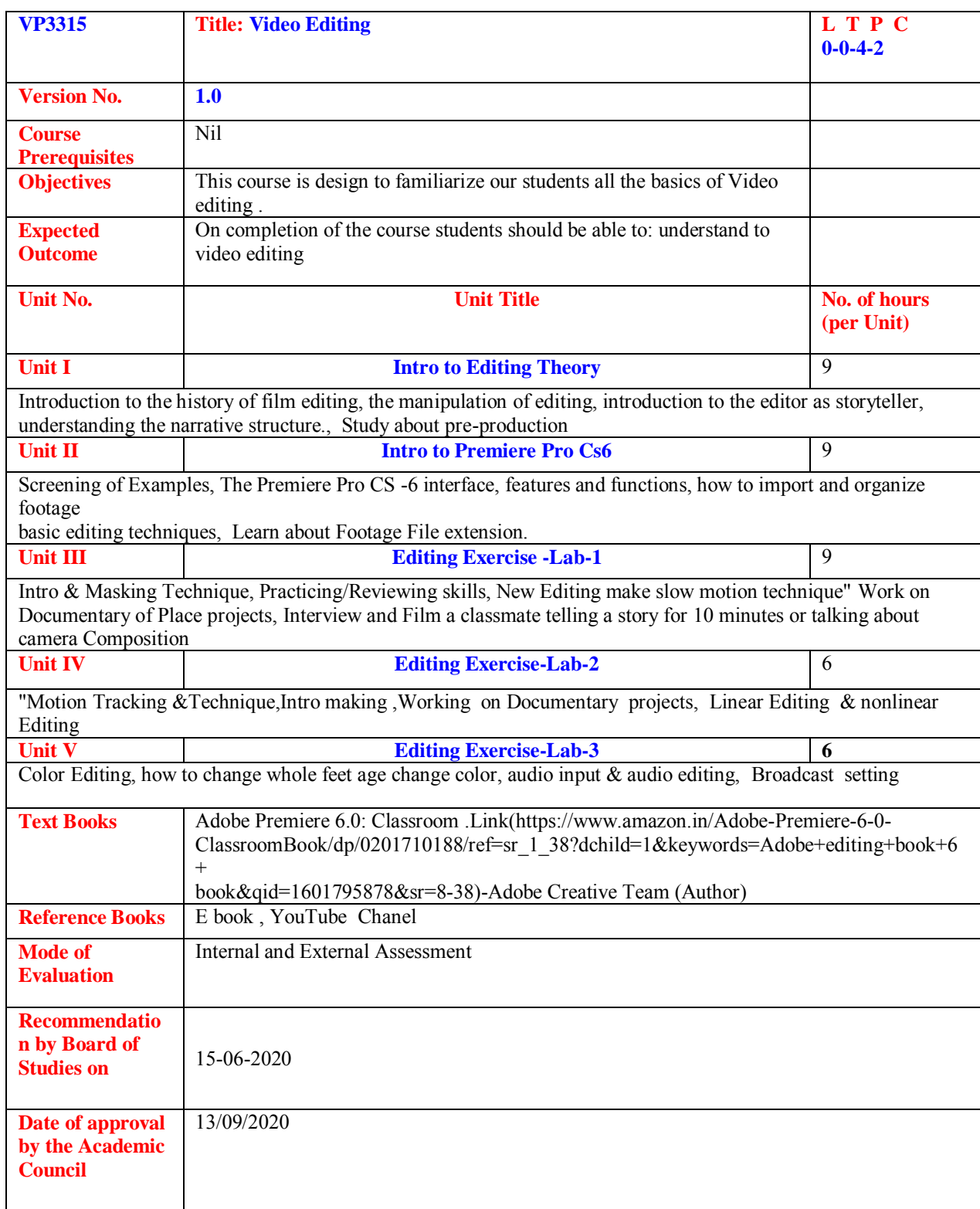

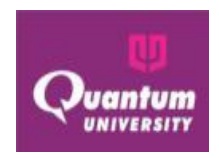

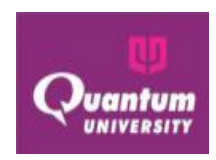

#### **Course Outcome ForVP3315**

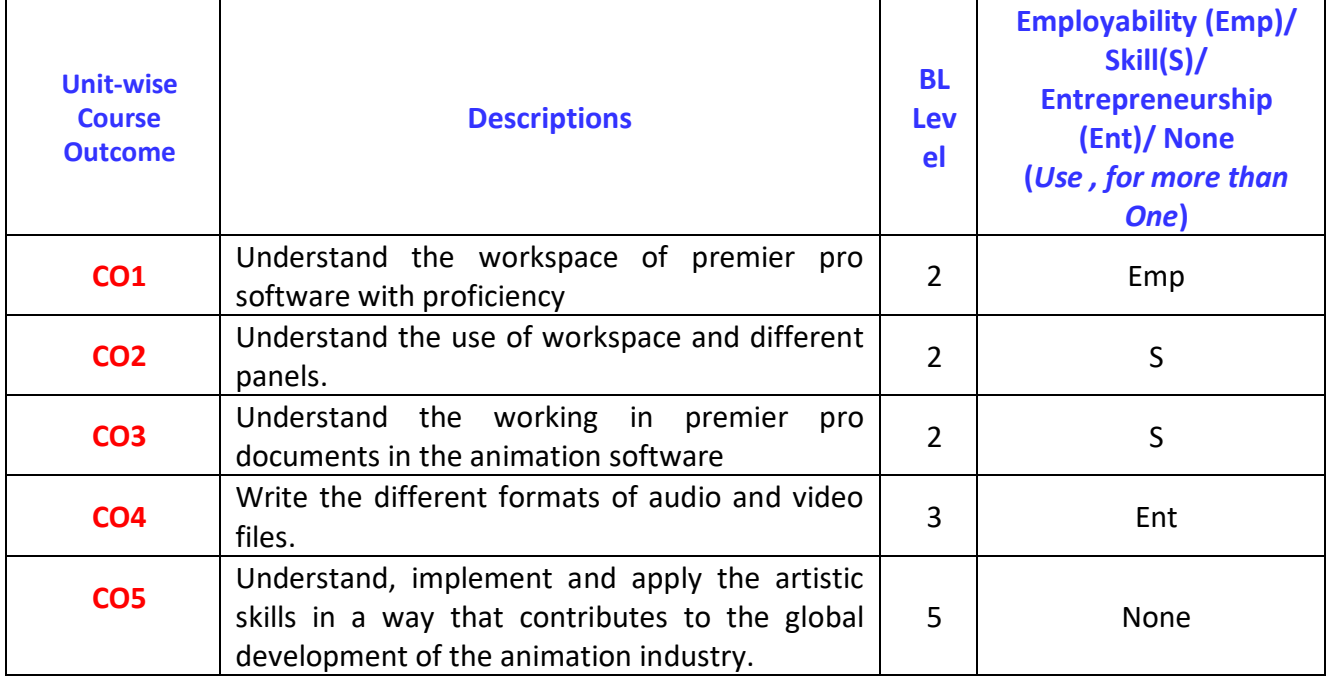

# **CO-PO Mapping for VP3315**

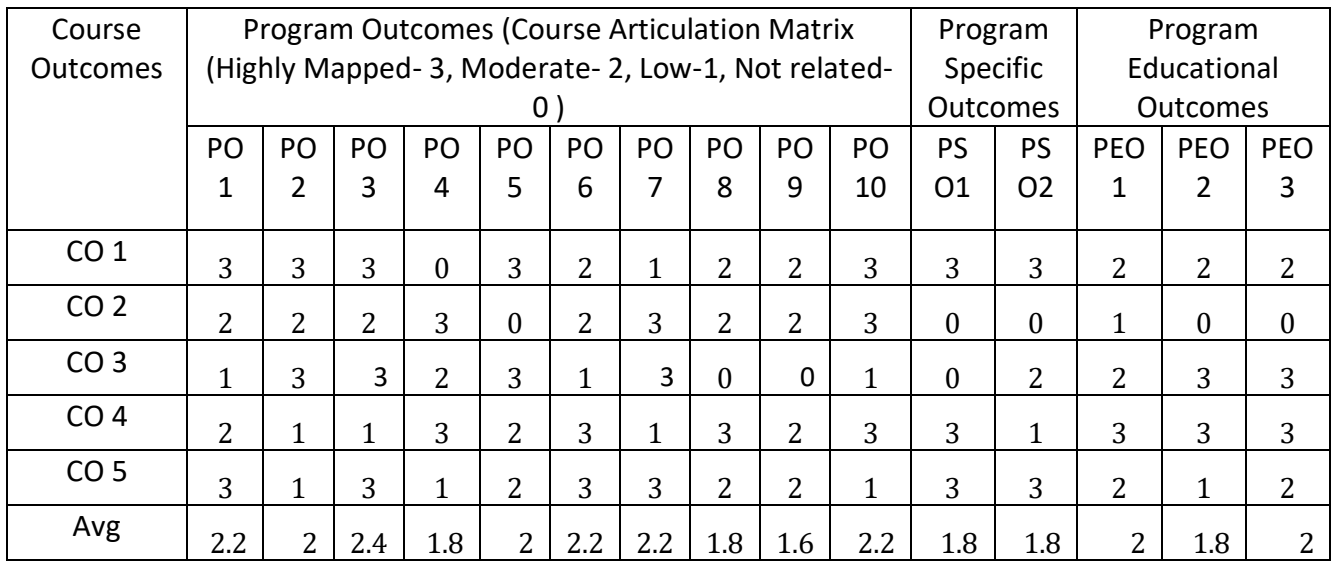

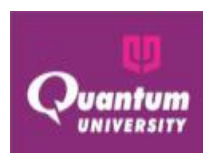

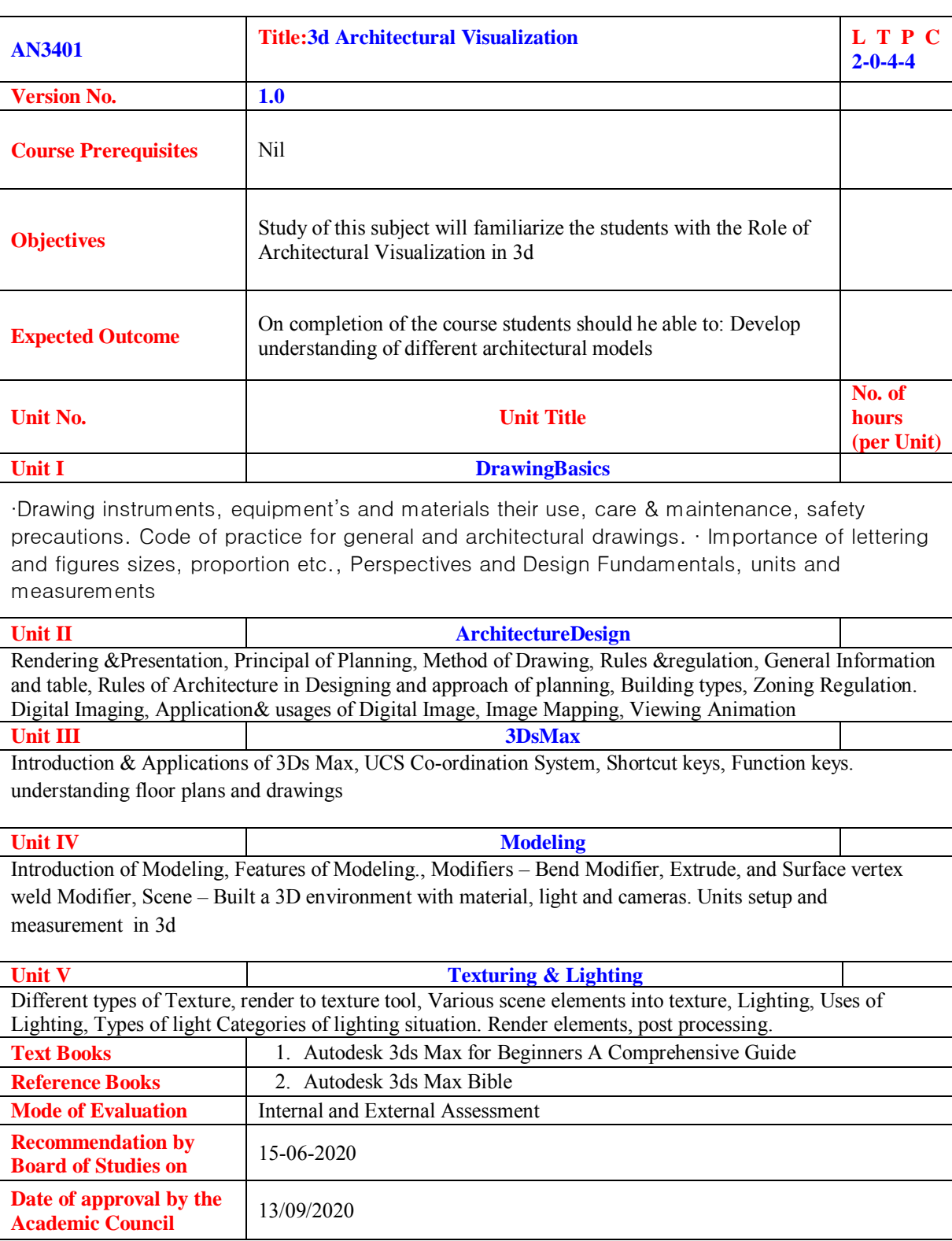

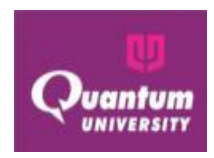

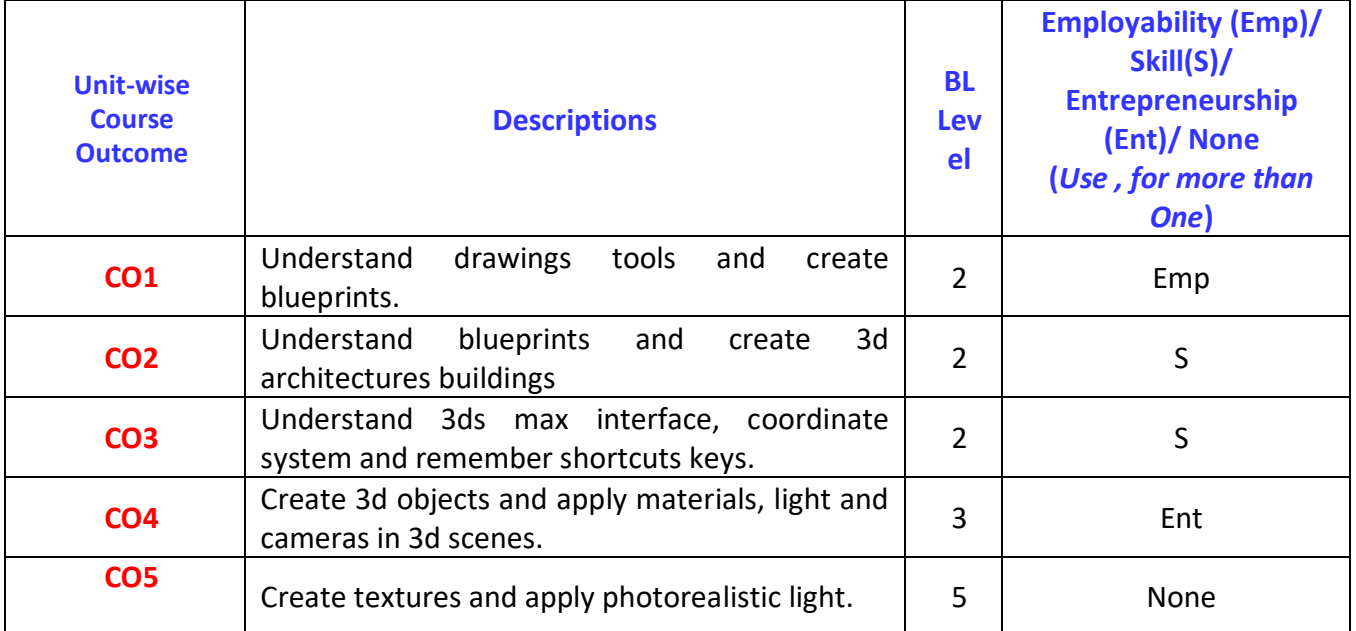

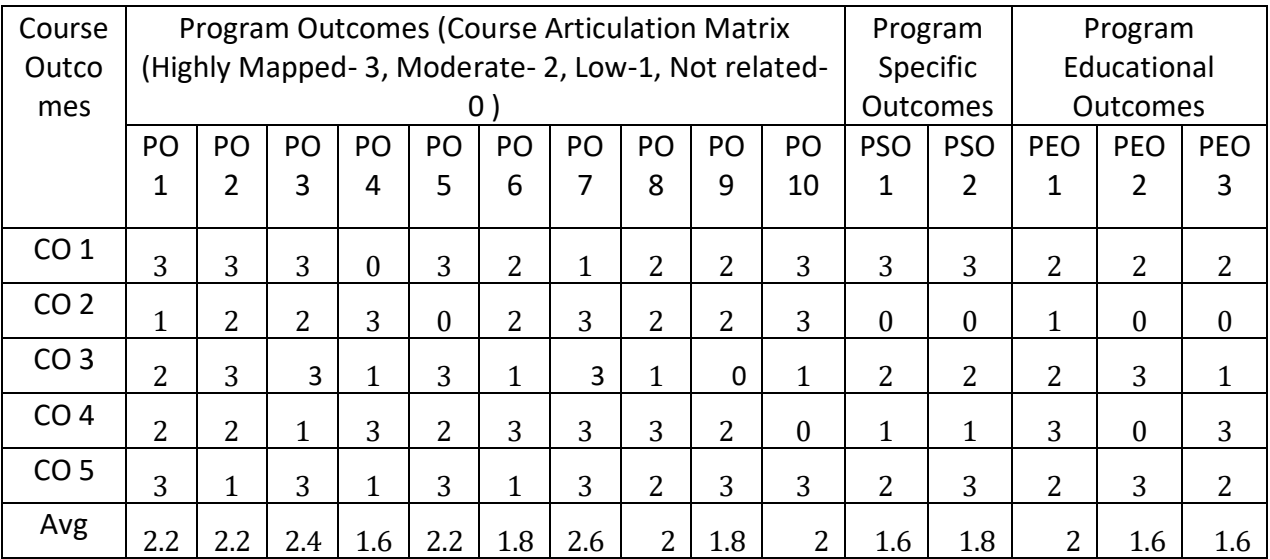

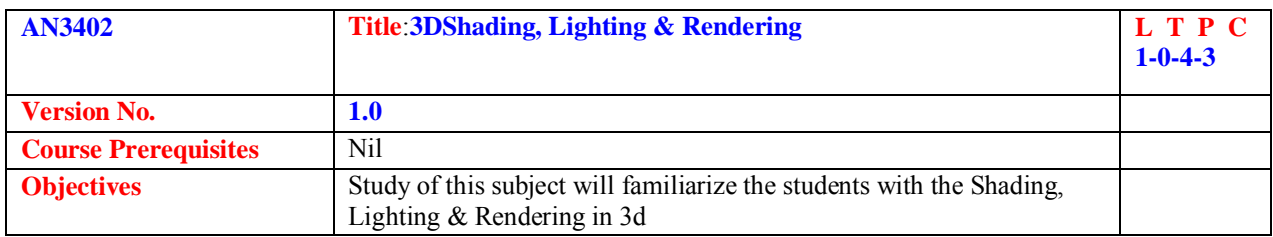

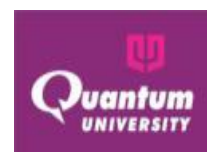

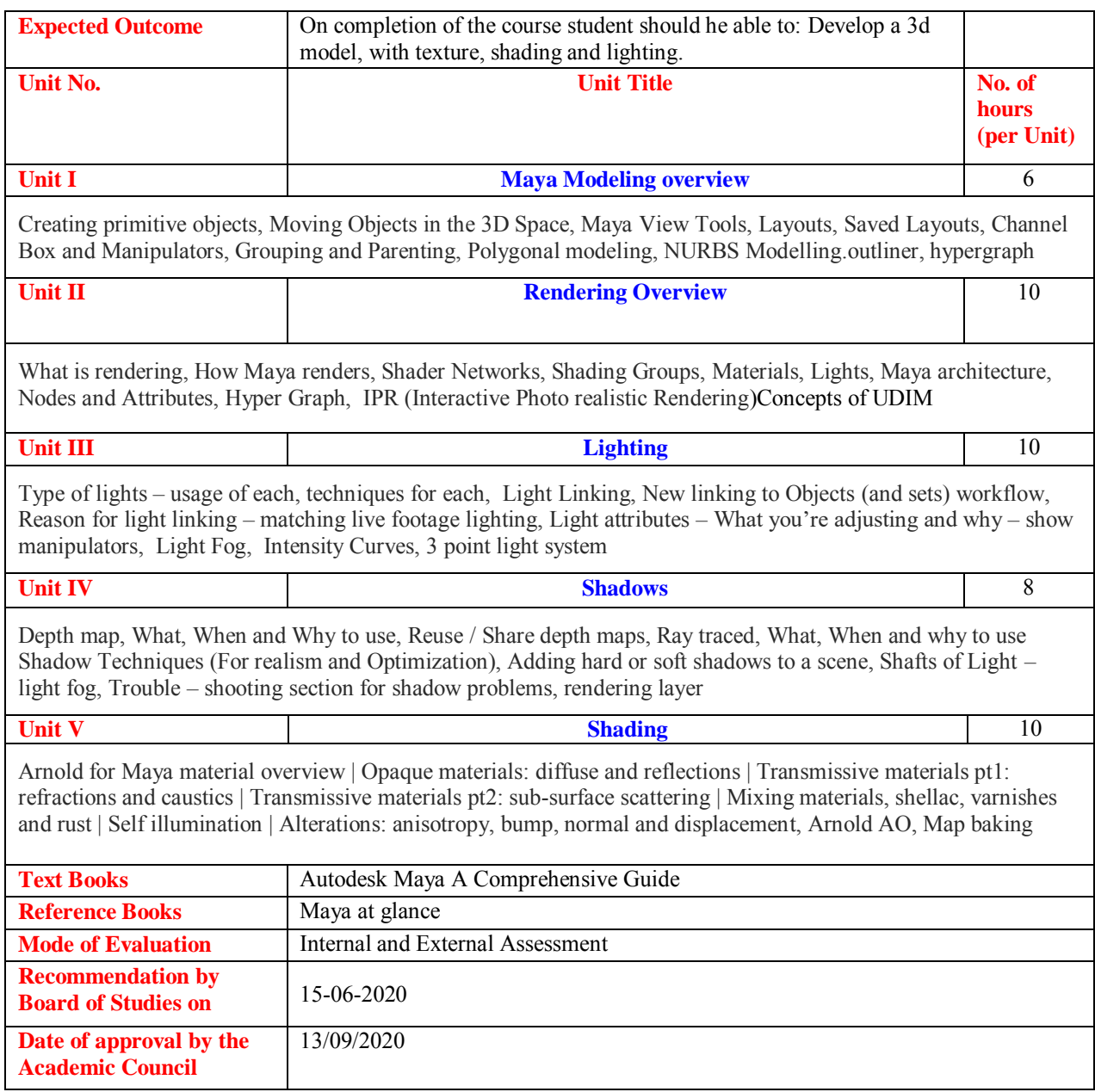

#### **Course Outcome ForAN3402**

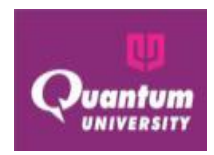

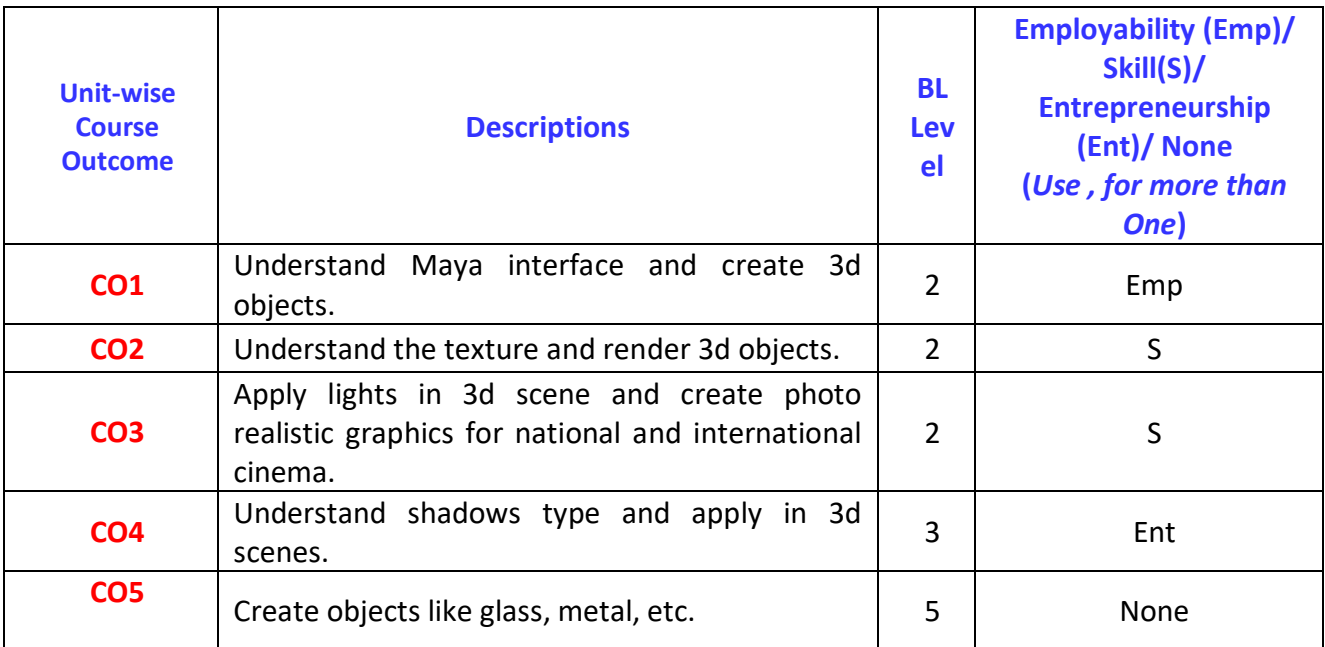

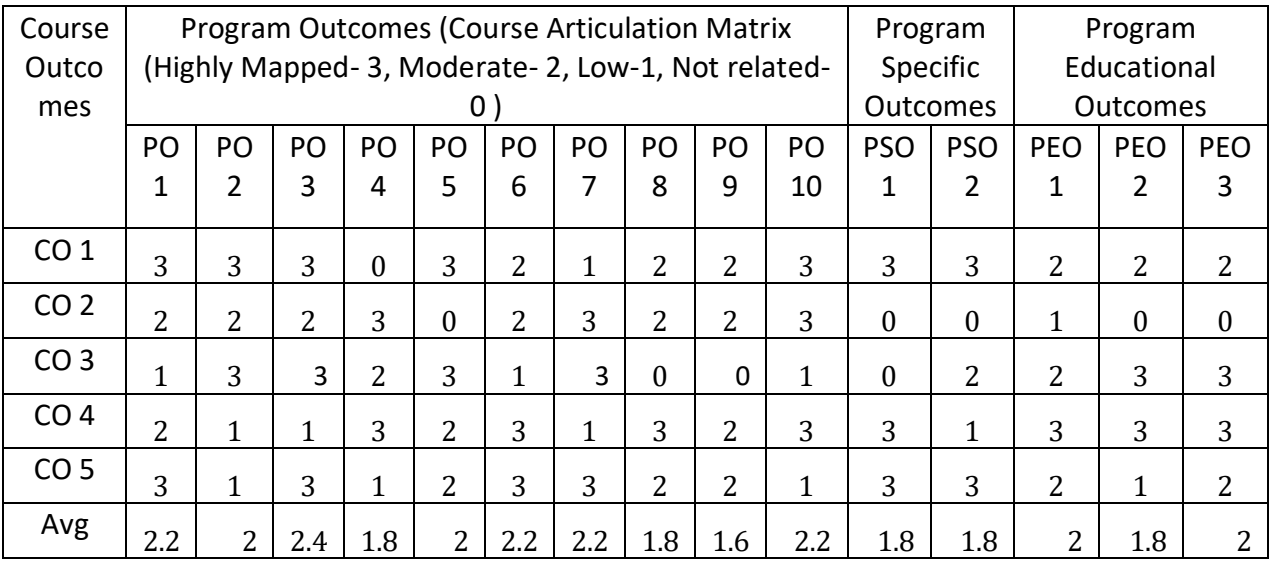

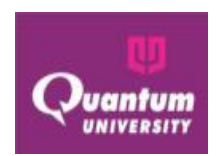

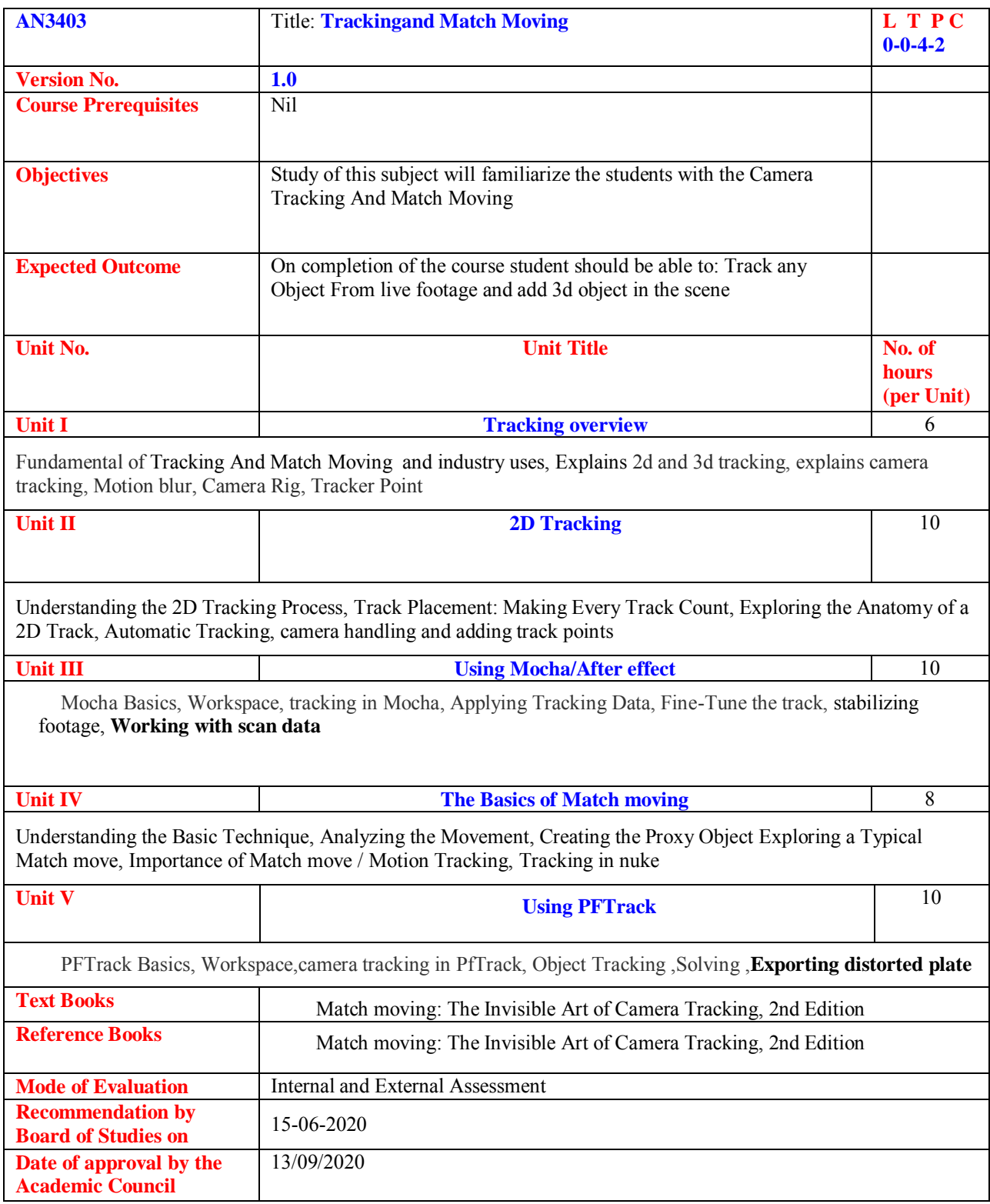

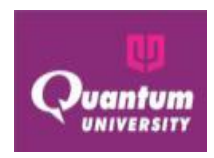

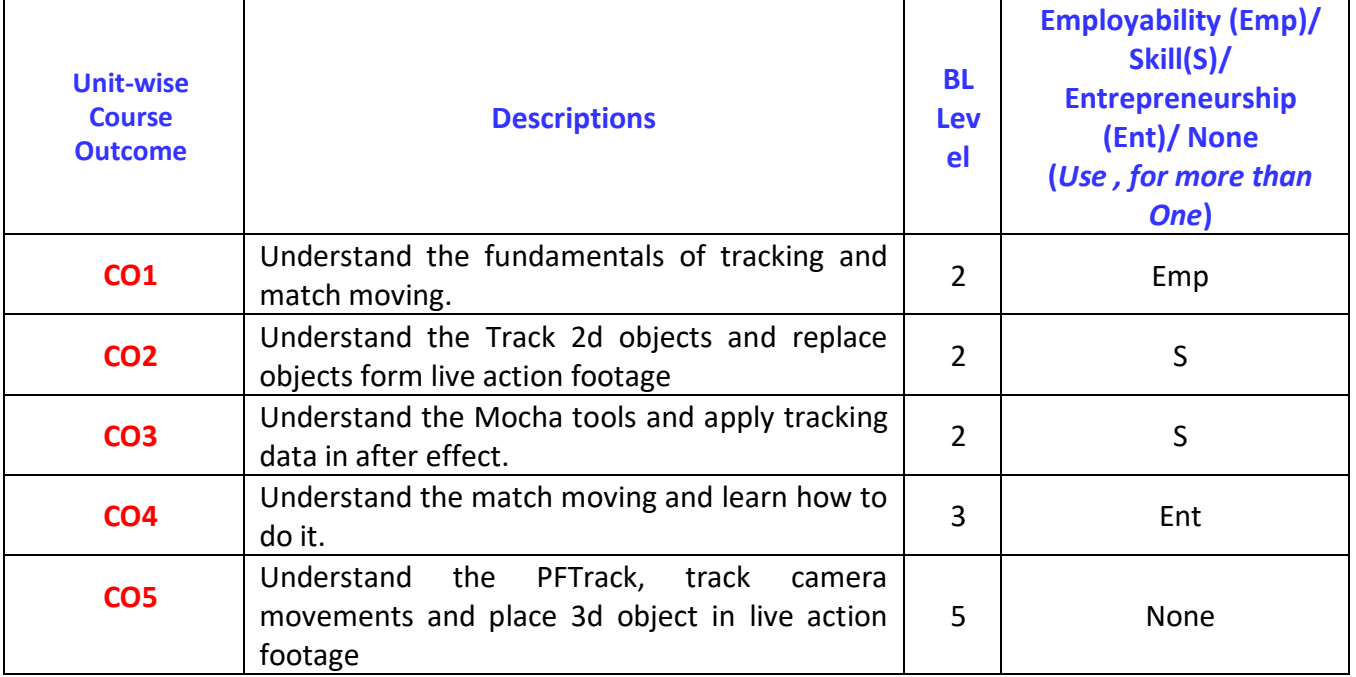

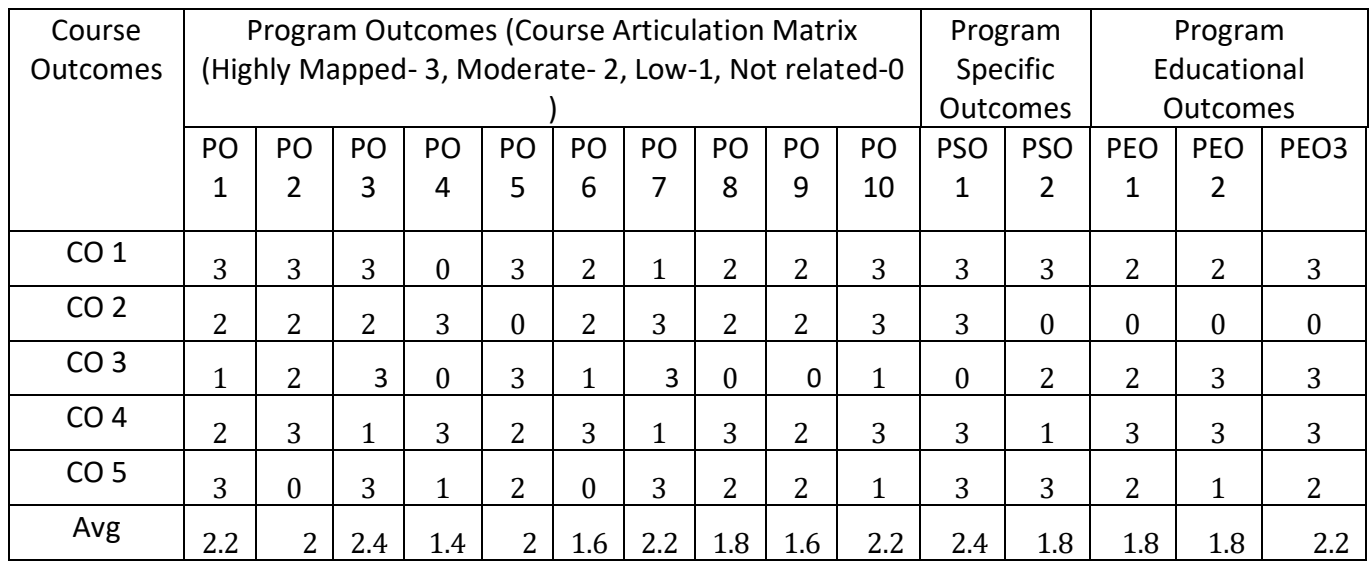

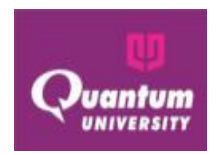

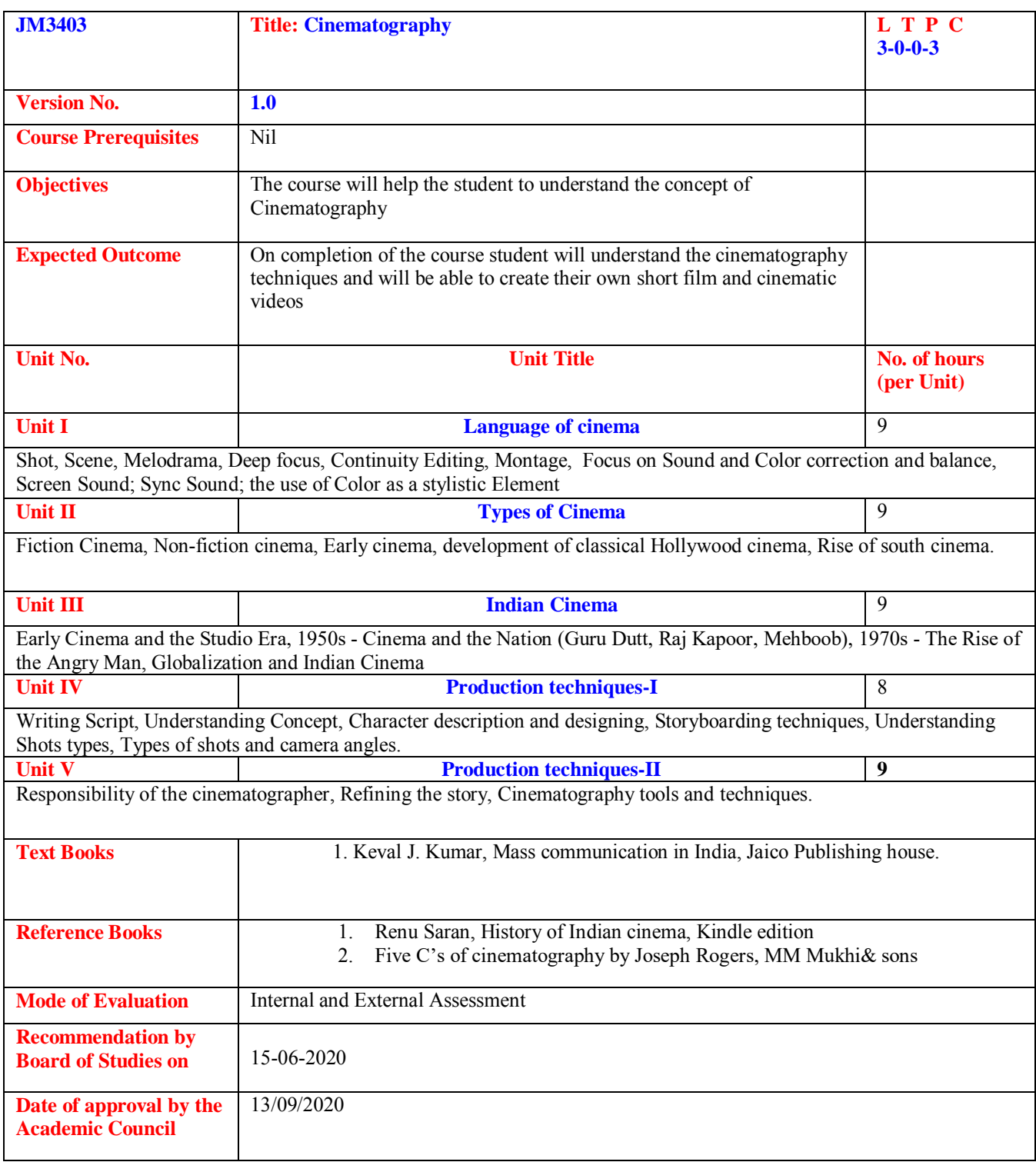

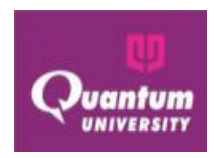

#### **Course Outcome ForJM3403**

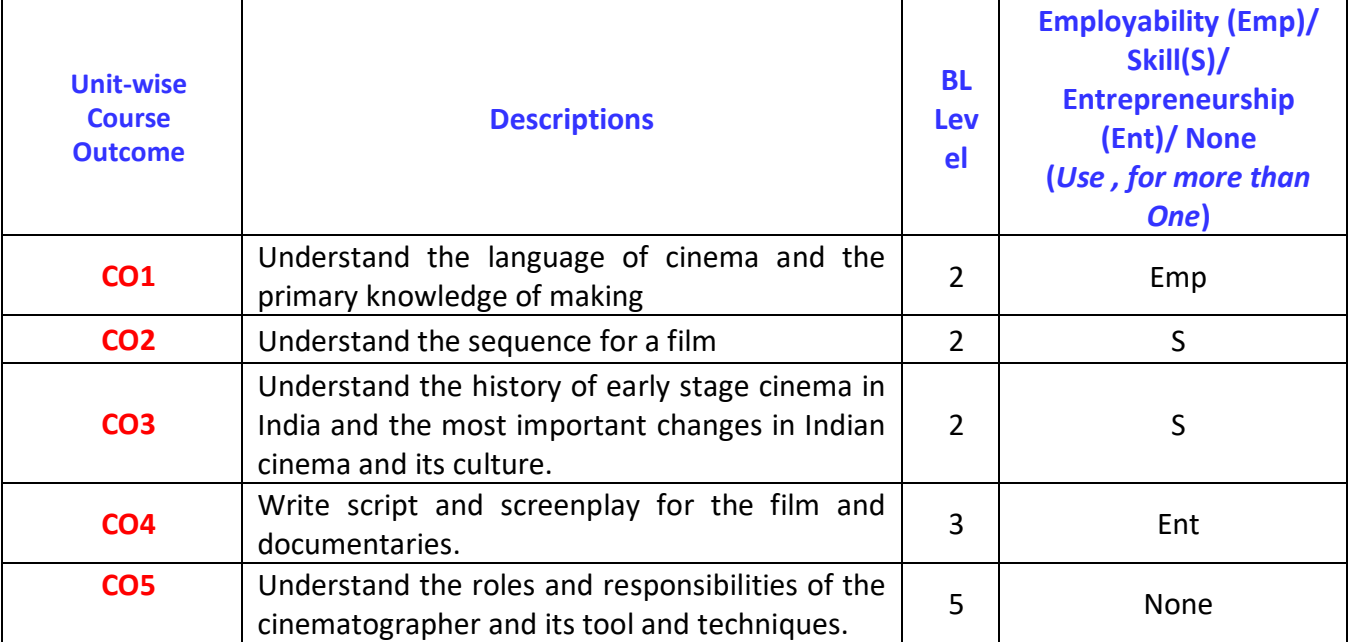

# **CO-PO Mapping for JM3403**

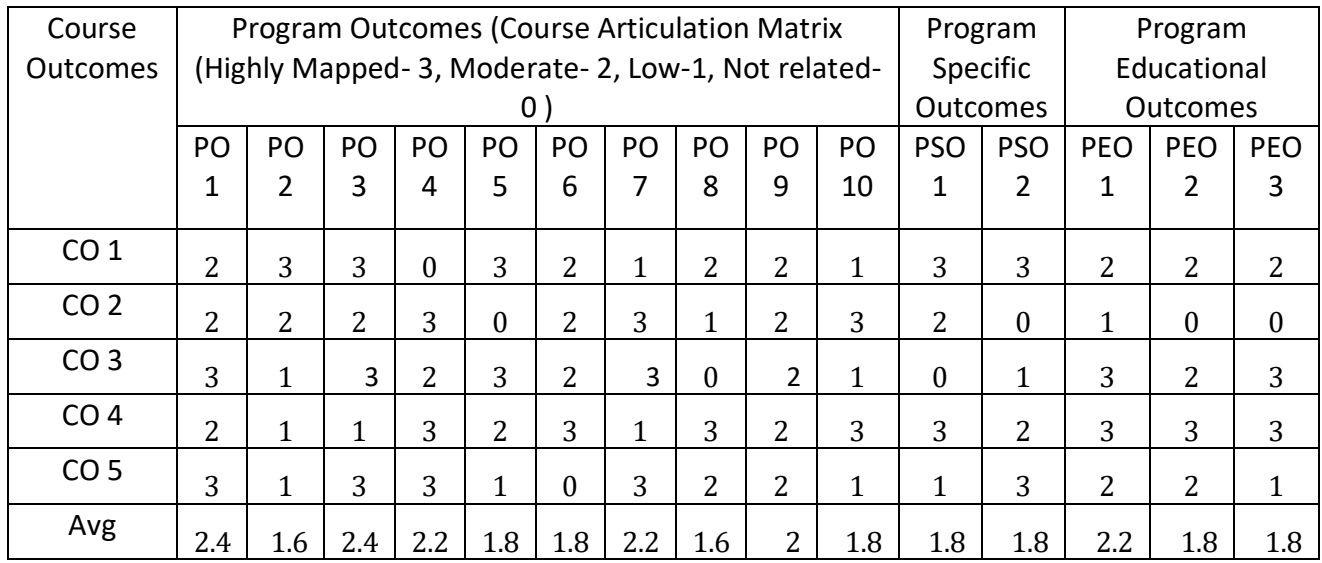

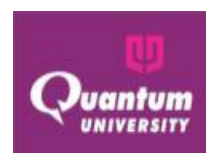

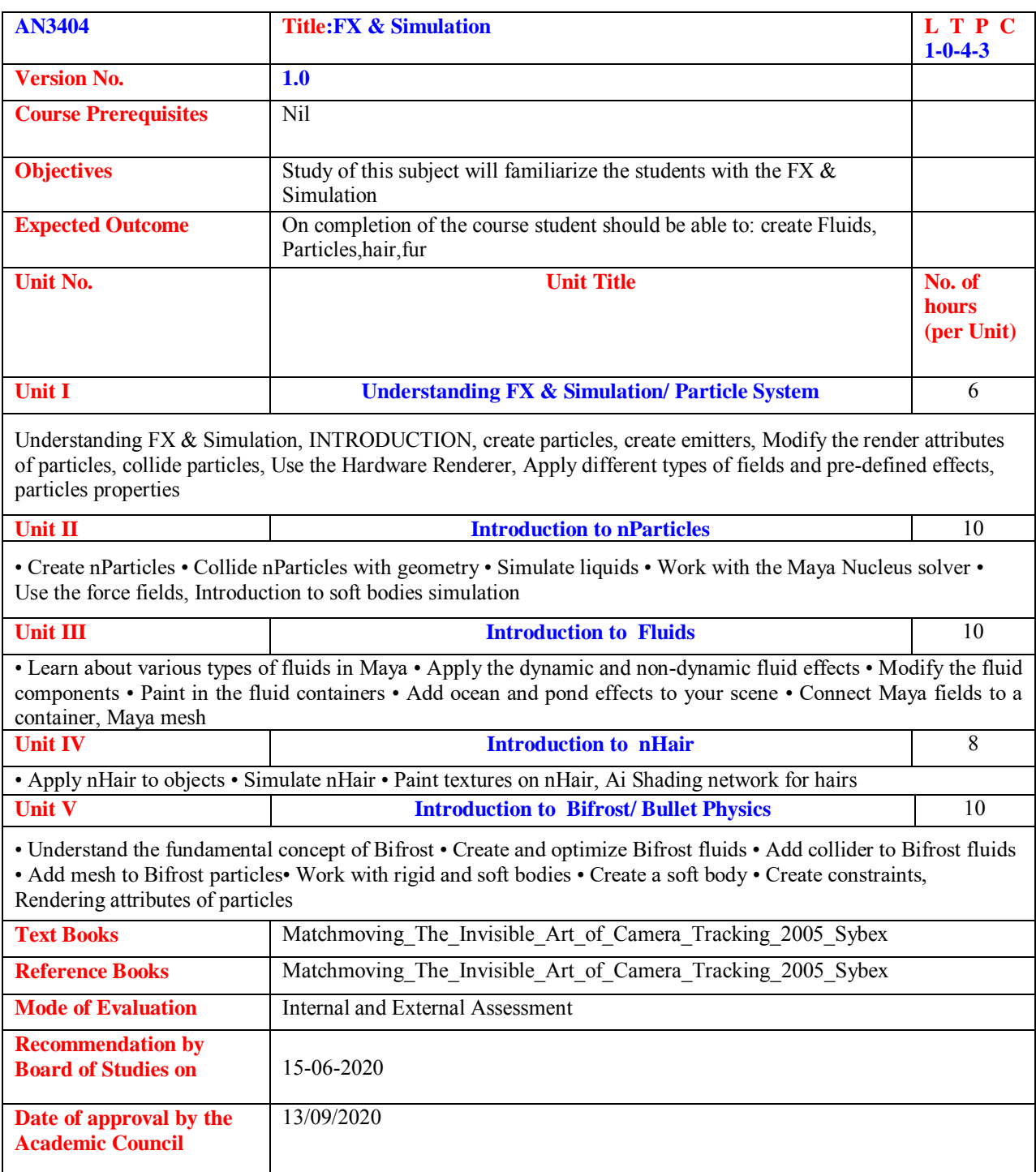

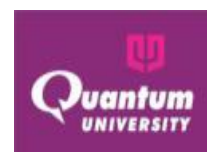

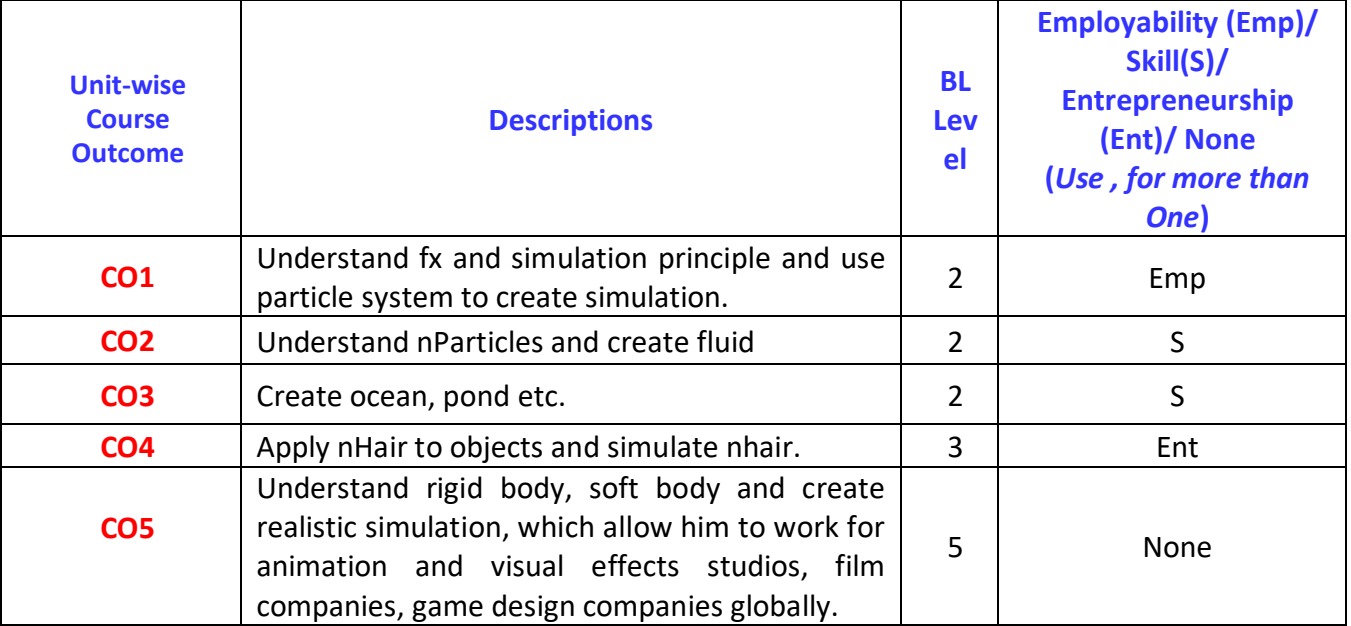

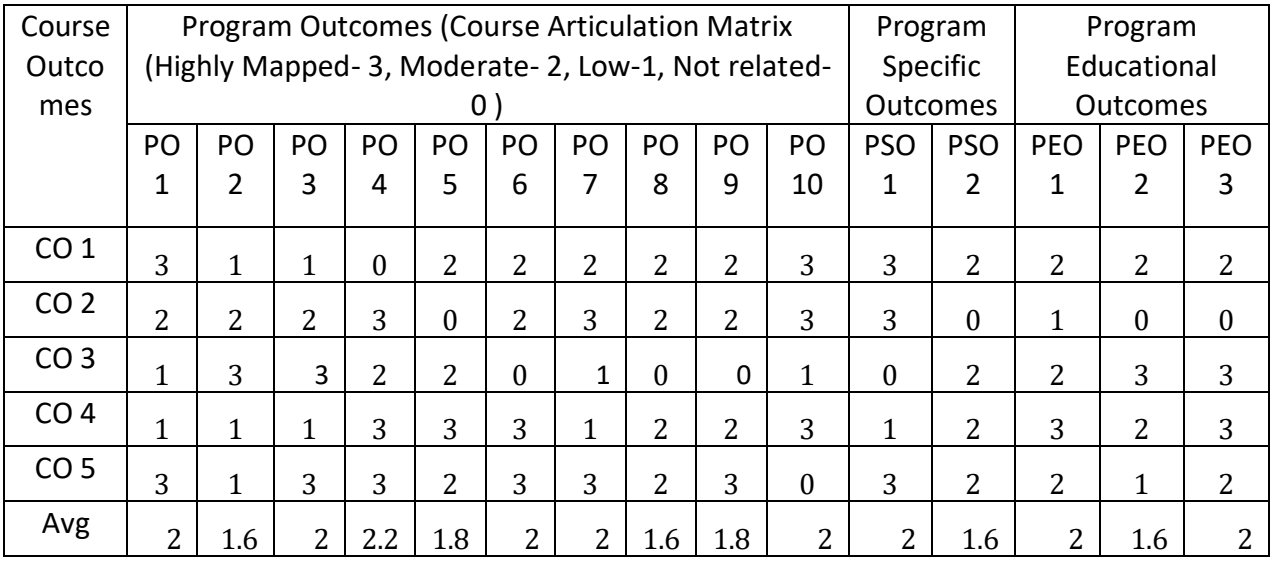

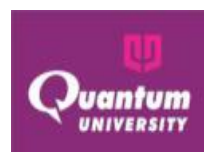

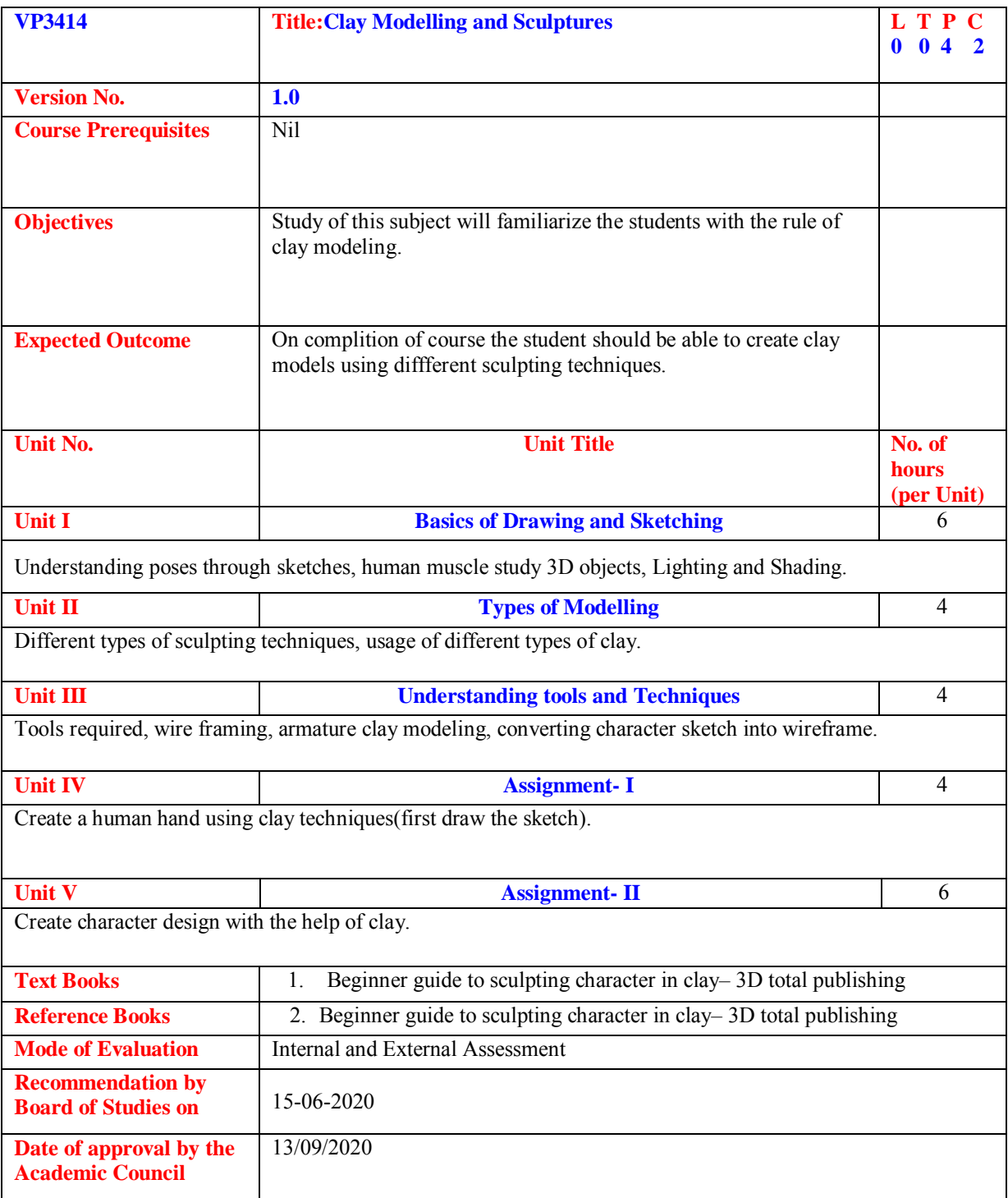

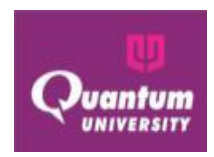

**Course Outcome ForVP3414**

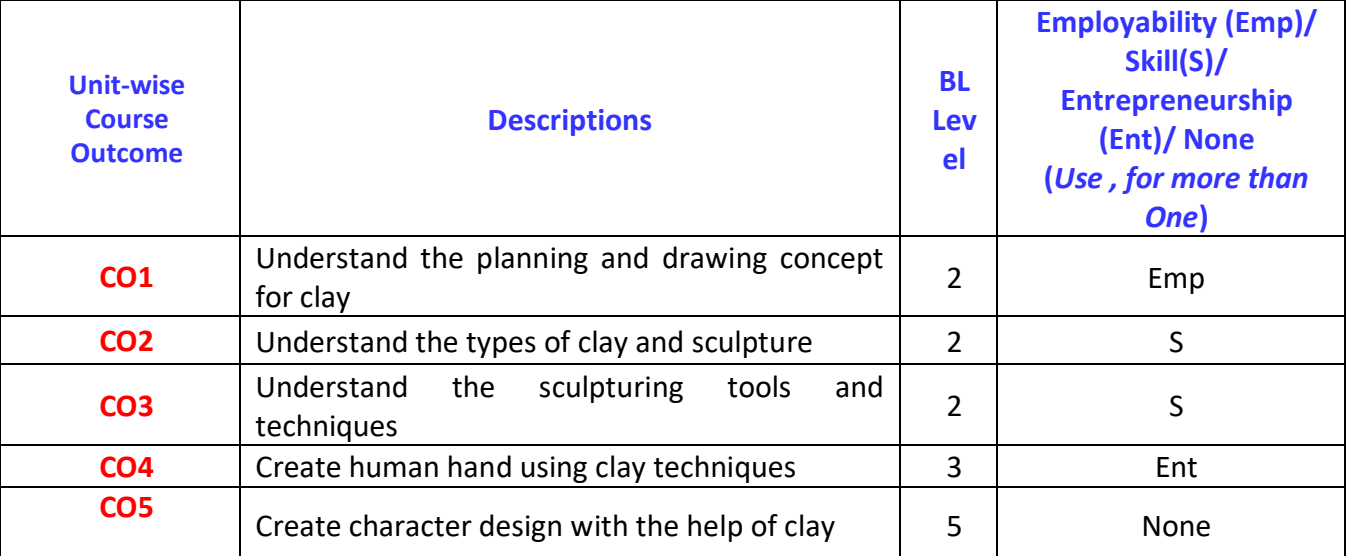

# **CO-PO Mapping for VP3414**

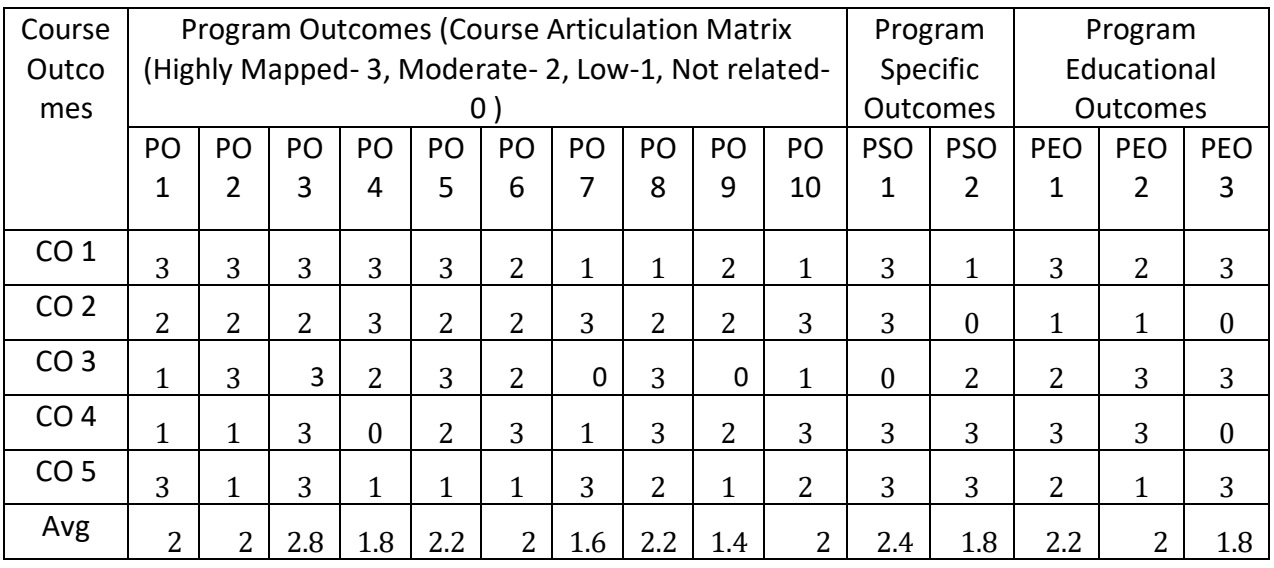

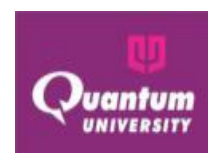

#### **THIRD YEAR SEMESTER 5**

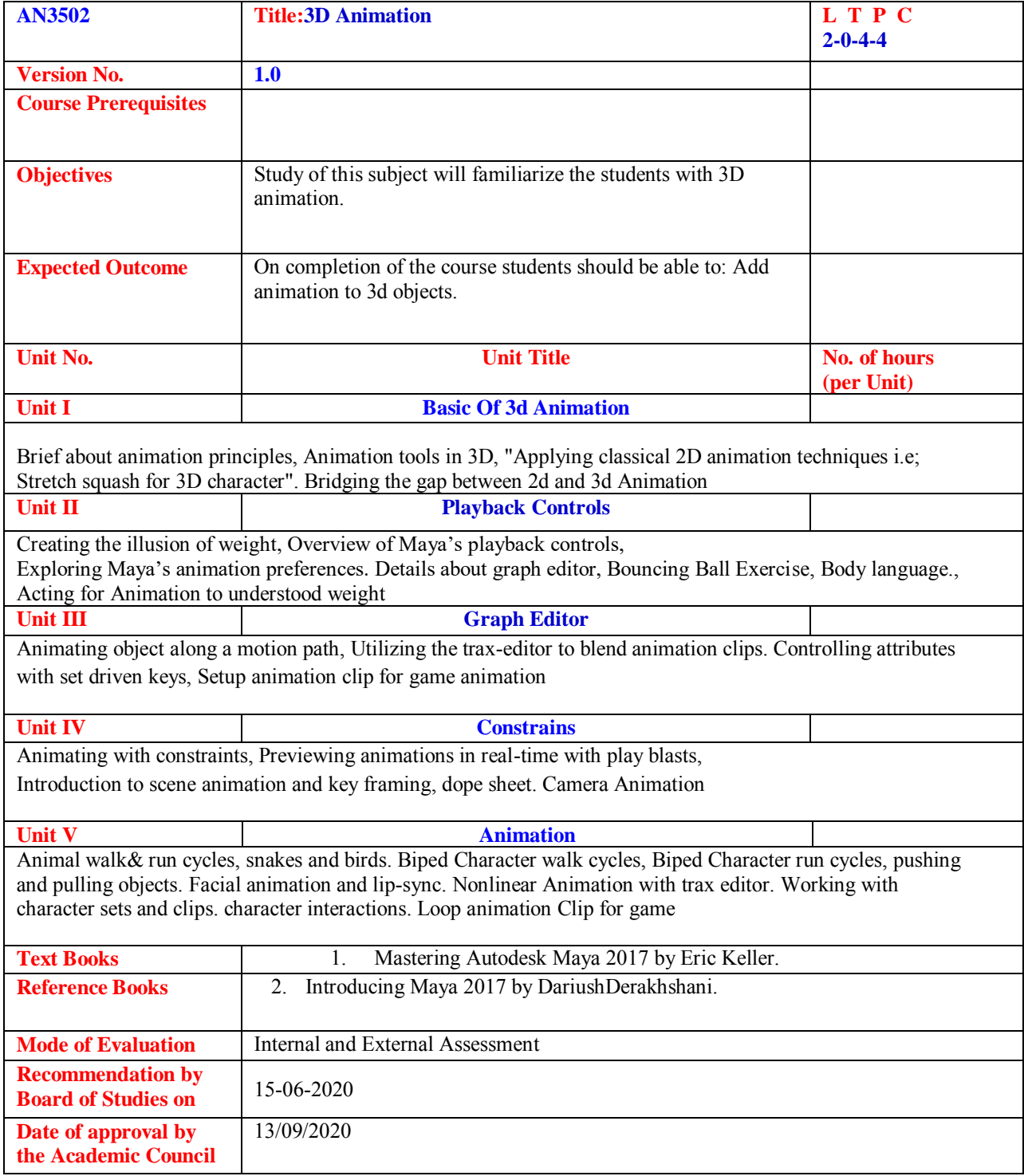

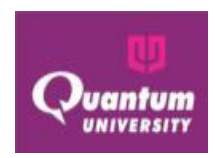

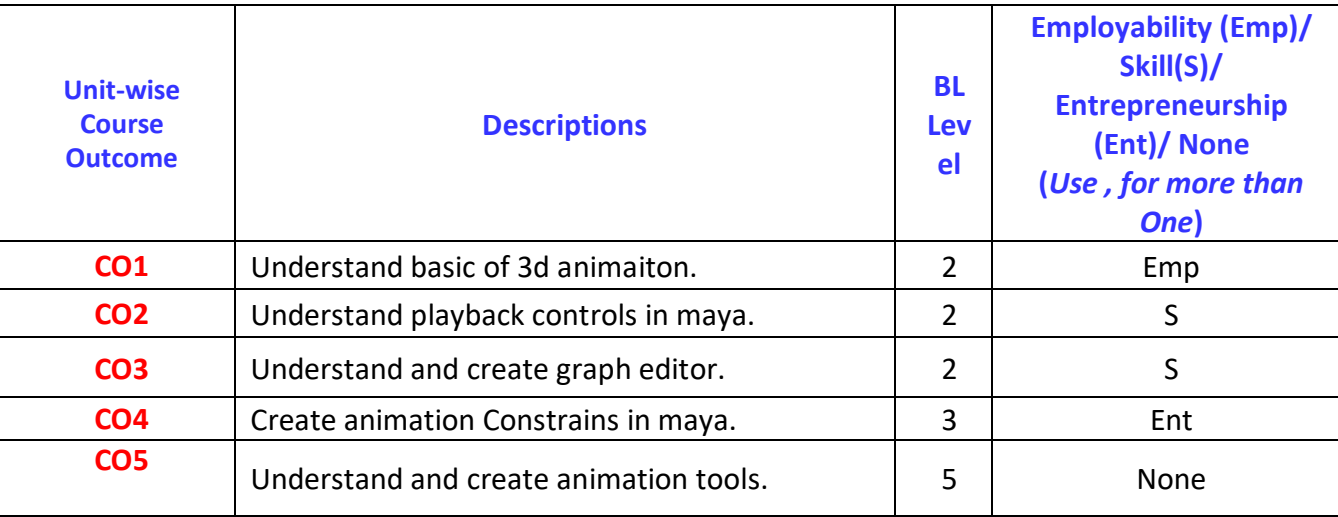

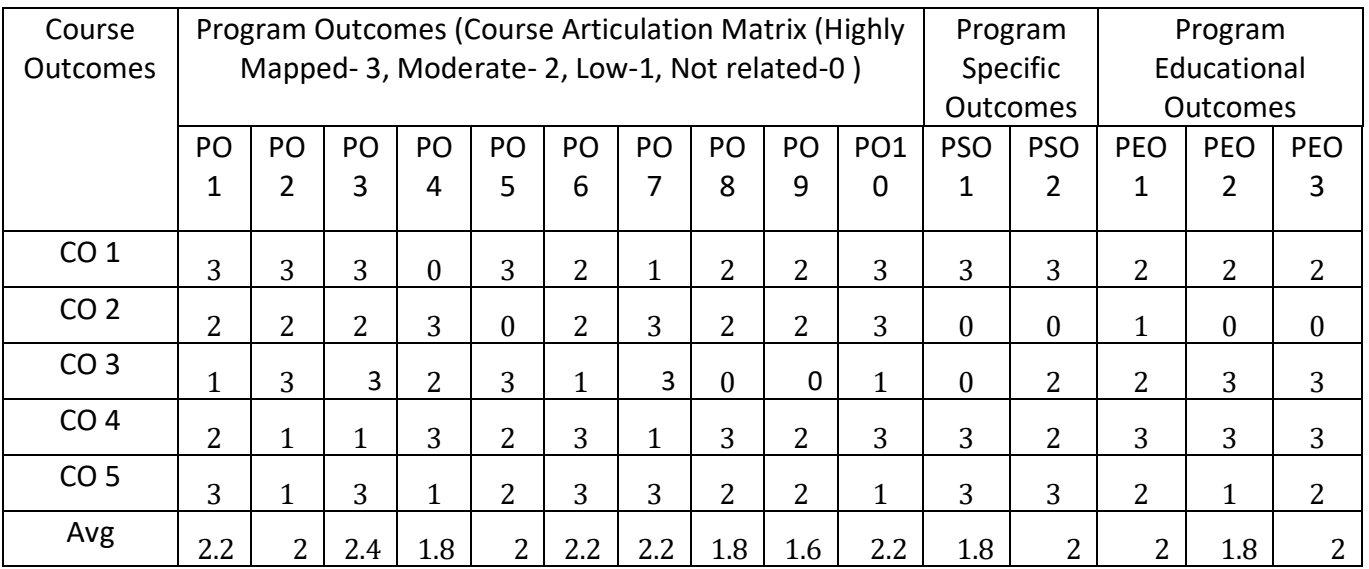

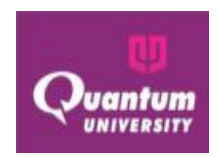

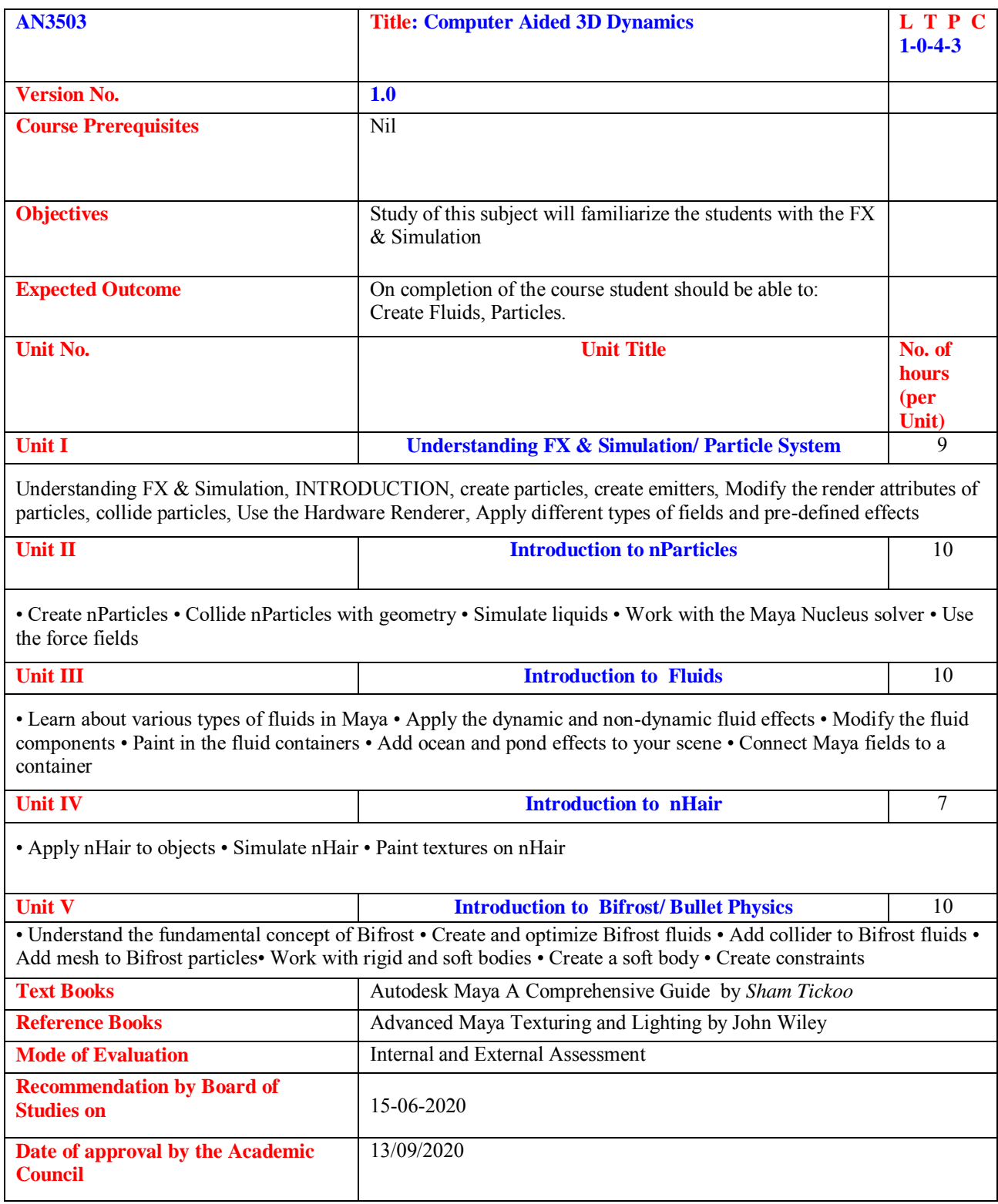
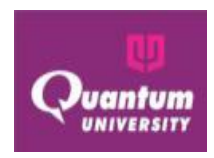

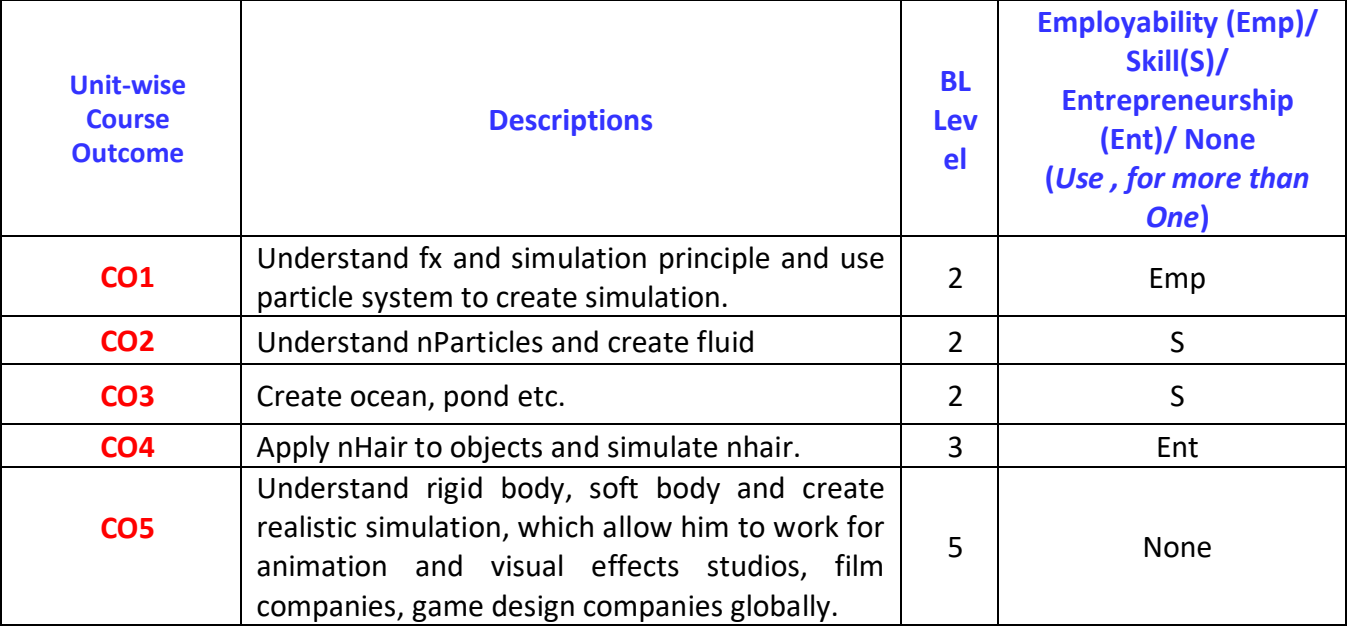

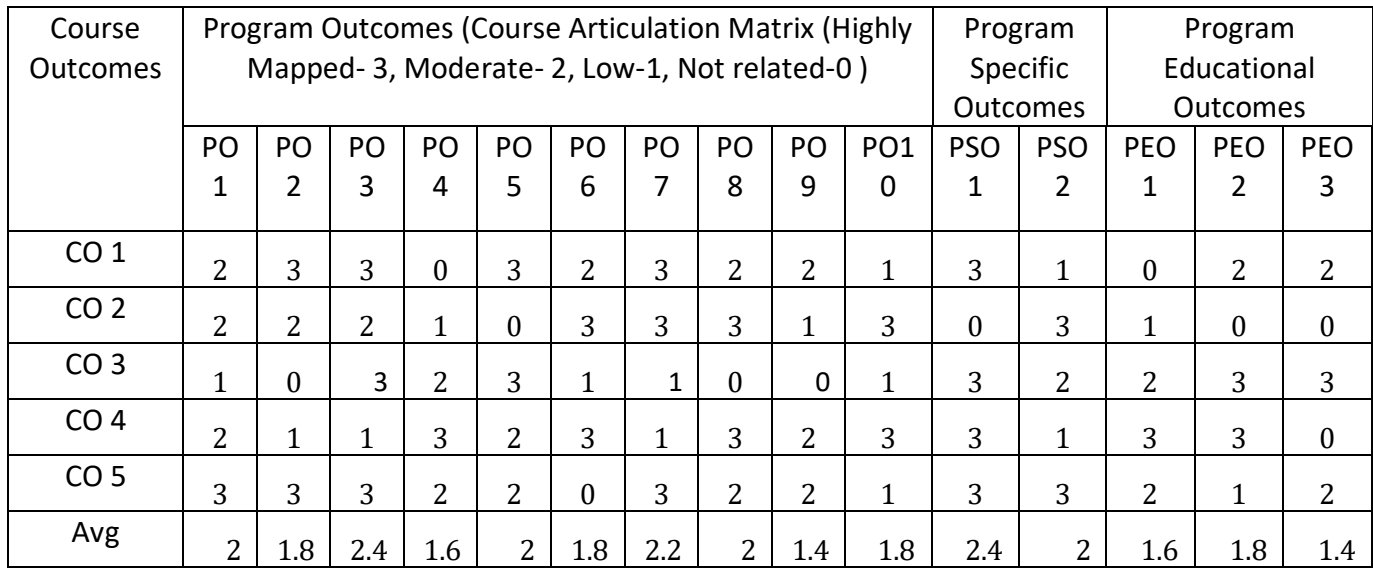

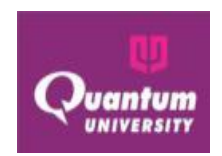

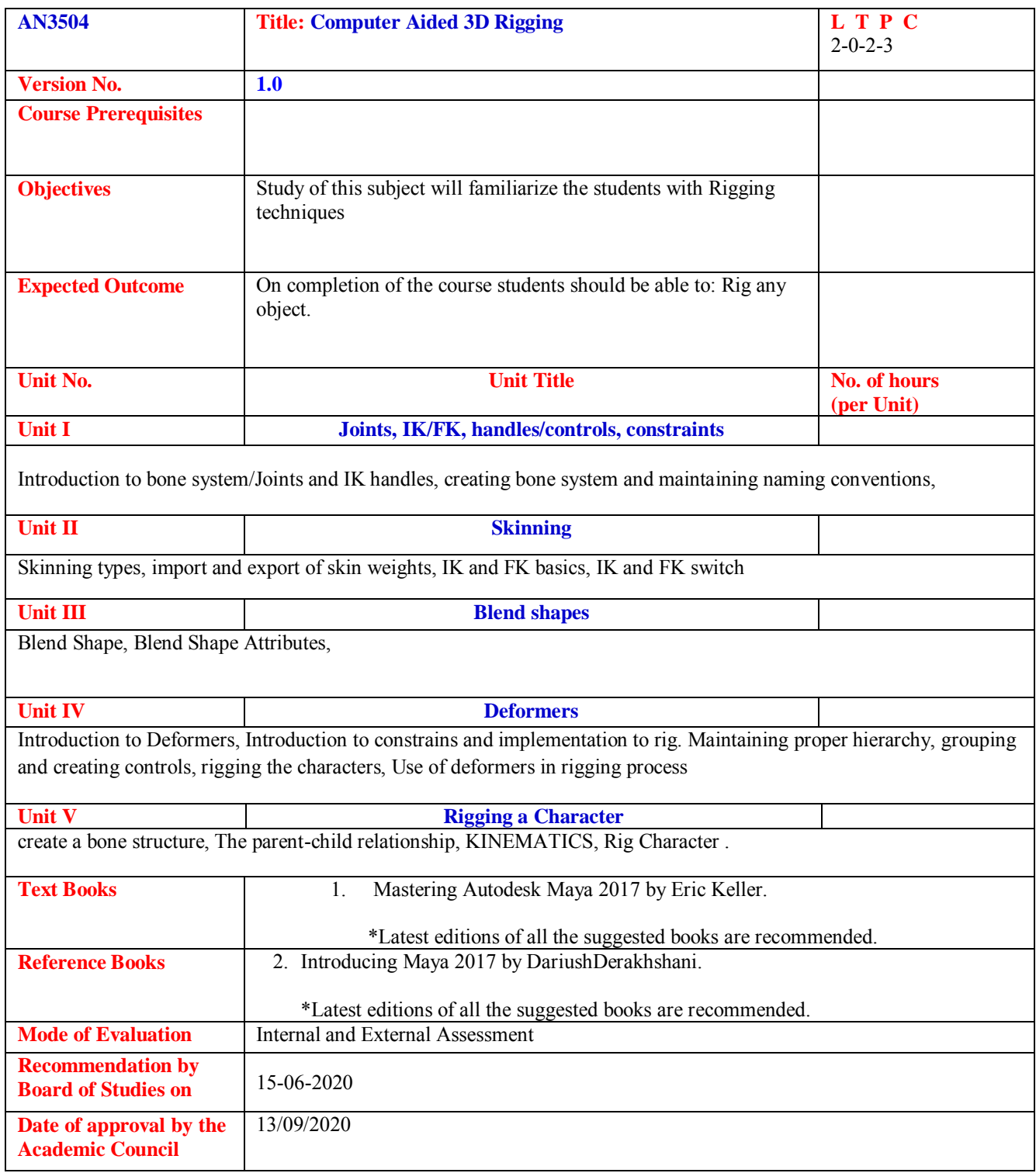

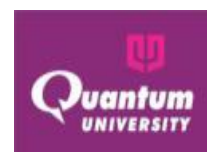

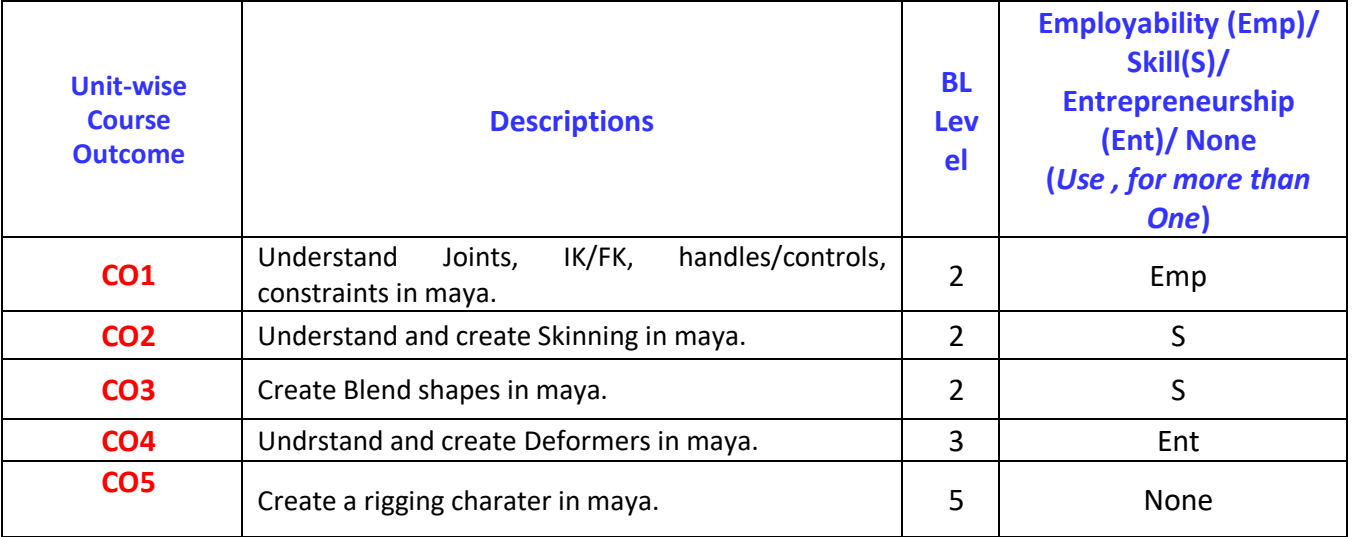

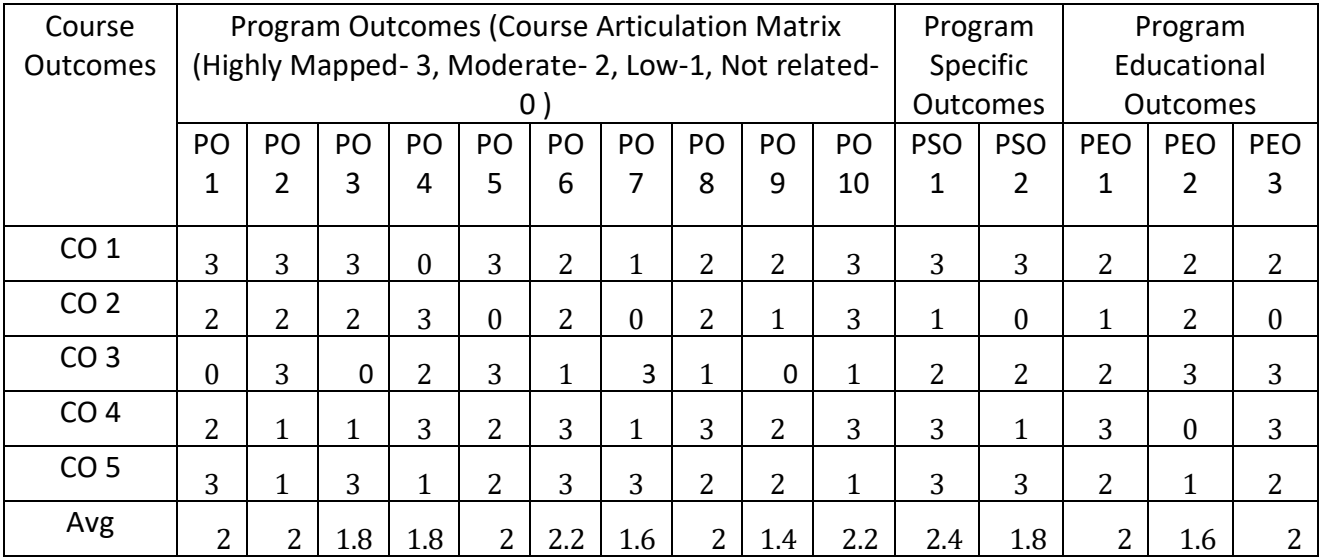

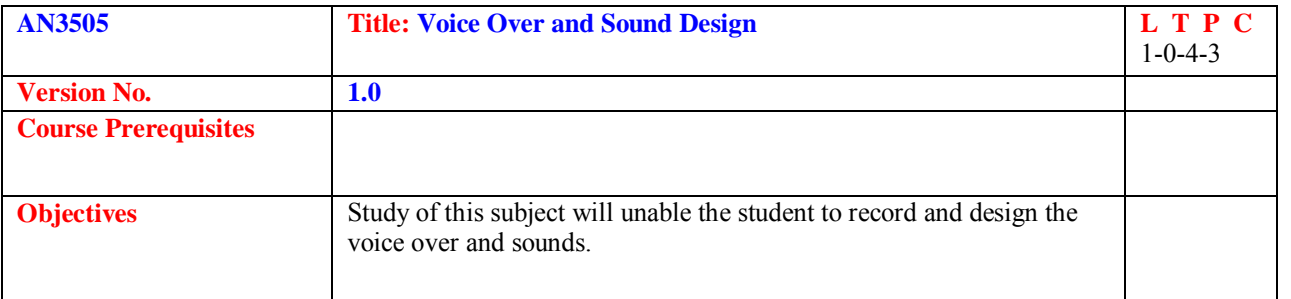

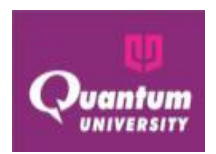

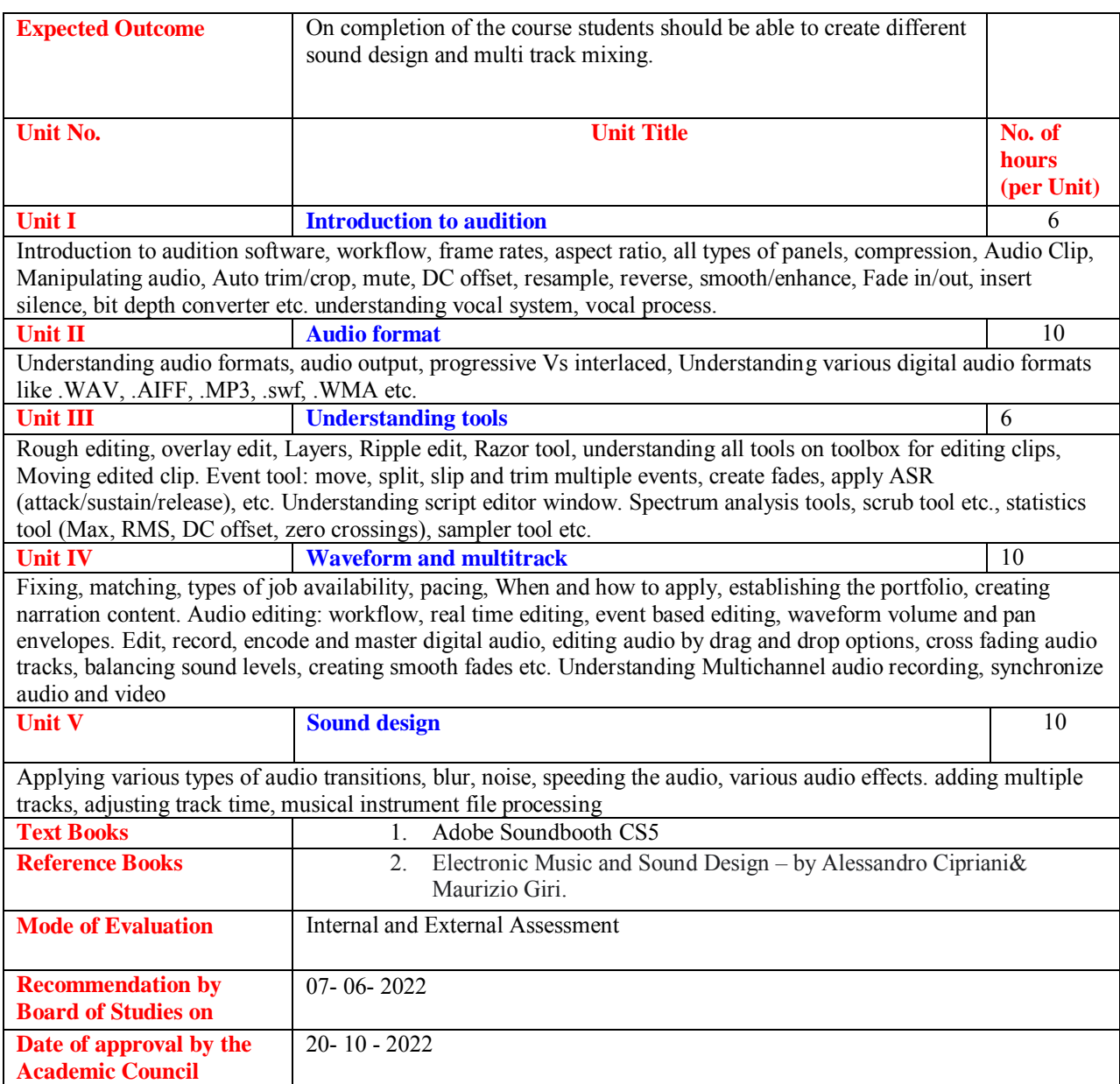

### **Course Outcome ForAN3505**

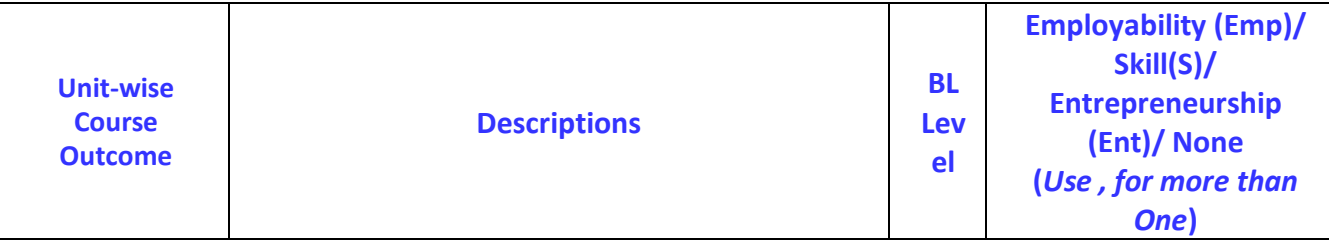

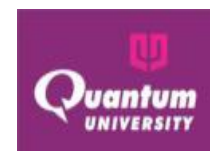

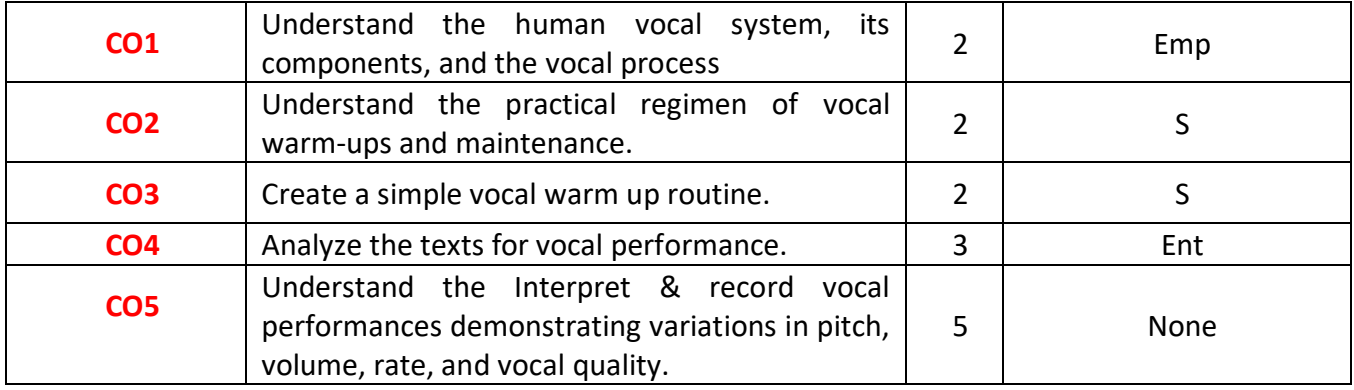

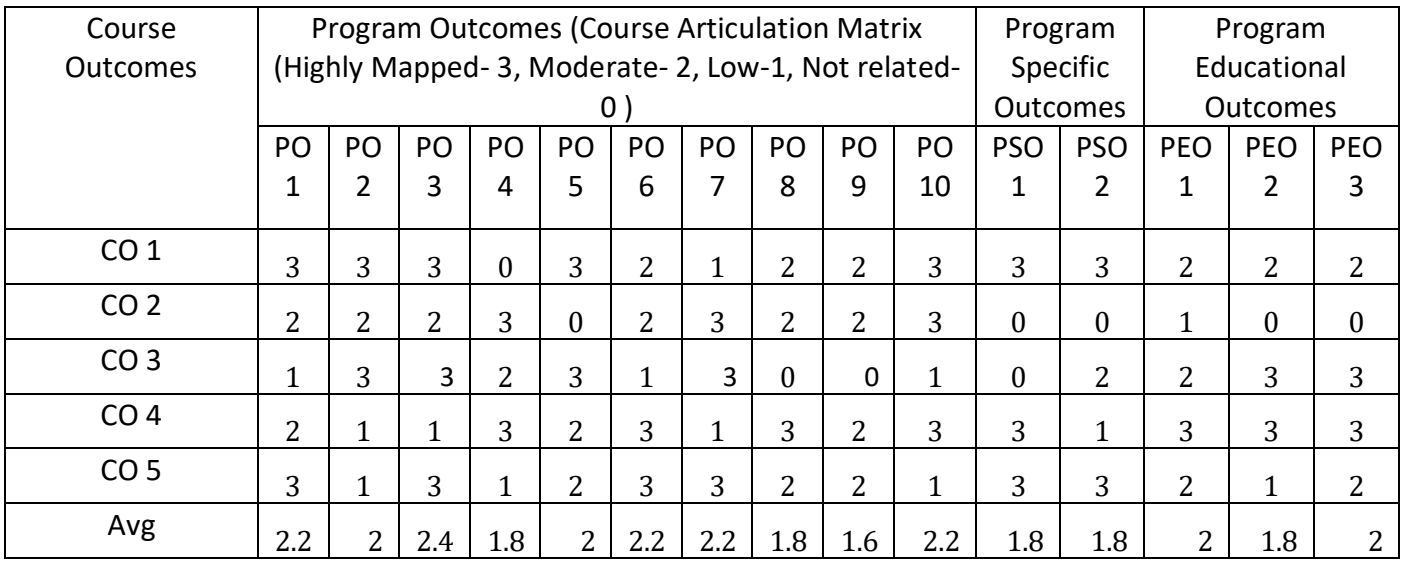

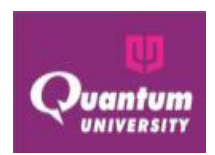

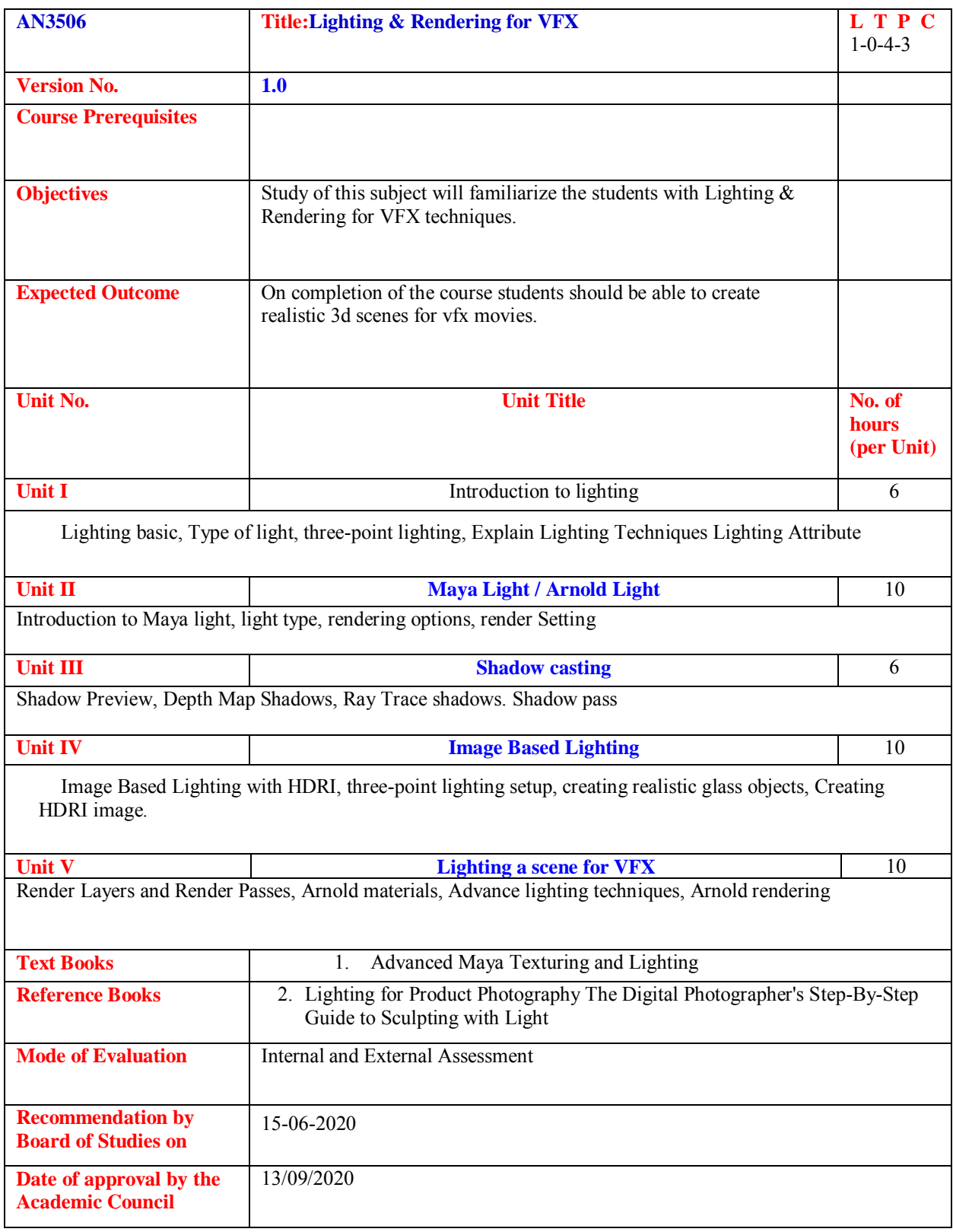

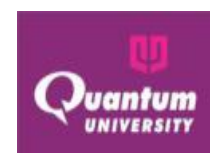

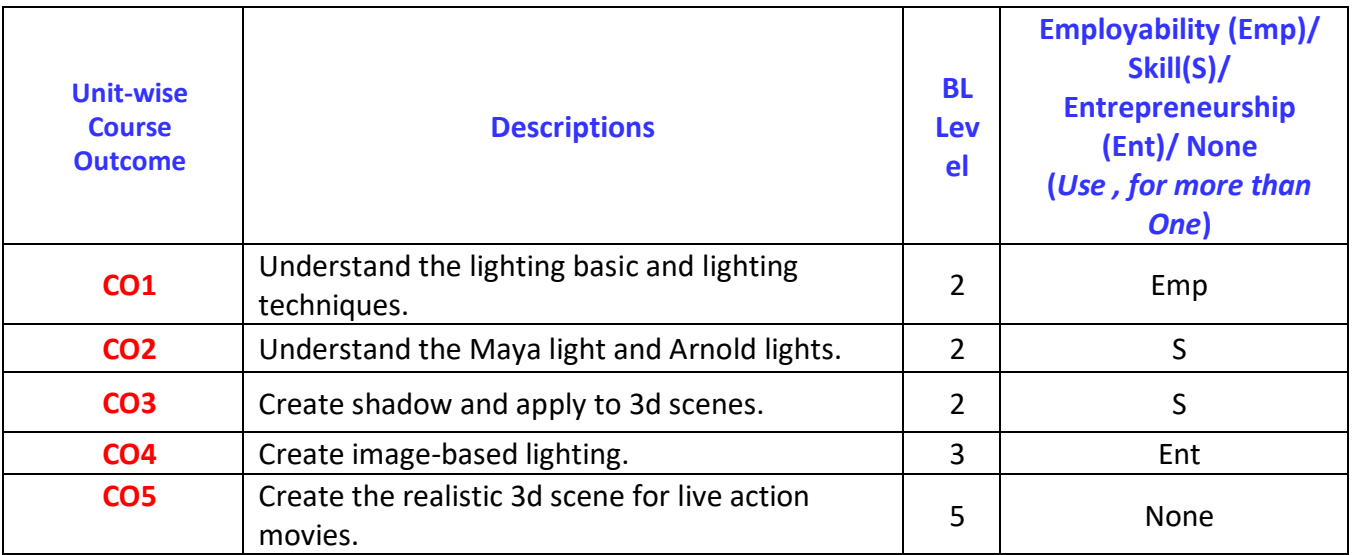

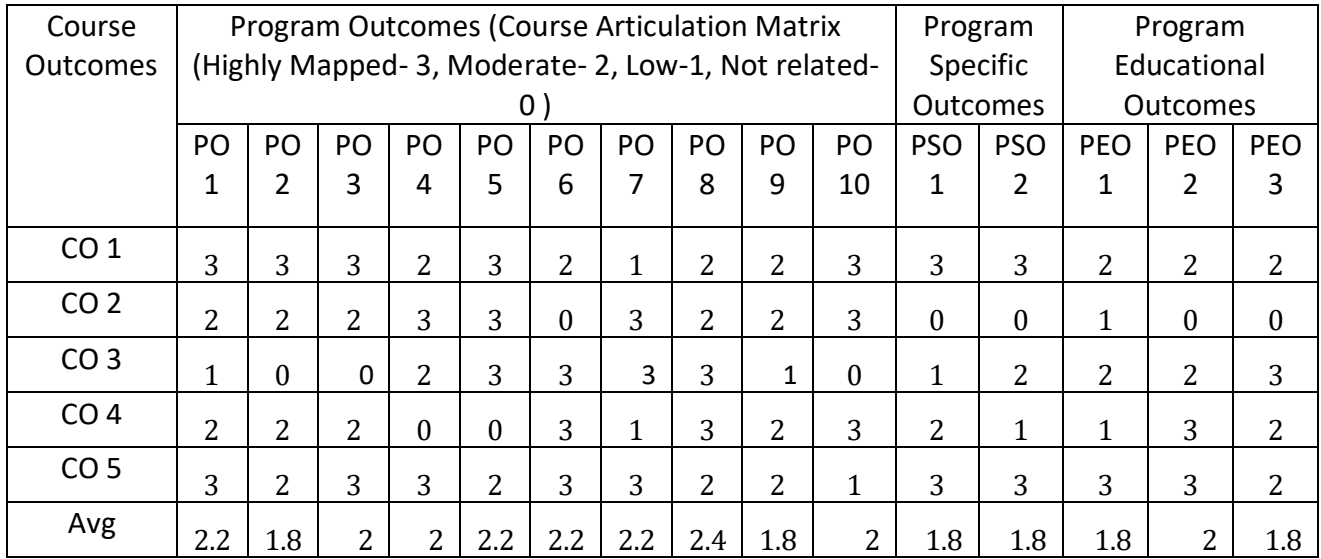

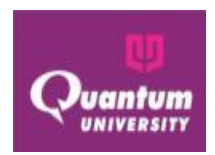

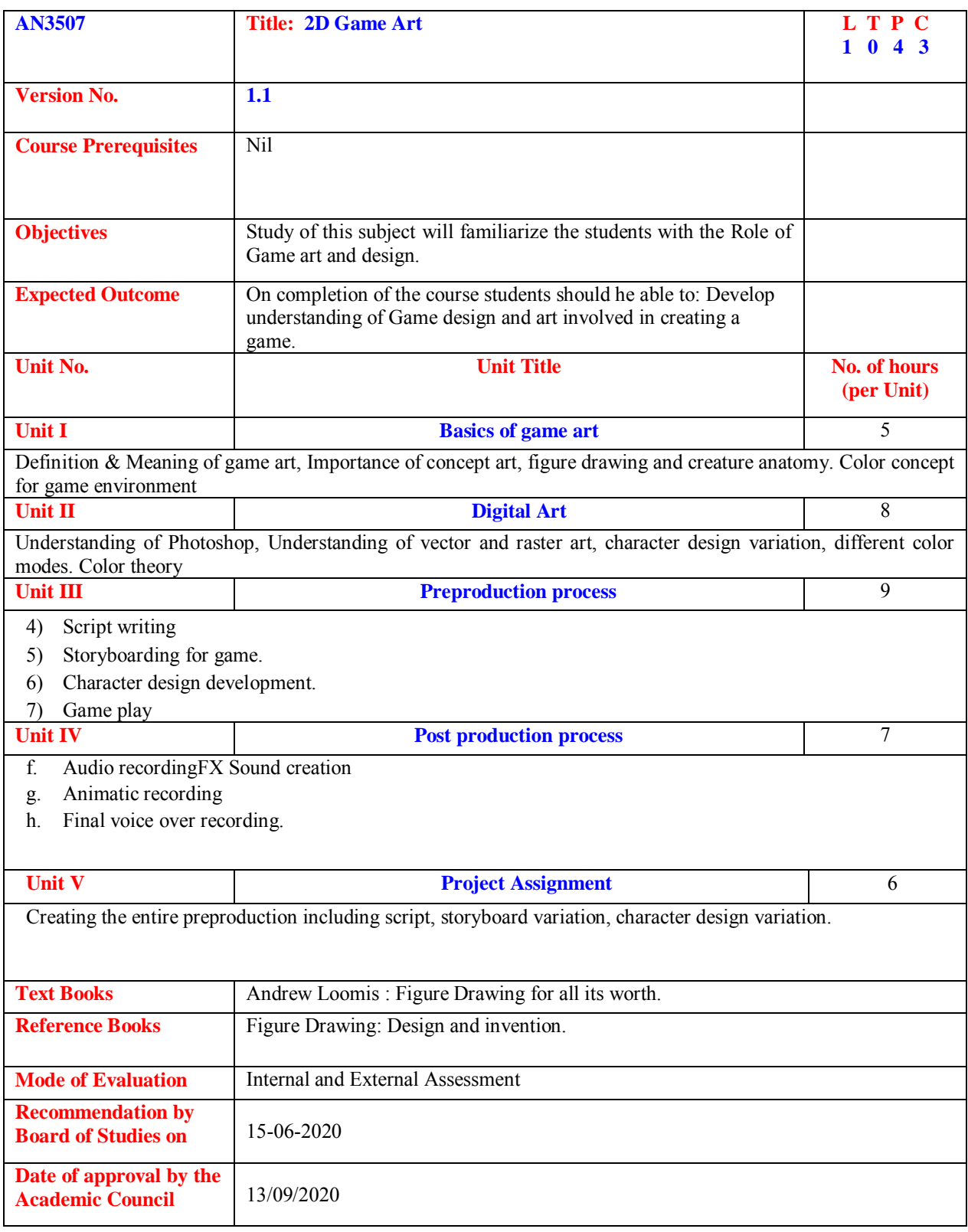

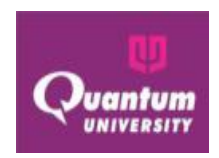

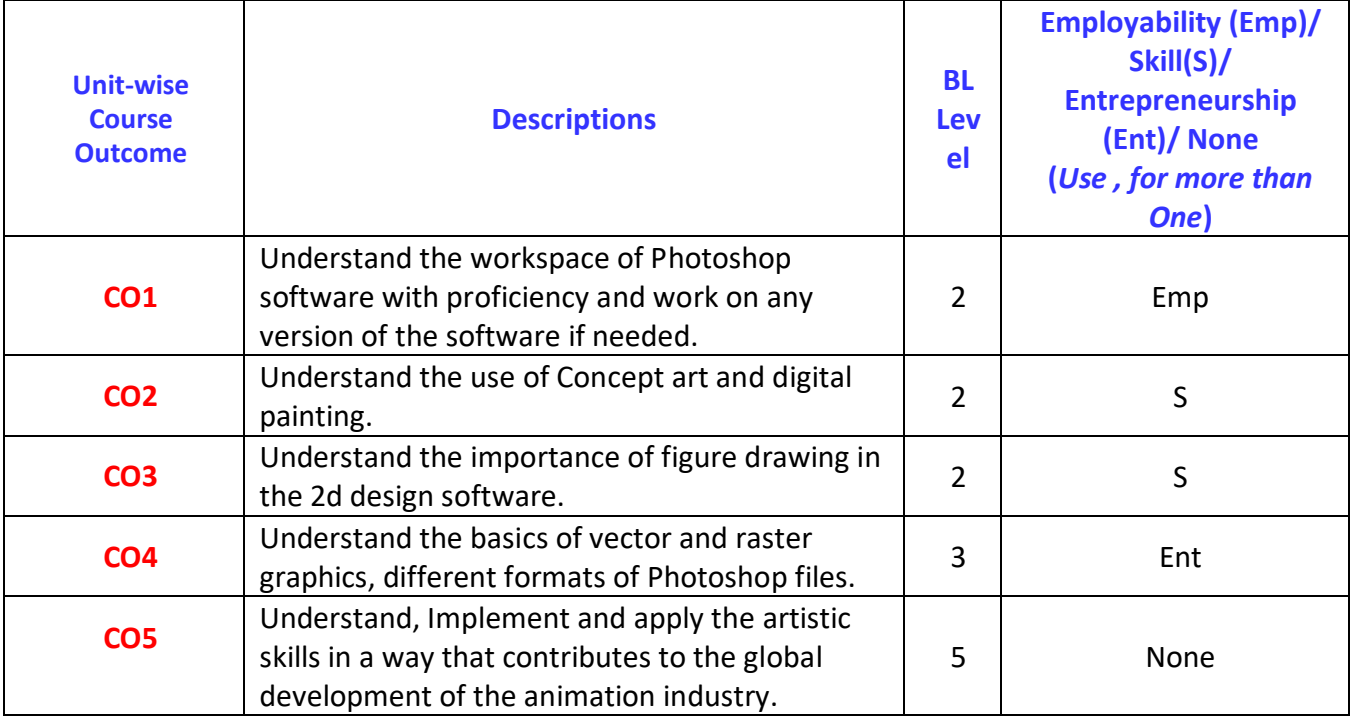

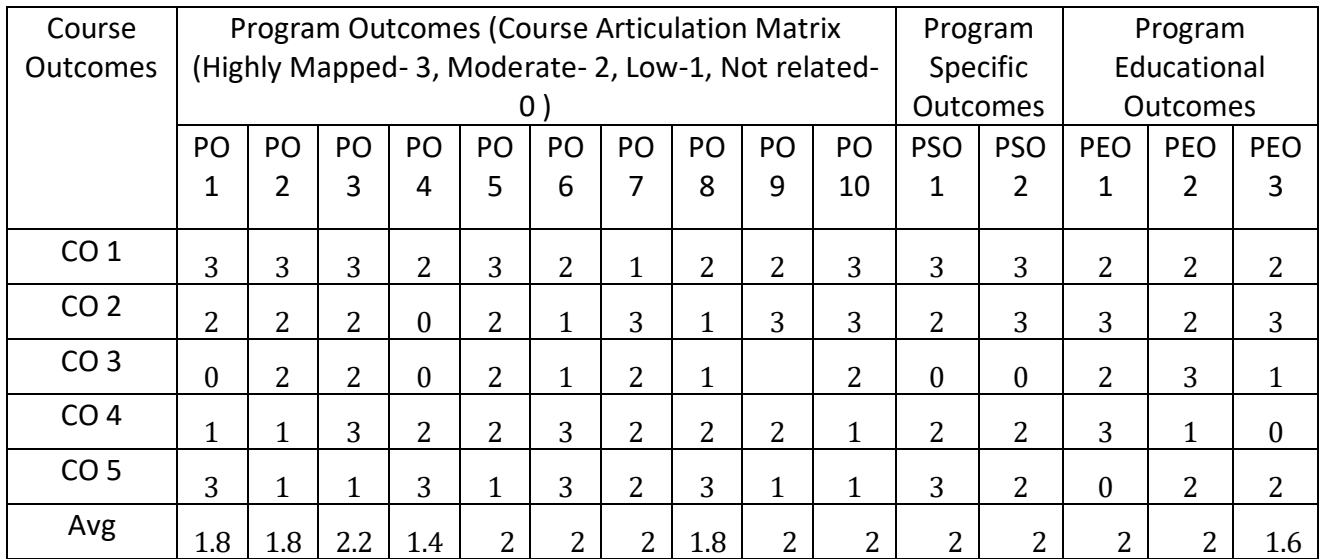

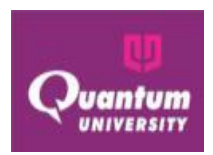

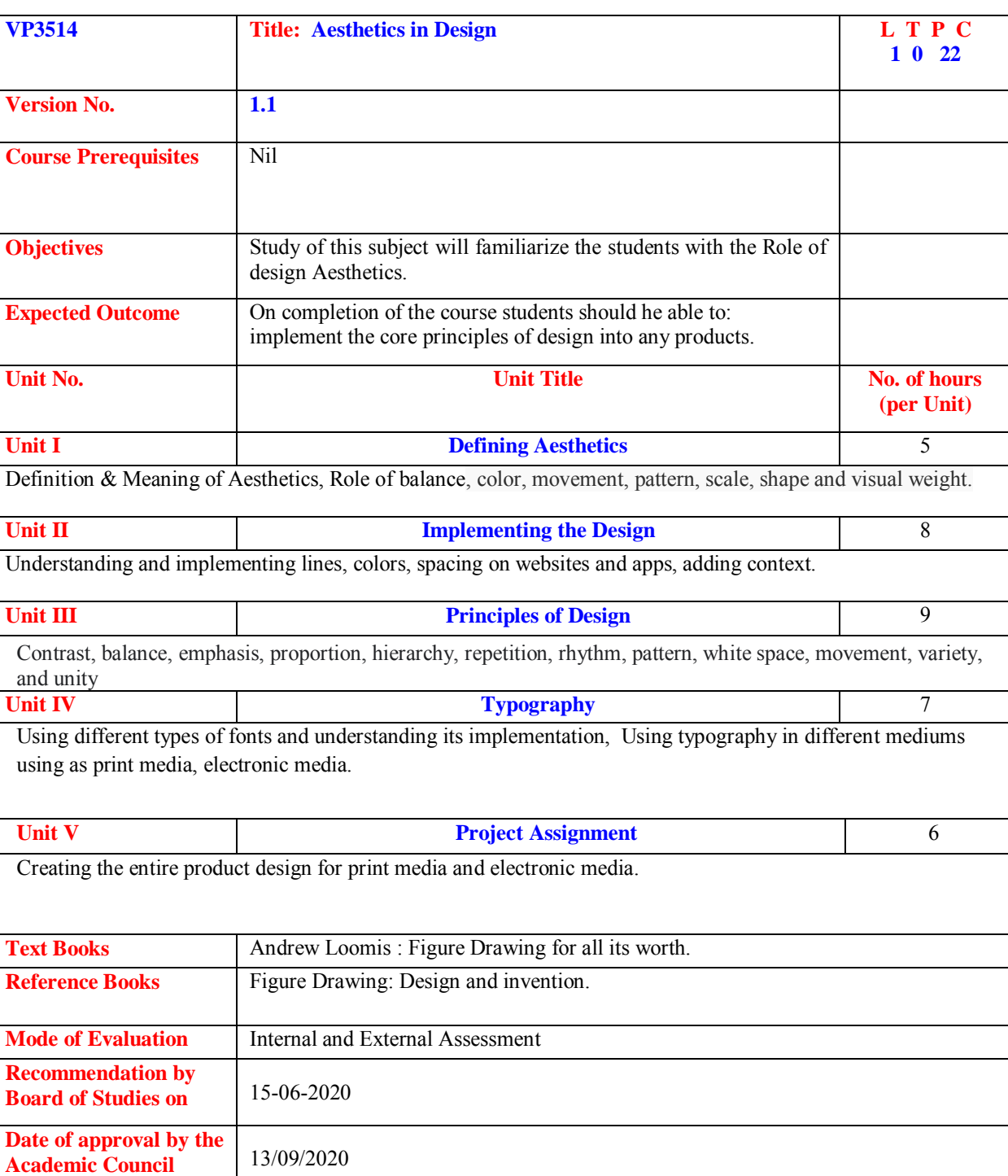

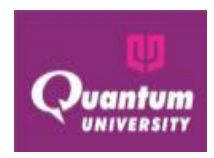

### **Course Outcome ForVP3514**

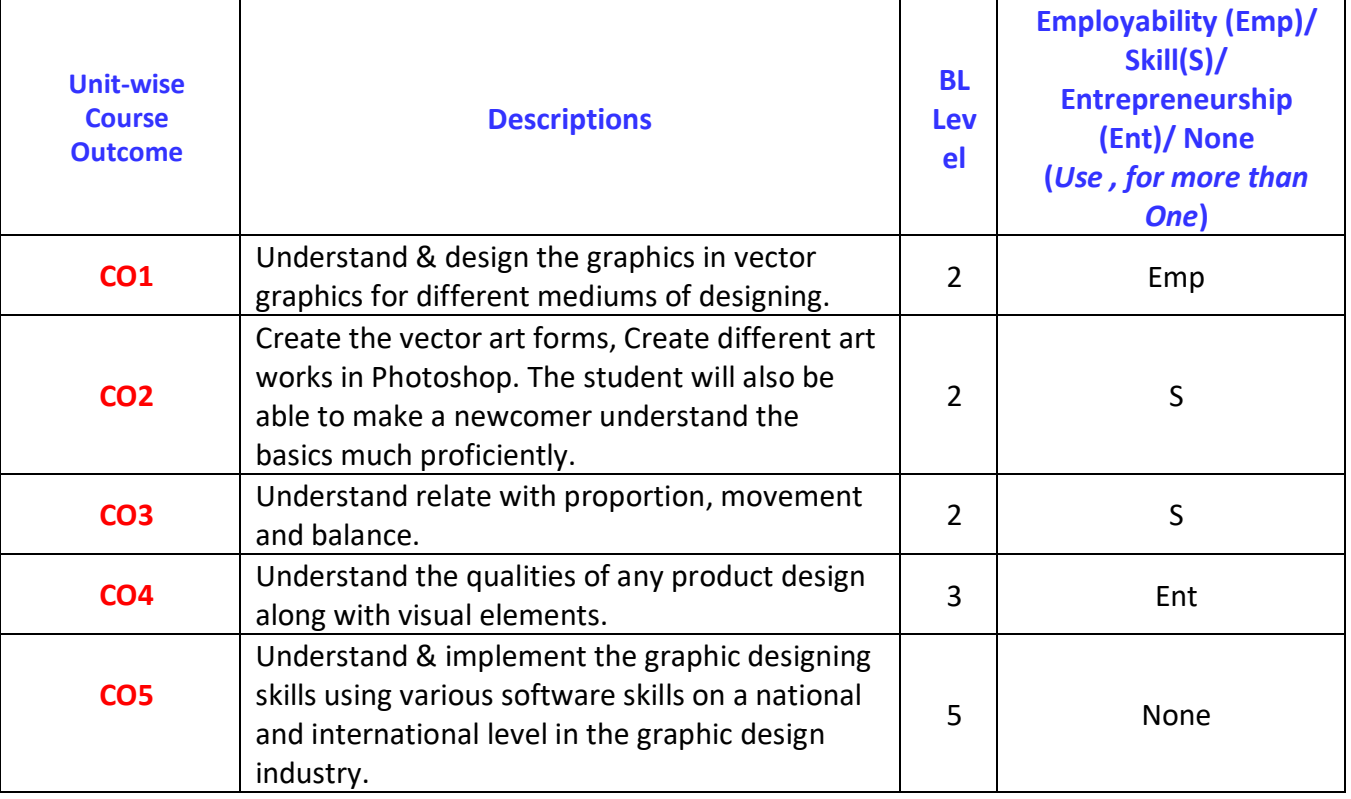

### **CO-PO Mapping for VP3514**

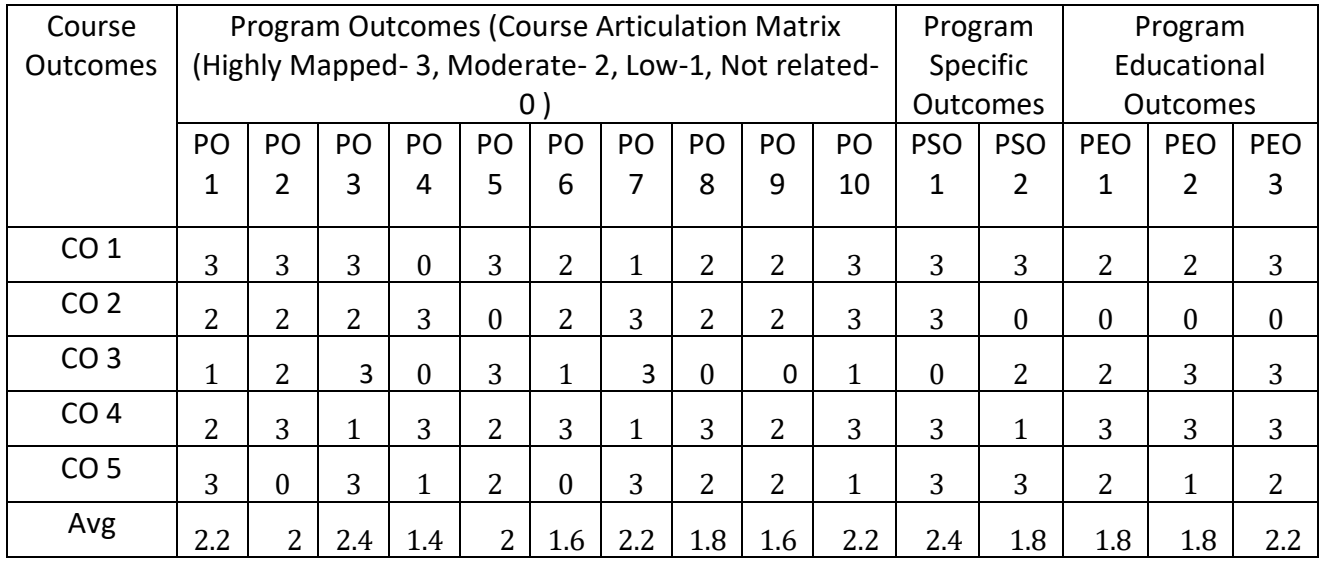

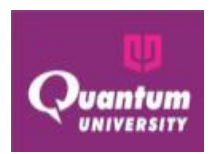

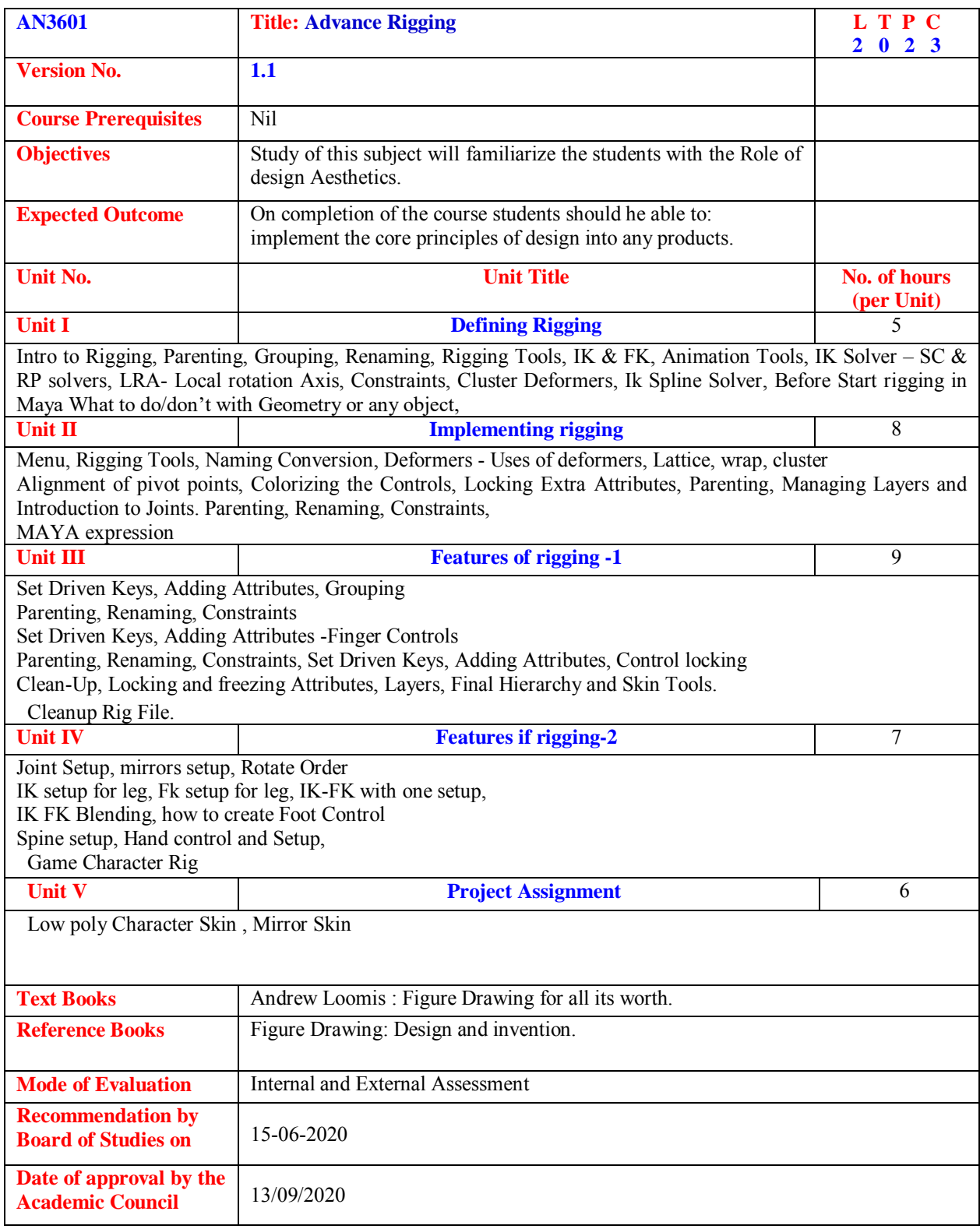

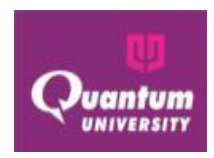

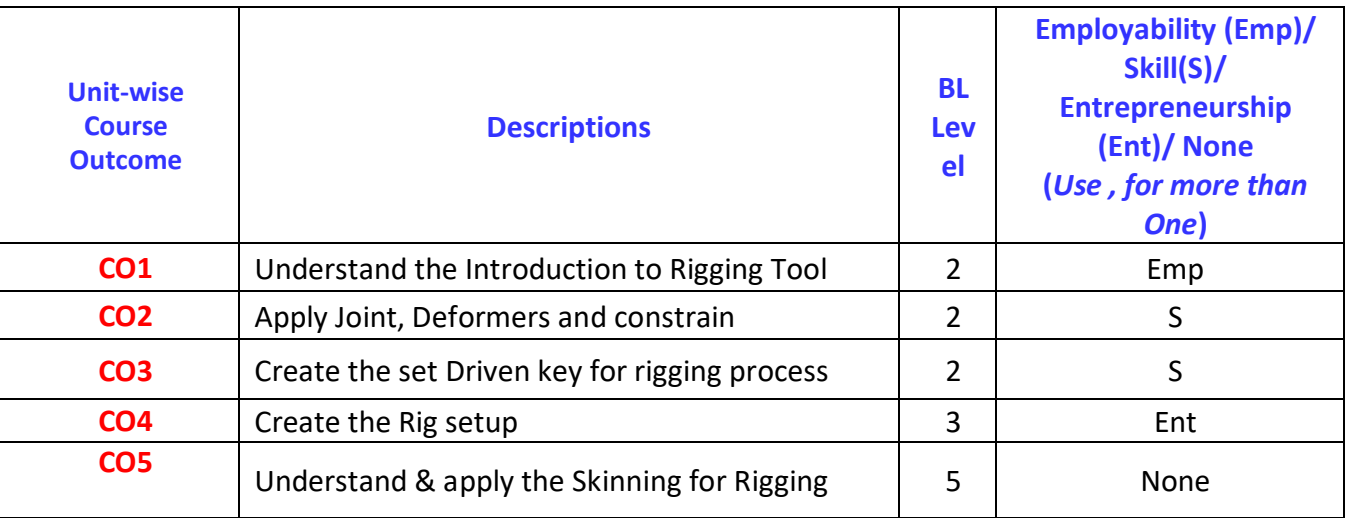

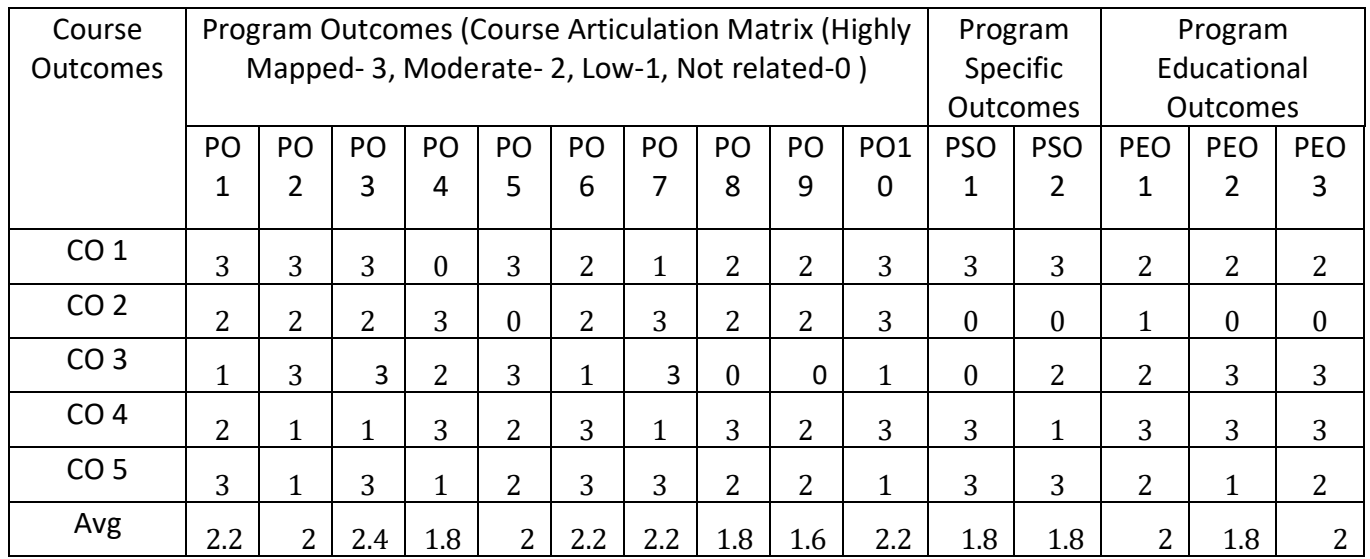

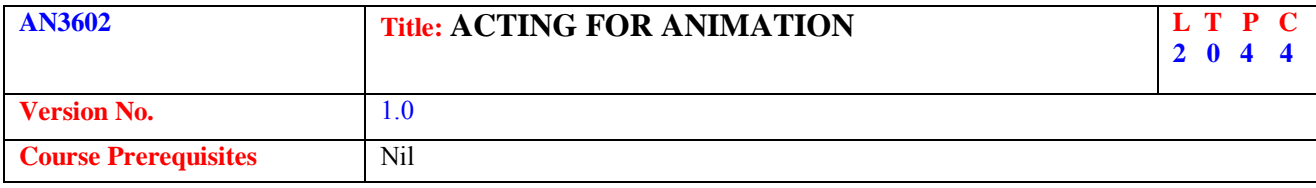

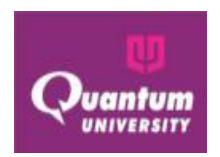

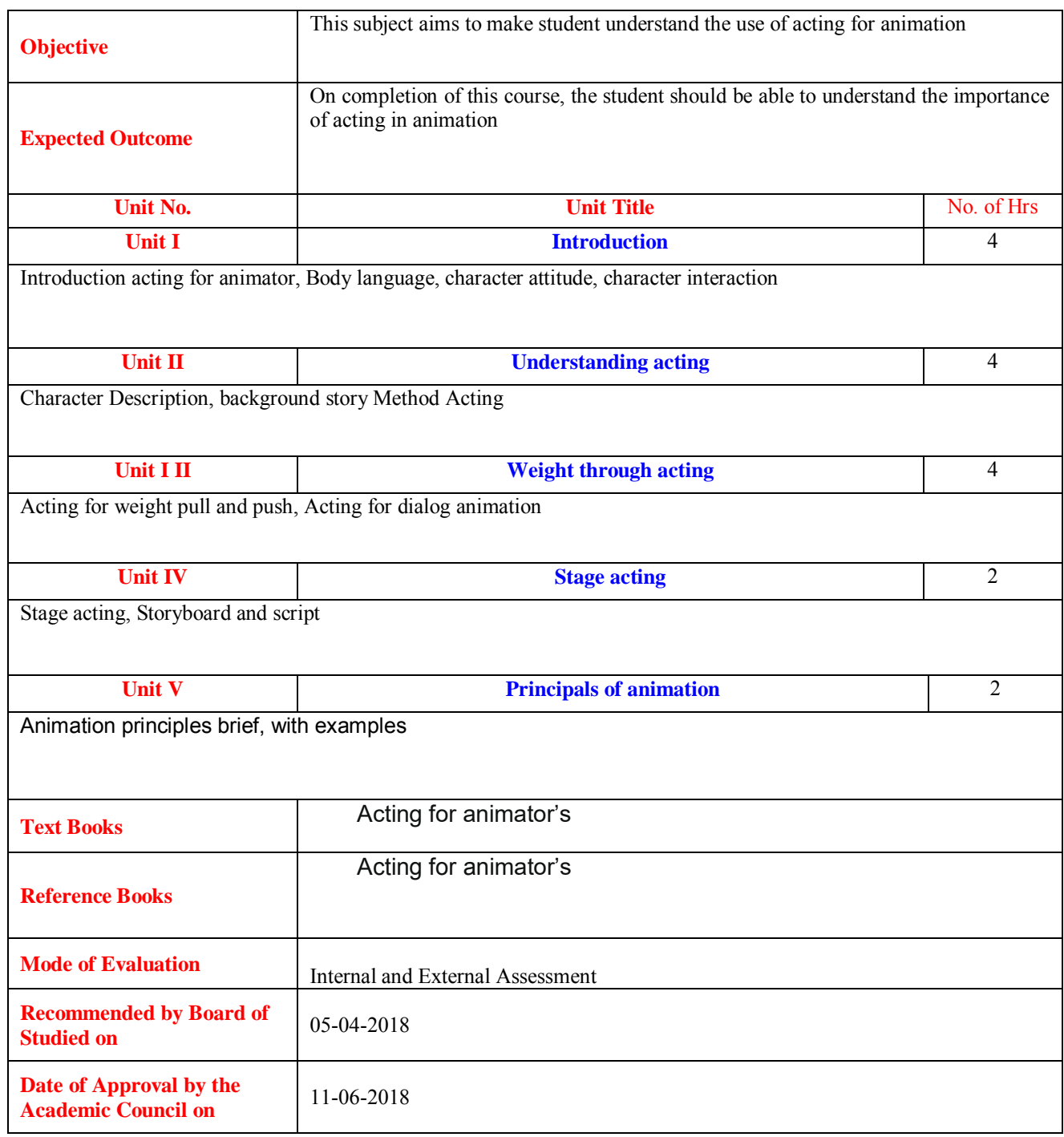

**Course Outcome ForAN3602**

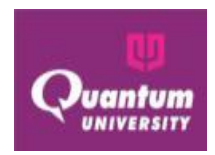

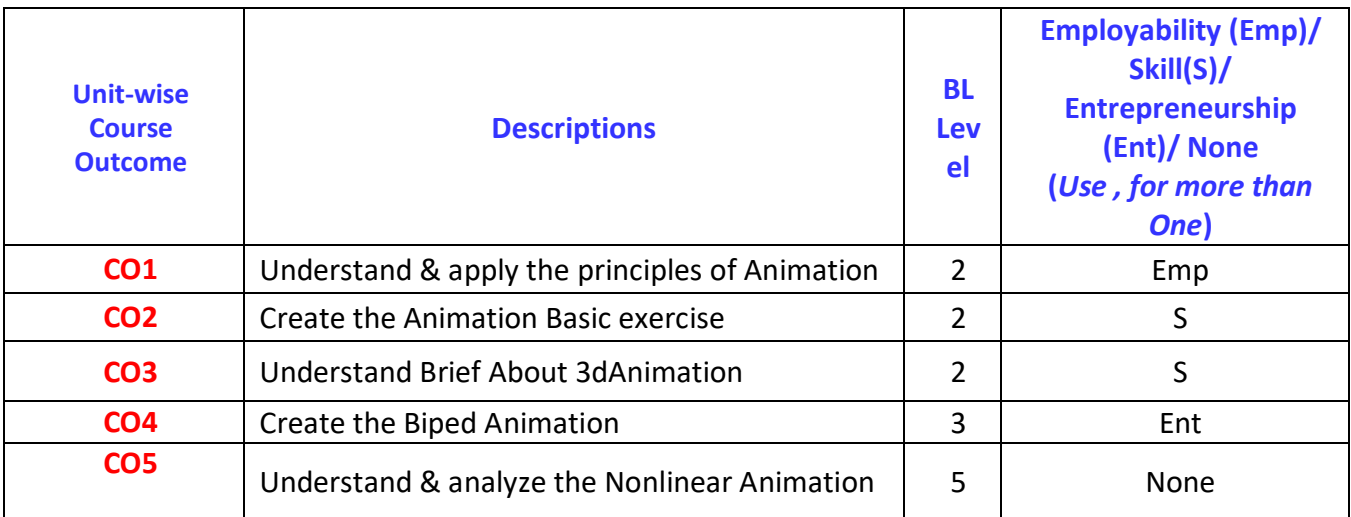

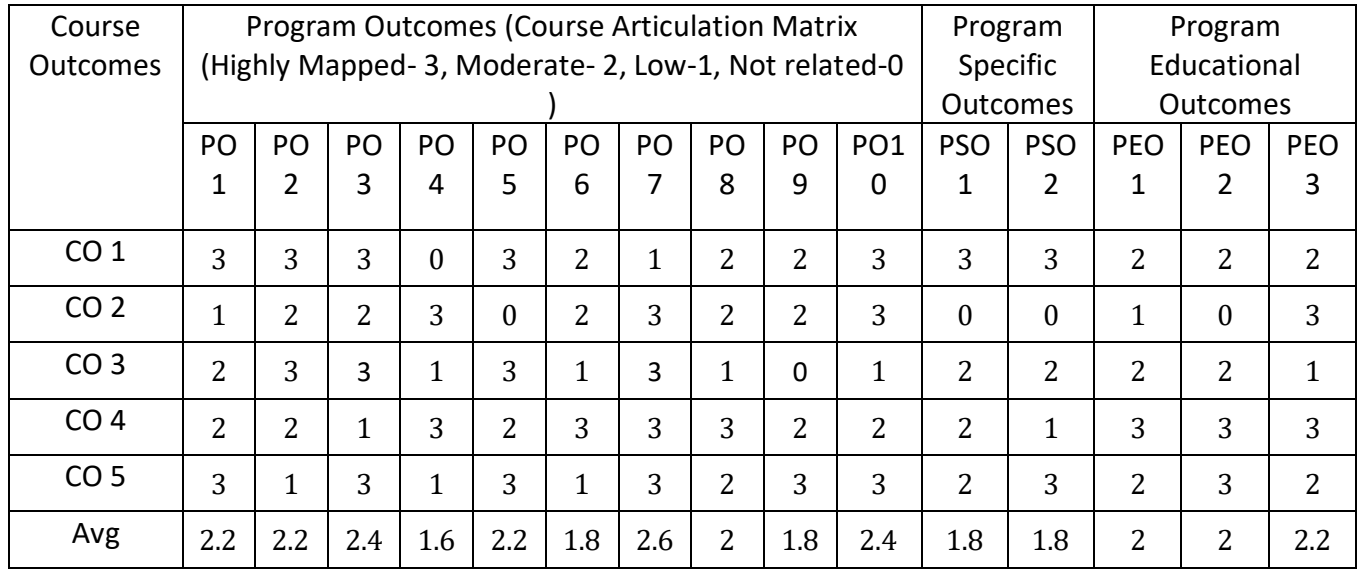

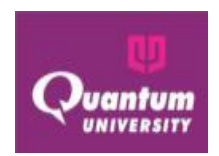

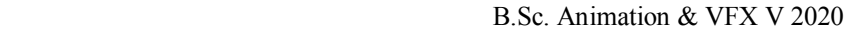

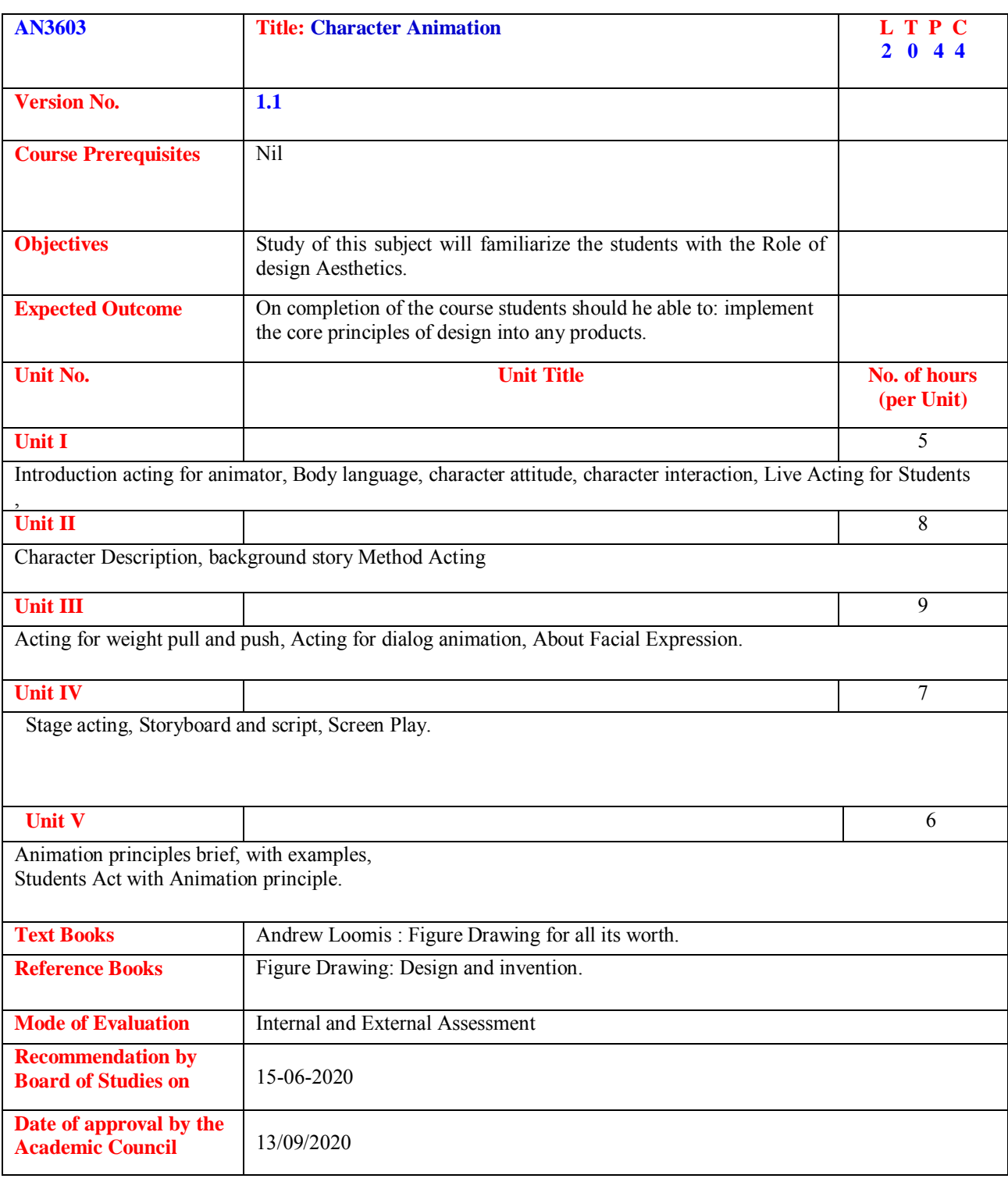

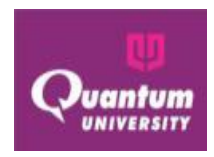

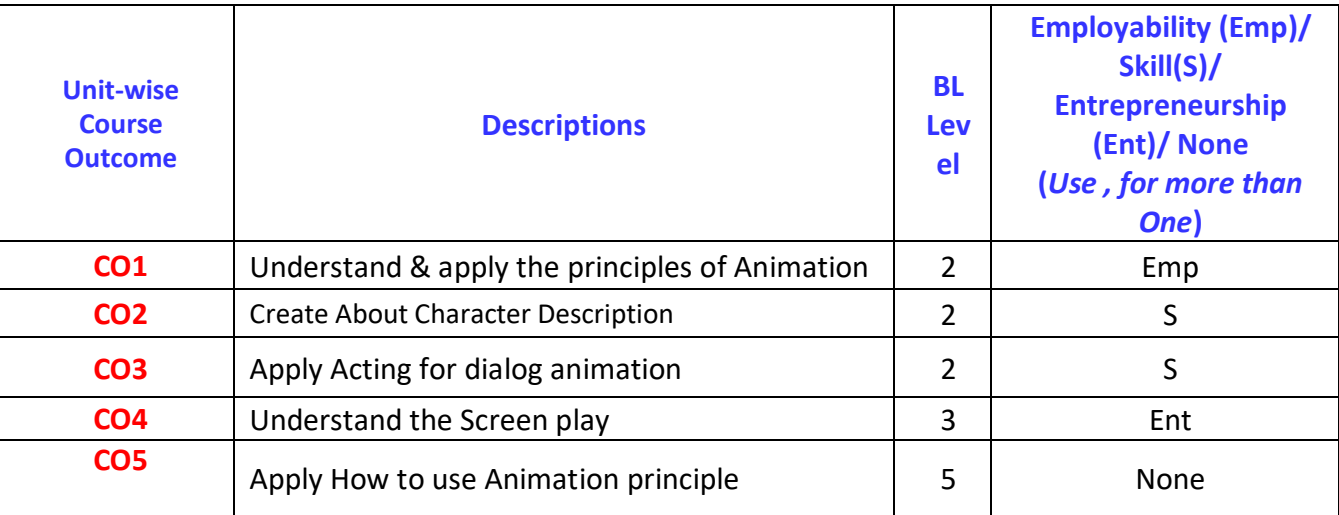

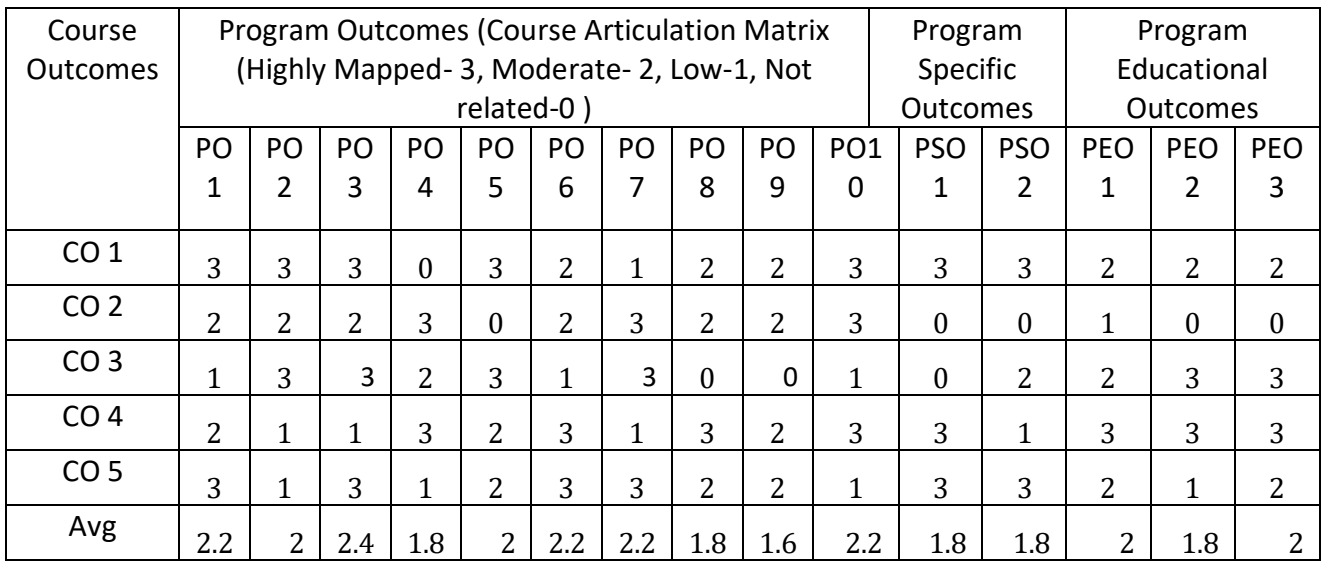

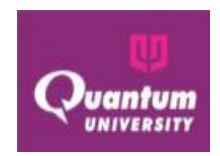

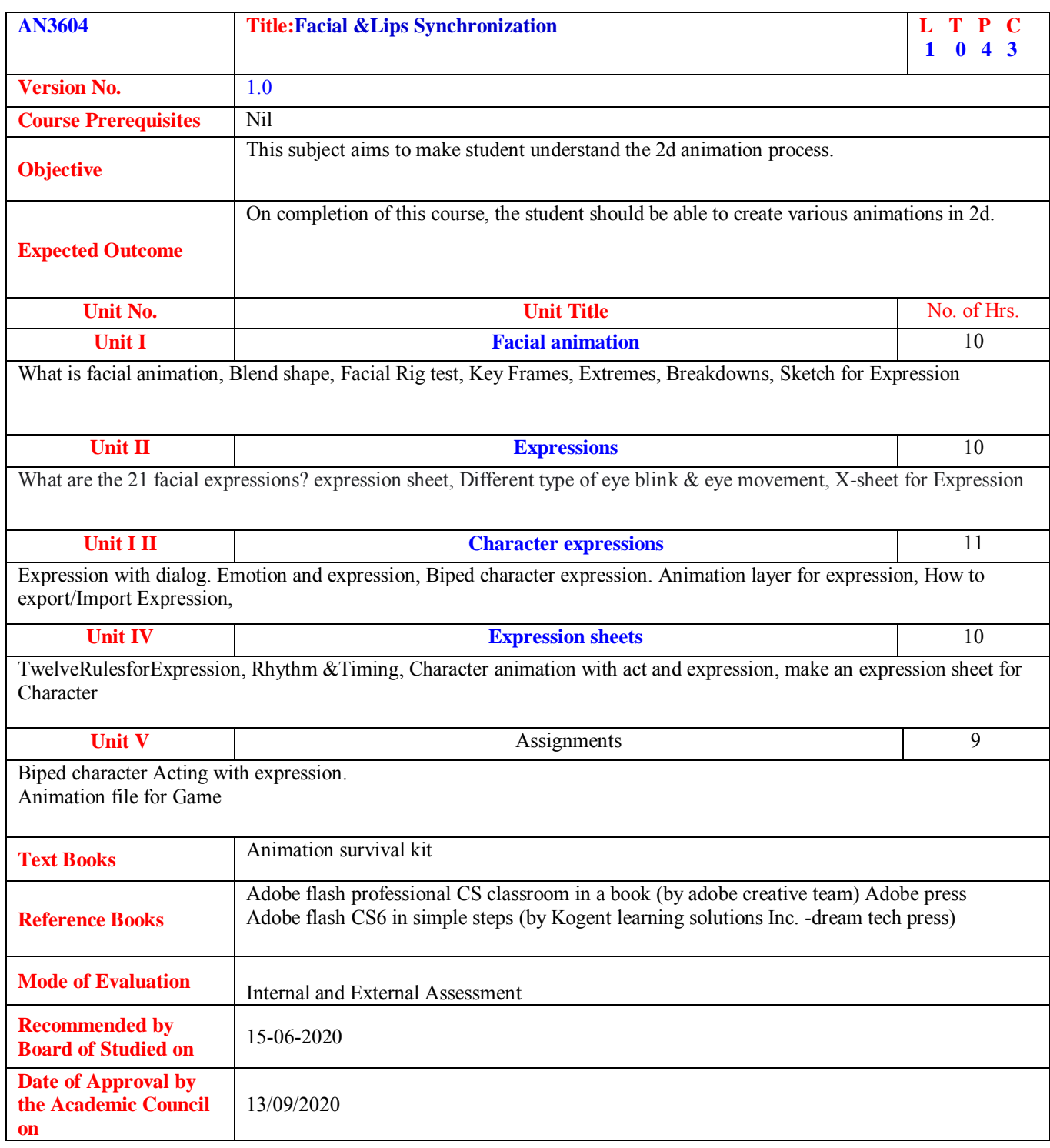

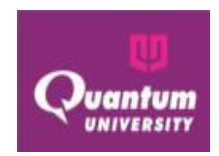

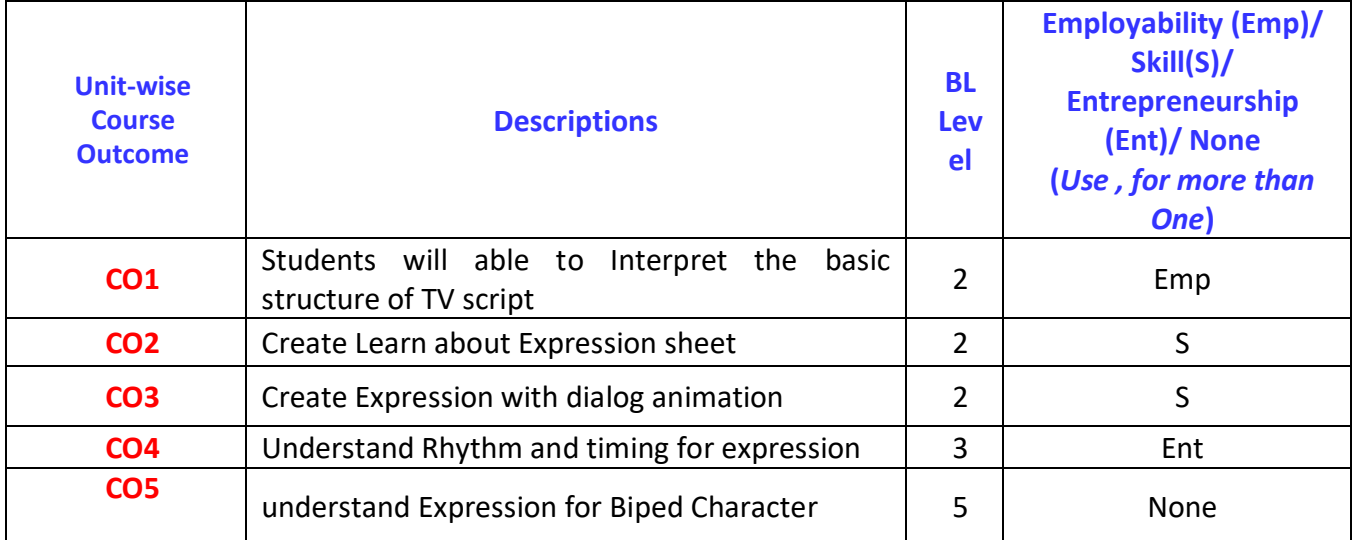

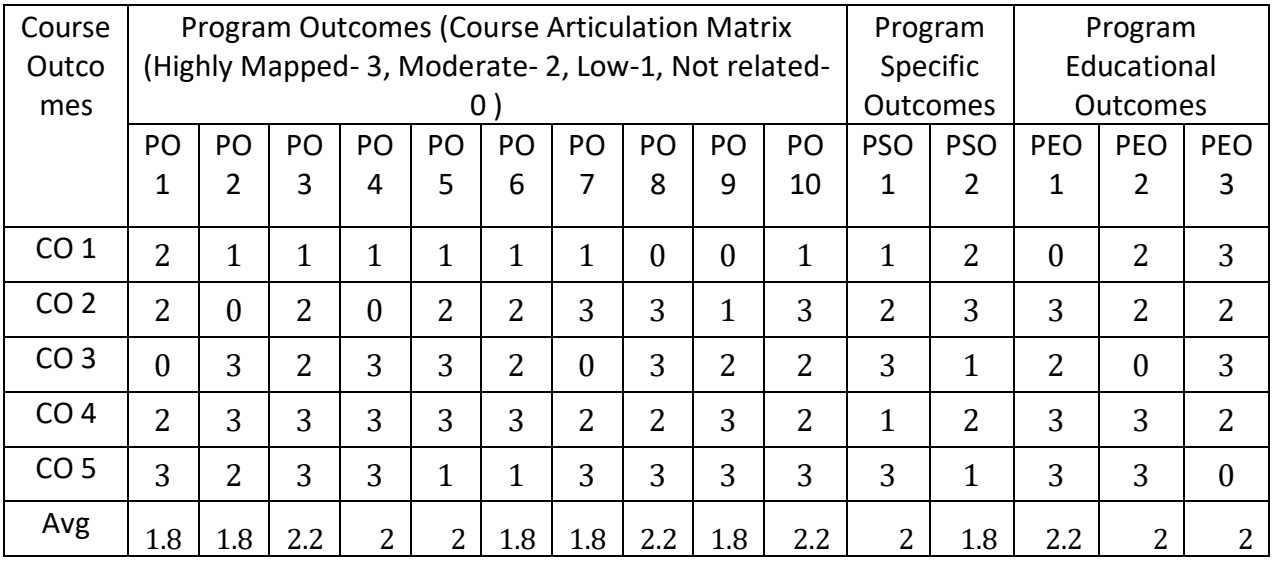

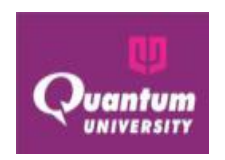

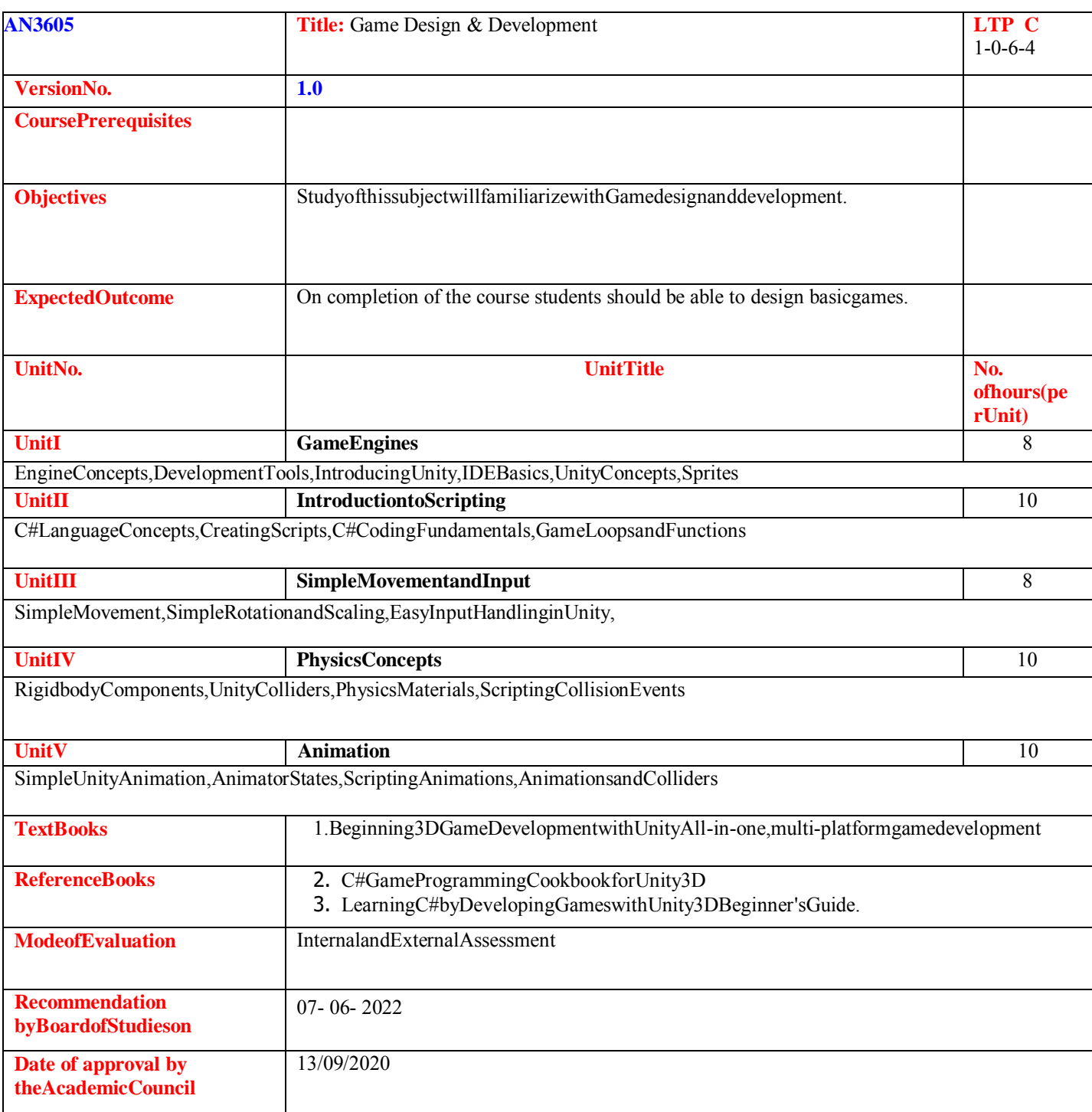

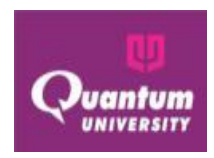

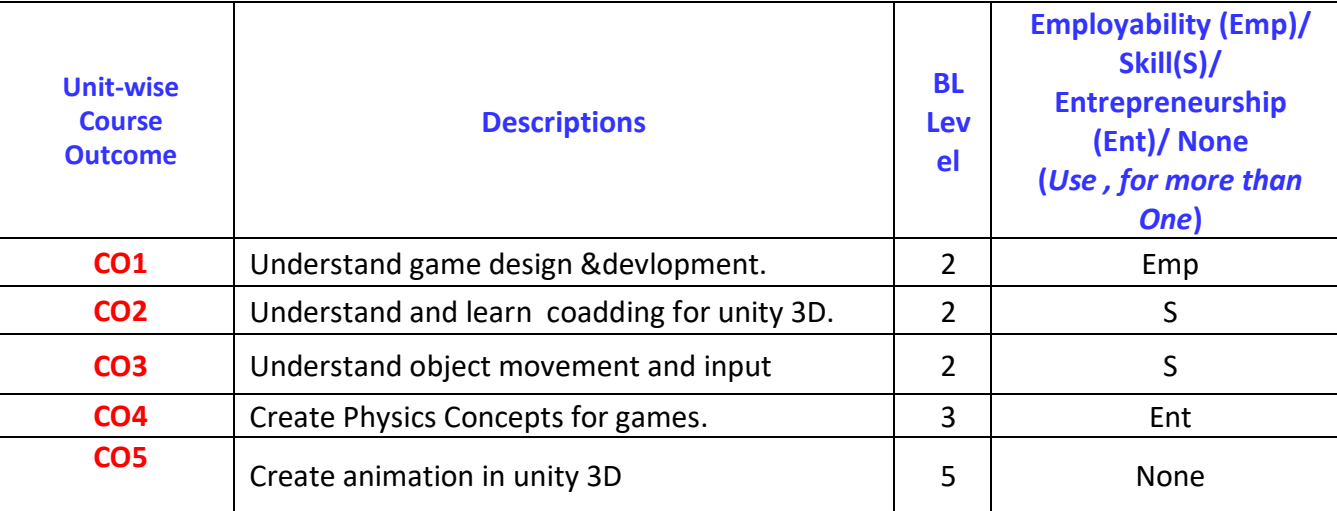

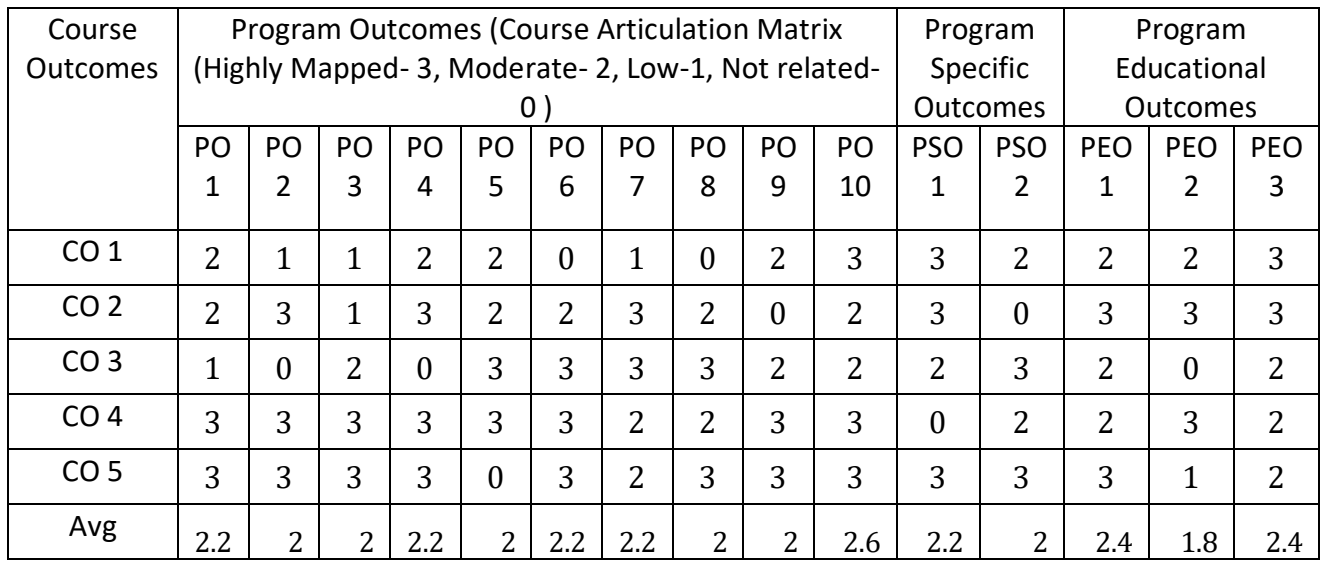

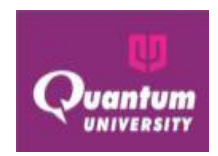

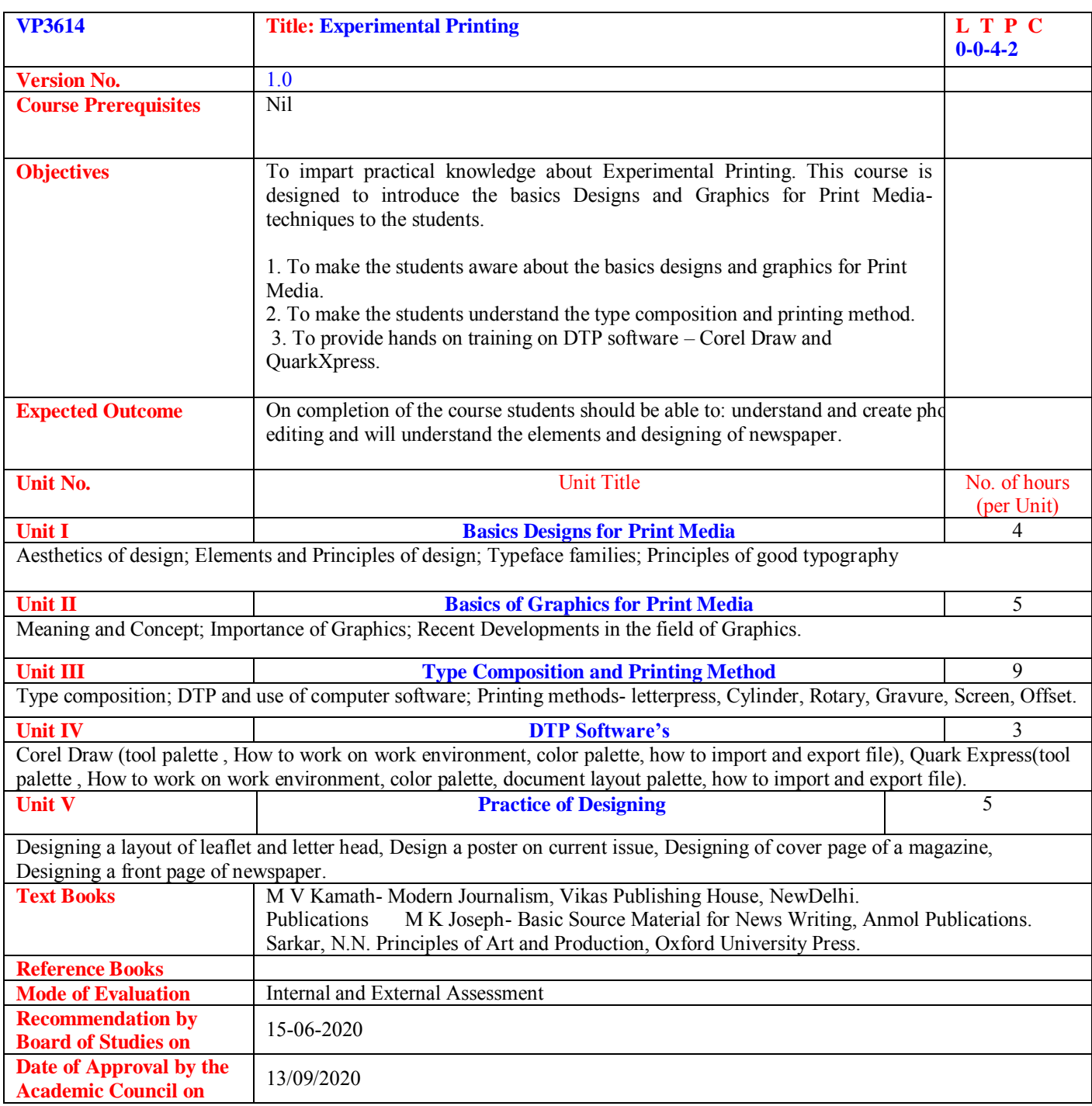

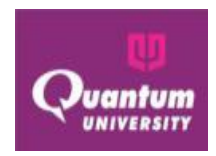

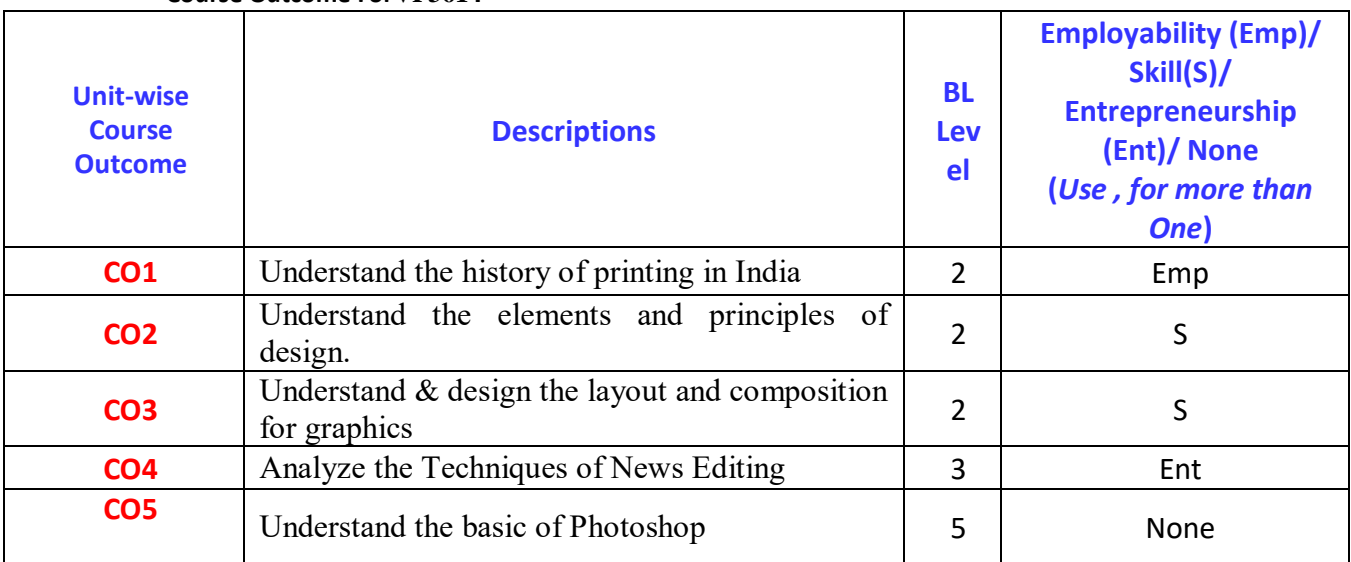

## **Course Outcome ForVP3614**

# **CO-PO Mapping for VP3614**

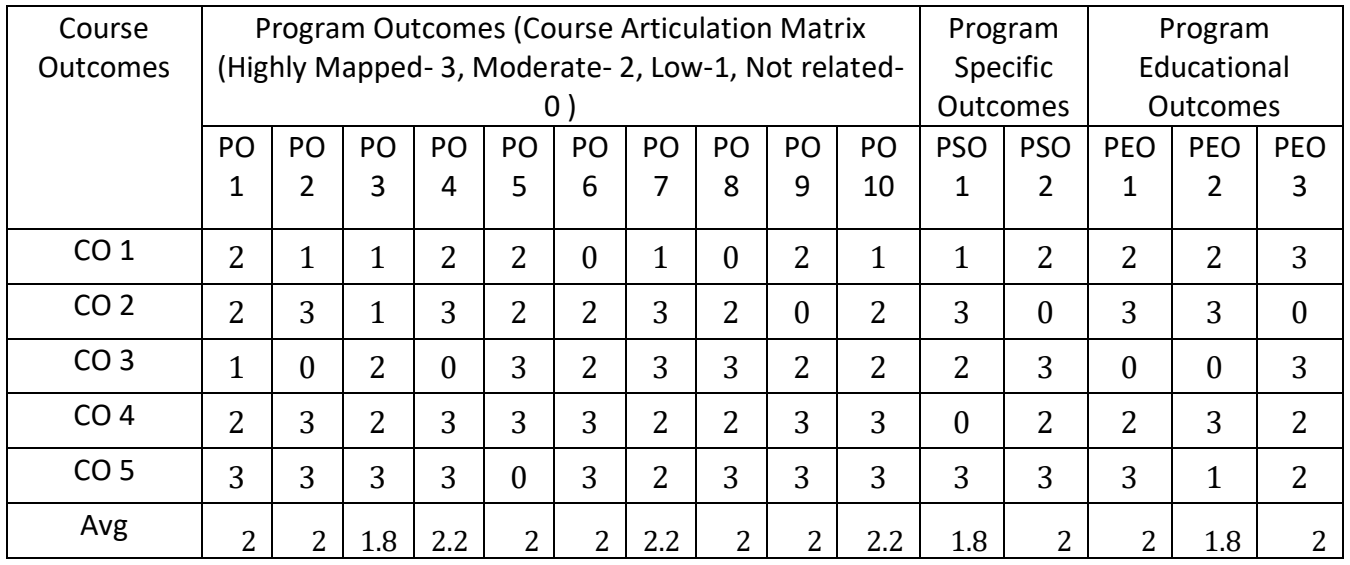